Федеральное государственное автономное образовательное учреждение

высшего образования

# **«НАЦИОНАЛЬНЫЙ ИССЛЕДОВАТЕЛЬСКИЙ ТОМСКИЙ ПОЛИТЕХНИЧЕСКИЙ УНИВЕРСИТЕТ»**

Инженерная школа информационных технологий и робототехники Направление подготовки 15.03.04 «Автоматизация технологических процессов и производств»

Отделение автоматизации и робототехники

# **БАКАЛАВРСКАЯ РАБОТА**

**Тема работы**

## **Модернизация автоматизированной системы блока контроля показателей качества нефти на Ванкорском месторождении**

УДК 681.586-048.35: 622.276-021.465(571.51)

Студент

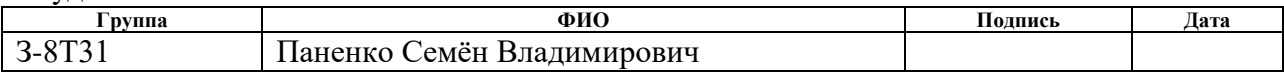

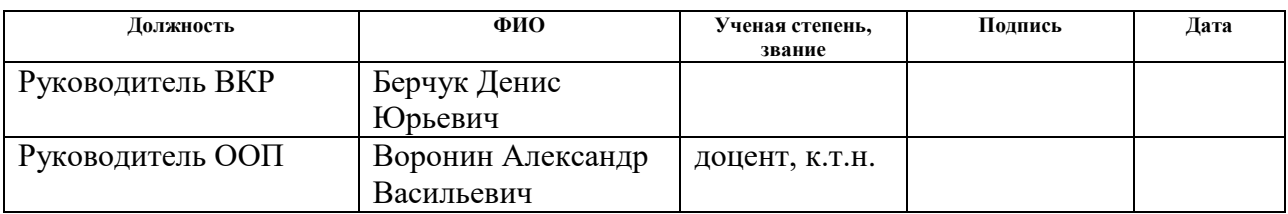

# **КОНСУЛЬТАНТЫ:**

По разделу «Финансовый менеджмент, ресурсоэффективность и ресурсосбережение»

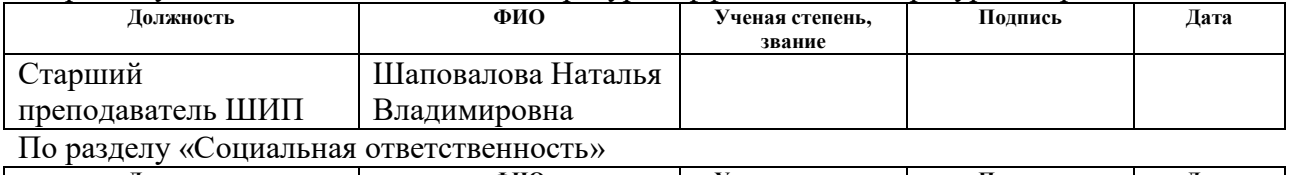

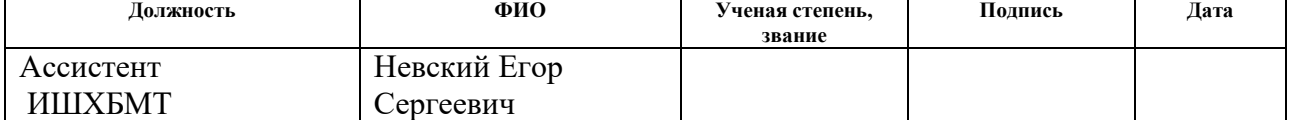

## **ДОПУСТИТЬ К ЗАЩИТЕ:**

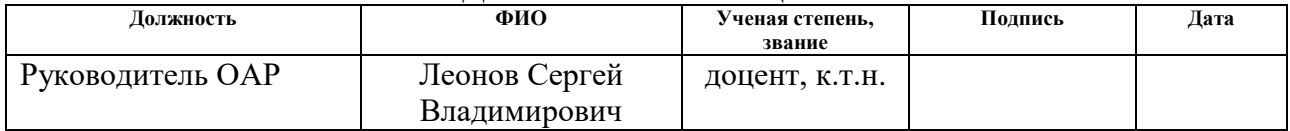

# **ПЛАНИРУЕМЫЕ РЕЗУЛЬТАТЫ ОБУЧЕНИЯ ПО ООП**

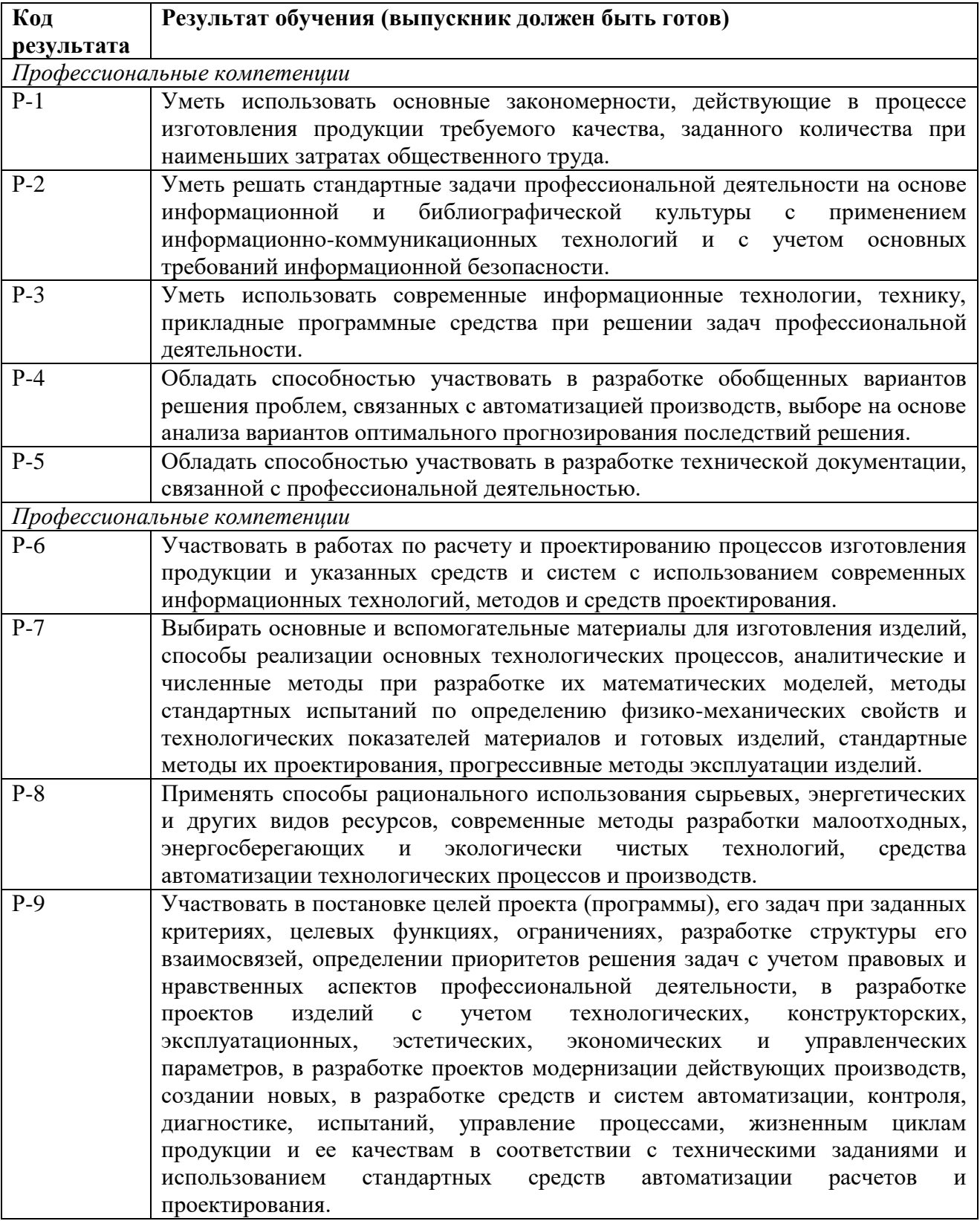

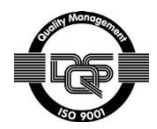

Федеральное государственное автономное образовательное учреждение

#### высшего образования

# **«НАЦИОНАЛЬНЫЙ ИССЛЕДОВАТЕЛЬСКИЙ ТОМСКИЙ ПОЛИТЕХНИЧЕСКИЙ УНИВЕРСИТЕТ»**

Инженерная школа информационных технологий и робототехники Направление подготовки 15.03.04 «Автоматизация технологических процессов и производств»

Отделение автоматизации и робототехники

УТВЕРЖДАЮ: Руководитель ООП

\_\_\_\_\_\_\_ \_\_\_\_\_\_\_ Воронин А.В.

(Подпись) (Дата) (Ф.И.О.)

## **ЗАДАНИЕ**

#### **на выполнение выпускной квалификационной работы**

В форме:

бакалаврской работы

(бакалаврской работы, дипломного проекта/работы, магистерской диссертации)

Студенту:

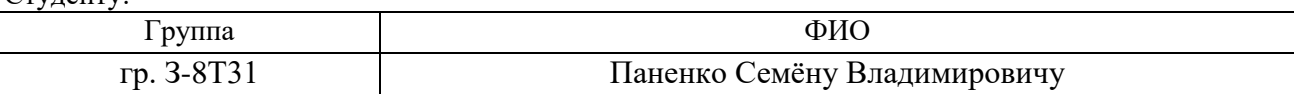

Тема работы:

Модернизация автоматизированной системы блока контроля показателей качества нефти на Ванкорском месторождении

Утверждена приказом директора (дата, номер)

Срок сдачи студентом выполненной работы

# **ТЕХНИЧЕСКОЕ ЗАДАНИЕ**

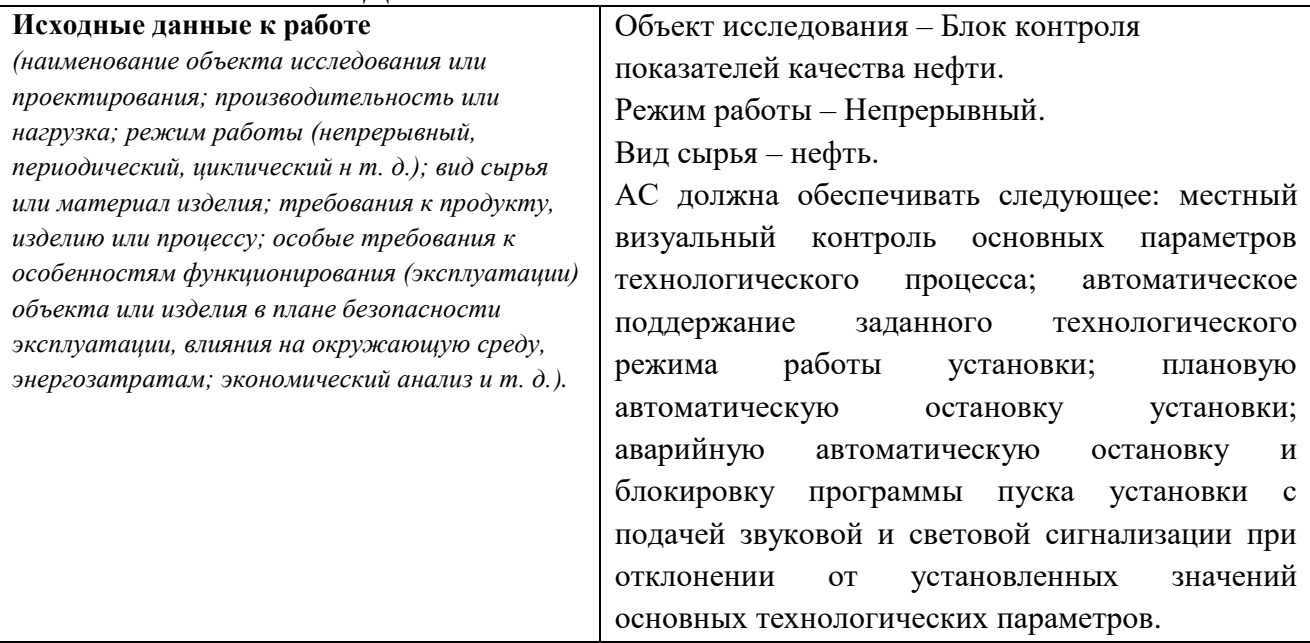

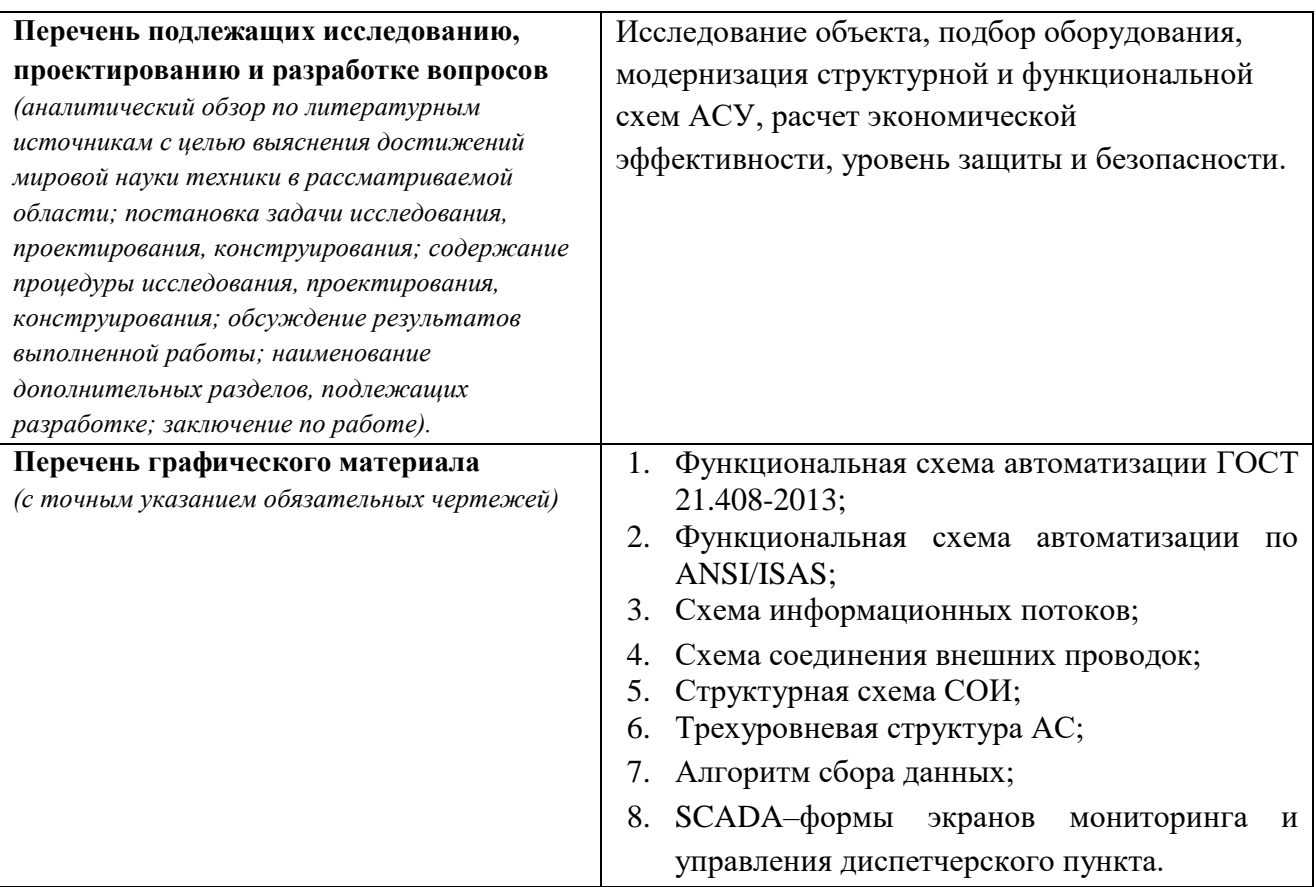

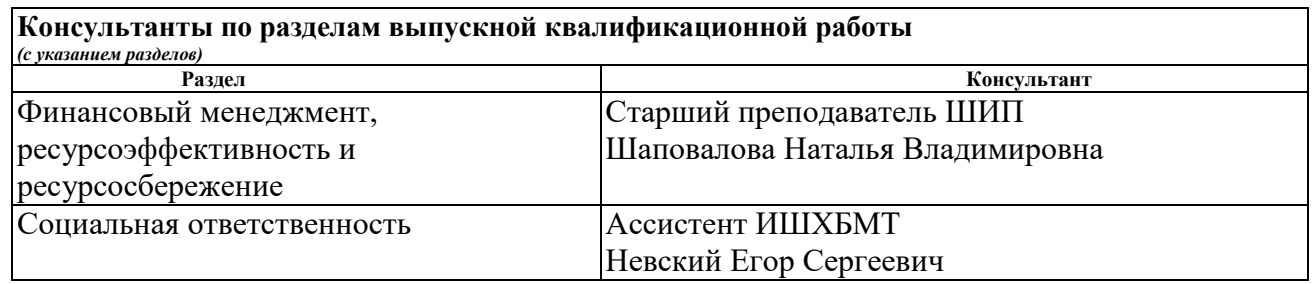

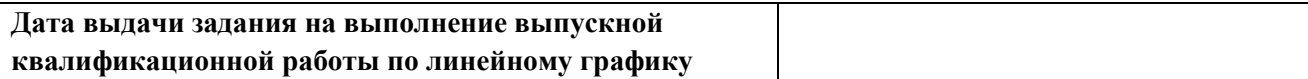

## **Задание выдал руководитель**

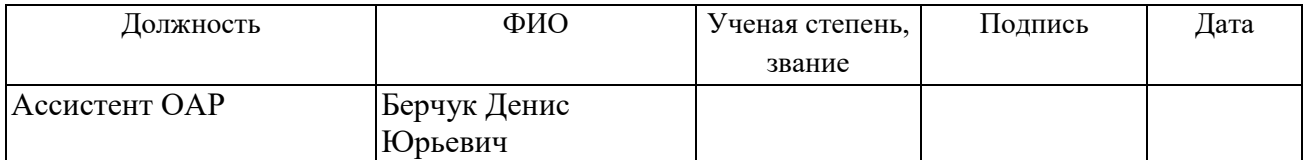

## **Задание принял к исполнению студент;**

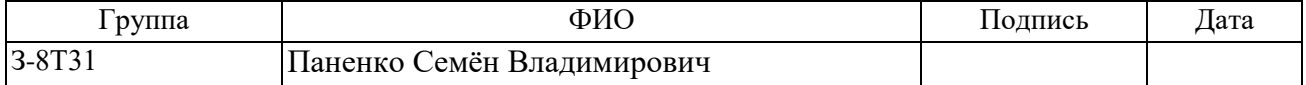

## **Министерство образования и науки Российской Федерации** Федеральное государственное автономное образовательное учреждение высшего образования **«НАЦИОНАЛЬНЫЙ ИССЛЕДОВАТЕЛЬСКИЙ ТОМСКИЙ ПОЛИТЕХНИЧЕСКИЙ УНИВЕРСИТЕТ»**

Инженерная школа информационных технологий и робототехники Направление подготовки15.03.04 «Автоматизация технологических процессов и производств» Уровень образования – бакалавр Отделение автоматизации и робототехники Период выполнения – осенний/весенний семестр 2017/2018 учебного года

Форма представления работы:

бакалаврская работа

# **КАЛЕНДАРНЫЙ РЕЙТИНГ-ПЛАН выполнения выпускной квалификационной работы**

Срок сдачи студентом выполненной работы:

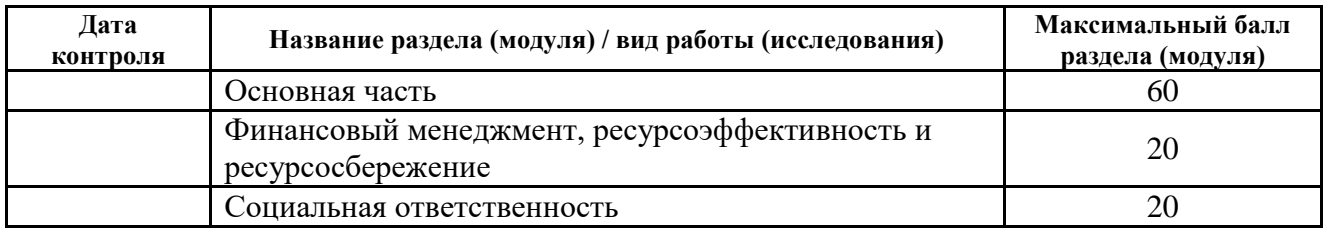

Составил преподаватель:

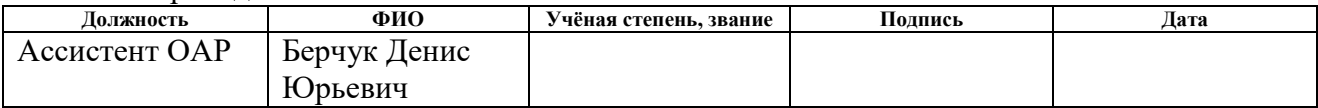

Согласовано:

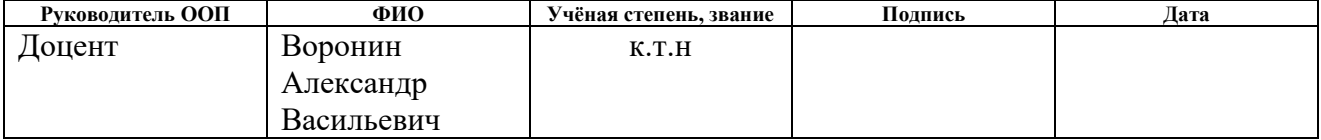

## **Реферат**

Выпускная квалификационная работа содержит 97 с., 24 рис., 35 табл., 28 источников, 10 приложений.

Ключевые слова: Блок контроля качества, плотность нефти, температура, давление, расход, датчики, исполнительные механизмы, автоматизированное рабочее место, мнемосхема, пид-регулятор, scada-HMI.

Объектом исследования является блок контроля показателей качества нефти на Ванкорском нефтегазодобывающем месторождении.

Цель работы – модернизация автоматизированной системы управления БИК с использованием ПЛК, на основе выбранной SCADA-системы.

В процессе исследования проводились:

- 1) Изучение технологического процесса в целом и его отдельных участков;
- 2) Выбор объекта и возможности его модернизации;
- 3) Изучение необходимой технической документации;
- 4) Разработка и модернизация схем для осуществления поставленной задачи;
- 5) Определение параметров регулятора и проверка результатов исследования в среде Matlab Simulink.

В результате исследования была модернизирована система контроля и управления технологическим процессом на базе промышленных контроллеров Siemens S7-400, с применением SCADA-системы HMI InTouch.

Подобранная система может применяться в системах контроля, управления и сбора данных на различных промышленных предприятиях. Данная система позволит увеличить производительность, повысить точность и надежность измерений, сократить число аварий, уменьшить сроки поставки запасных частей, а также экономия бюджетных средств.

# **СОДЕРЖАНИЕ**

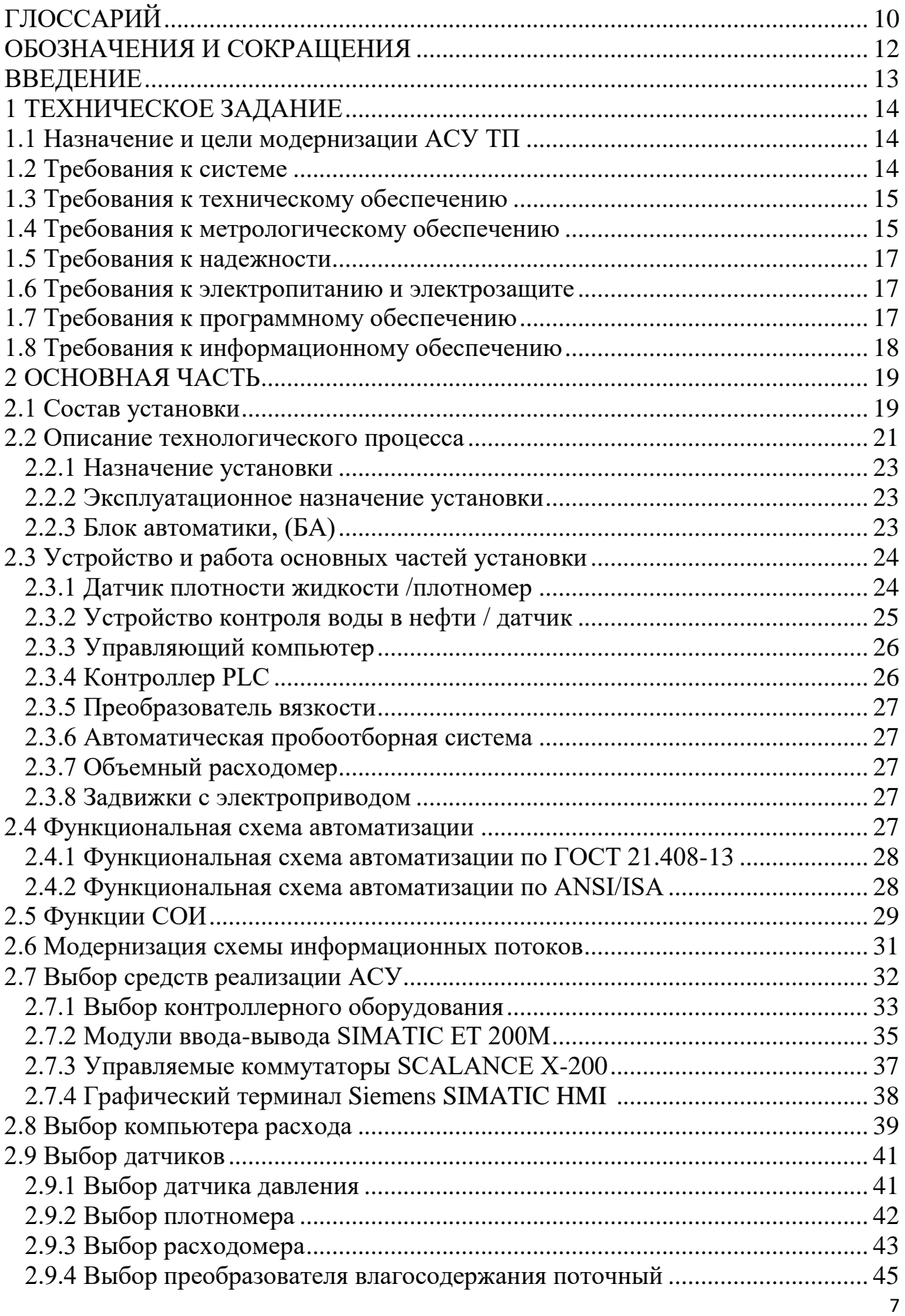

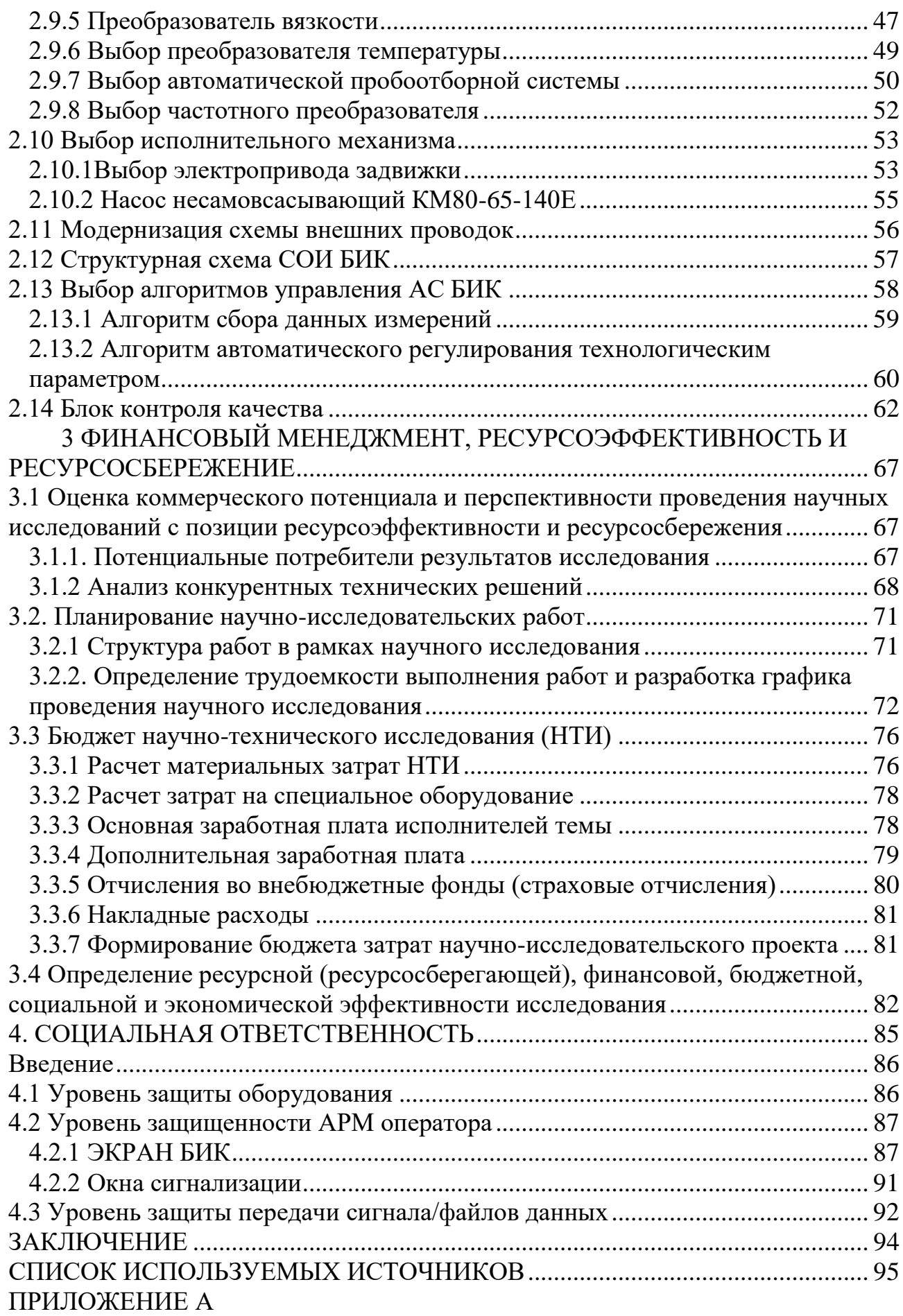

ПРИЛОЖЕНИЕ Б ПРИЛОЖЕНИЕ В ПРИЛОЖЕНИЕ Г ПРИЛОЖЕНИЕ Д1 ПРИЛОЖЕНИЕ Д2 ПРИЛОЖЕНИЕ Е ПРИЛОЖЕНИЕ Ж ПРИЛОЖЕНИЕ И ПРИЛОЖЕНИЕ К

# **Глоссарий**

<span id="page-9-0"></span>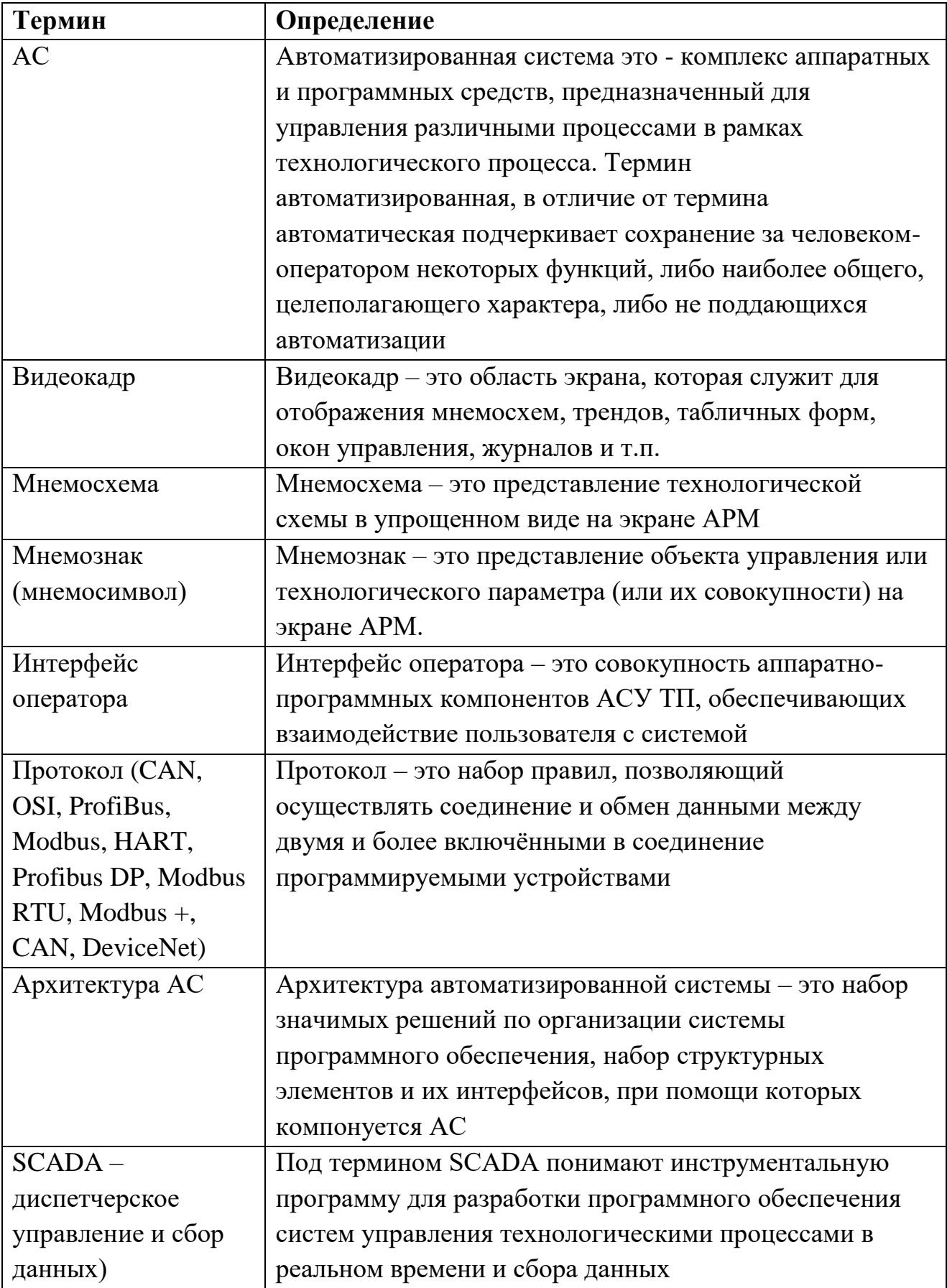

Продолжение Глоссария

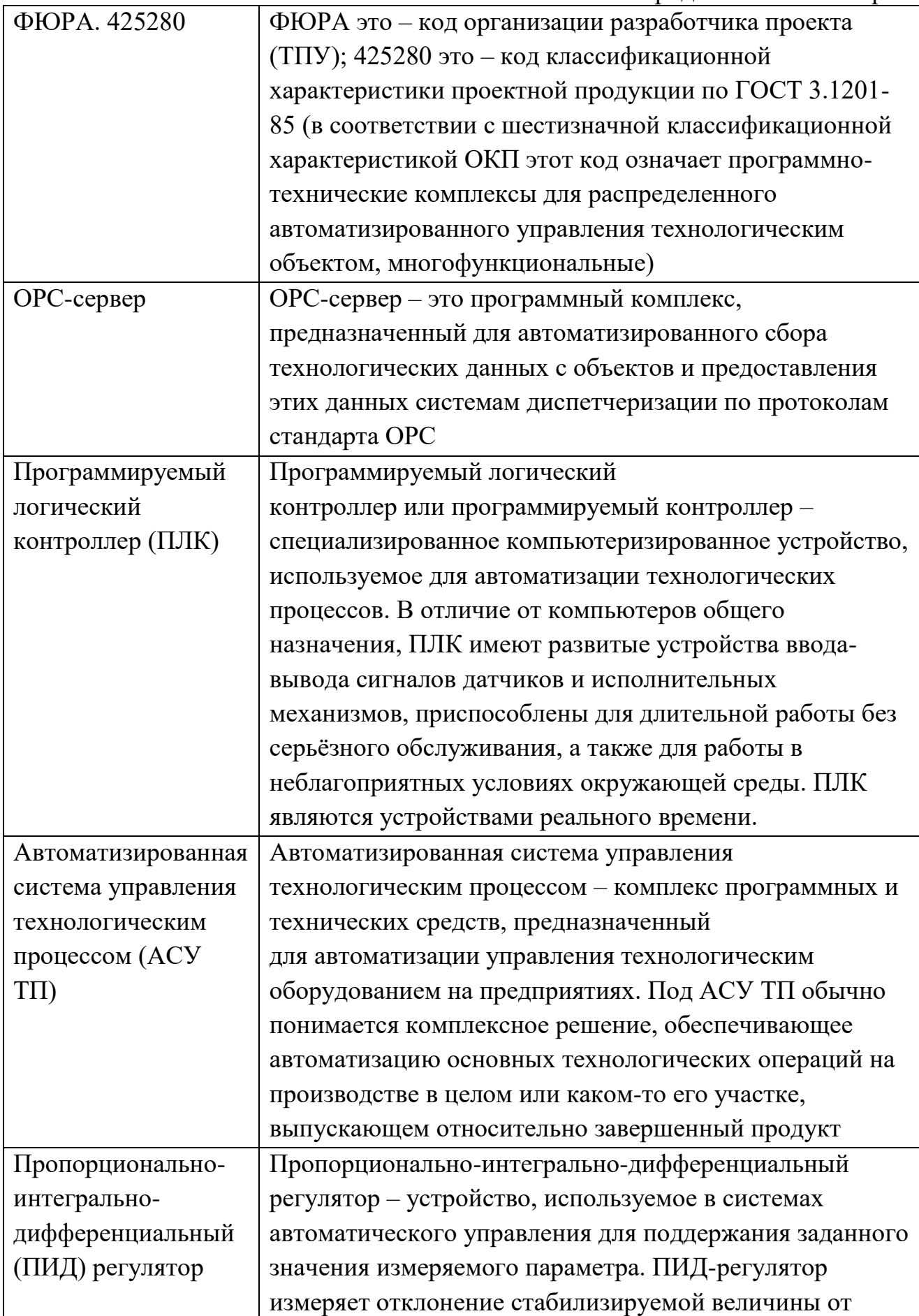

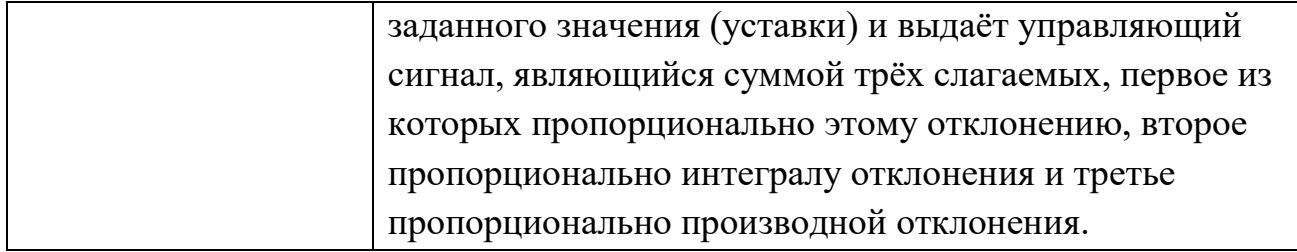

<span id="page-11-0"></span>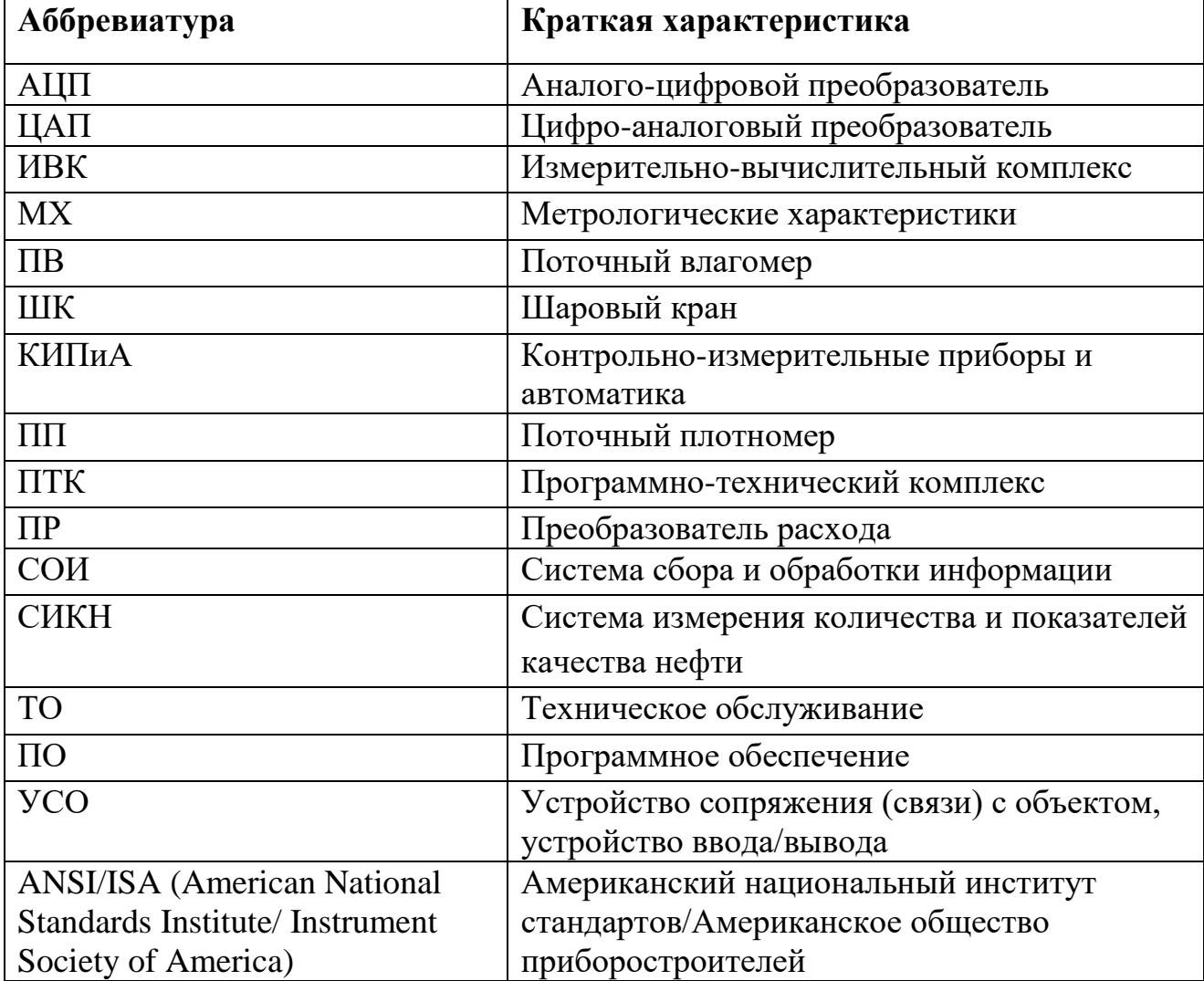

# **Обозначения и сокращения**

#### **Введение**

<span id="page-12-0"></span>В настоящее время для предприятий, независимо от формы собственности, стала актуальной задача повышения эффективности производства и качества выпускаемой продукции, а также обеспечения нового качества управляемости за счет создания единого информационного пространства предприятия. Достичь этого можно лишь обладая полной достоверной оперативной информацией о всех объектах производства. Реальным инструментом для достижения поставленной цели является комплексная интеграция отдельных подсистем управления всего предприятия.

В Блоках измерения показателей качества (далее по тексту БИК) размещаются средства измерений параметров качества продукта, пробоотборник и другие устройства. БИК устанавливается на байпасе основного трубопровода (коллектора) системы измерения количества и показателей качества (далее по тексту СИКН) и через него проходит только часть потока продукта.

Состав и схема БИК зависят от типа применяемых преобразователей расхода и перечня параметров качества продукта, которые необходимо измерять. И могут включать: плотномер и вискозиметр, датчики давления и температуры, манометр и термометр, автоматический и ручной пробоотборники, индикаторы расхода (скорости), насосы циркуляционные, влагомер.

Для повышения уровня автоматизации БИК ''Ванкор'' было принято решение изменить метод регулирования расхода по трубопроводу, для более стабильного измерения качественных показателей нефти. При этом был добавлен частотный преобразователь скорости вращения насосов циркуляционных. Так же был проведен сравнительный анализ используемых средств измерения, ПЛК и исполнительных устройств с целью возможной замены на существующие исходя из более выгодного по стоимости, степени защиты и допускаемой погрешности, а также более удобных метрологических корректировок и настроек.

# **1 Техническое задание**

# **1.1 Назначение и цели модернизации АСУ ТП**

<span id="page-13-1"></span><span id="page-13-0"></span>В этой технической спецификации описывается задача модернизация автоматизированной системы управления технологическими процессами БИК.

Задачи AСУ TП БИК:

 автоматическое определение физико-химических параметров качества нефти;

- автоматическое выполнение расчетов;
- визуализация технологического процесса;
- измерение плотности нефти в рабочих условиях;
- измерение объёмной доли воды в нефти;
- измерение вязкости нефти;
- измерение температуры нефти;
- автоматический сбор и первичная обработка информации;

 управление технологическими режимами в реальном масштабе времени;

 накопление, регистрация и хранение поступающей информации;

сигнализация.

# **1.2 Требования к системе**

<span id="page-13-2"></span>Система должна обеспечивать надежную работу оборудования БИК.

Отображение и передача информации с блока на пультах оперативного персонала и в диспетчерском пункте.

Должно быть возможным прервать технологический процесс через физические каналы.

На всех уровнях системы должна быть защита от несанкционированного доступа к ее функциям и информации с использованием паролей, которые определяют права доступа, ключи или другие средства.

## **1.3 Требования к техническому обеспечению**

<span id="page-14-0"></span>Оборудование, установленное в закрытой площадке, должно быть устойчивым к температурам от -50 до +50 °С и влажности не менее 80% при температуре 35 °С. Аппаратно-программный комплекс автоматизированной системы (далее по тексту АС) должен предоставить возможность создавать, обновлять и развивать систему, а также иметь запас по меньшей мере на 20% по каналам ввода-вывода.

Приборы (датчики), используемые в системе, должны отвечать требованиям взрывозащиты Ex. При выборе приборов (датчиков) следует использовать оборудование с искробезопасными цепями. Чувствительные сенсорные элементы, которые контактируют с сероводородом или другой коррозионной средой, должны быть изготовлены из коррозионностойких материалов или для их защиты должны использоваться разделители материалов. Степень защиты технических средств от пыли и влаги должна быть не менее IP56.

Рекомендуется выбирать показатели надежности датчиков для общего промышленного использования, руководствуясь показателями мирового класса и лучшими образцами отечественной продукции.

Контроллеры должны иметь модульную архитектуру, которая позволяет свободно распределять каналы ввода/вывода. Если необходимо вводить сигналы от датчиков, находящихся во взрывоопасной атмосфере, допускается использование обоих модулей с искробезопасными входными цепями и внешними искробезопасными барьерами, расположенными в отдельной конструкции.

## **1.4 Требования к метрологическому обеспечению**

<span id="page-14-1"></span>По всем вносимым в паспорт качества (документ о качестве) показателям качества нефти в БИК осуществляется контроль качества и стабильности результатов измерений состава и свойств нефти с использованием алгоритмов контрольных процедур в соответствии с ГОСТР Р ИСО/МЭК 5725- 1-2002, РМГ 76-2014. Все пробы нефти, отобранные согласно ГОСТ 2517-2012.

В процессе эксплуатации должна проводиться периодическая проверка измерительных каналов системы и метрологических характеристик в целом. В измерительные каналы системы входят следующие компоненты: датчики, преобразователи, устройства связи с объектом (контроллеры), линии связи, программное обеспечение. В структуру системы разрешено включать вышеуказанные компоненты, прошедшие государственную проверку на предмет соответствия действующей на них нормативной и технической документации. При проектировании использовались следующие данные указанные в таблице 1.

| Наименование                                     | Единица                                    |
|--------------------------------------------------|--------------------------------------------|
| Продукт                                          | Сырая нефть                                |
| Расход                                           | $1 - 10M3/q$                               |
| Температура продукта                             | От 20° до 80°С                             |
| Давление (рабочее)                               | $0,9-10$ M $\Pi$ a                         |
| Давление максимально                             | $10M\Pi a$                                 |
| Плотность                                        | 850-890кг/м3                               |
| Вязкость                                         | До $25cCr$                                 |
| Массовое содержание воды                         | $< 0.5\%$                                  |
| Массовое содержание мех примесей                 | $< 0.05\%$                                 |
| Содержание хлористых солей                       | $<$ 900мл/дм3                              |
| Массовая доля серы                               | 0,6%                                       |
| Массовая доля сероводорода                       | $<$ 20ppm                                  |
| Массовая доля метил- и этил-меркаптанов в сумме, | 40ppm                                      |
| не более                                         |                                            |
| Давление насыщенных паров при максимальной       | $66,7$ <sub>K</sub> $\Pi$ a                |
| температуре нефти                                |                                            |
| Содержание парафина, не более                    | $6\%$<br>(только<br>$\, {\bf B}$<br>жидком |
|                                                  | состоянии)                                 |
| Содержание свободного газа                       | не допускается                             |

Таблица 1.Метрологические характеристики

# **1.5 Требования к надежности**

<span id="page-16-0"></span>Надежность основных функций системы должна отвечать следующим требованиям:

- 1) среднее время между отказами: не менее 3000 часов;
- 2) средний срок службы: не менее 10 лет;
- 3) частота обслуживания: не менее 1 месяца.

## **1.6 Требования к электропитанию и электрозащите**

<span id="page-16-1"></span>Электроснабжение на всех уровнях должно соответствовать требованиям правил электромонтажа и использовать силовое подключение в соответствии со схемой "звезда" и общей наземной сетью. Элементы программно - технического комплекса (далее по тексту ПТК) должны оставаться в рабочем состоянии по следующим параметрам сети питания: напряжение: 220 В + 10% - 15%, частота: 50 Гц + 1% - 1%. Переход от основного источника питания к резервному и наоборот должен выполняться автоматически без потери работоспособности системы. Микросхемы ПТК должны соответствовать требованиям безопасности. Внешние компоненты приборов, которые находятся под напряжением, должны иметь защитное заземление.

# **1.7 Требования к программному обеспечению**

<span id="page-16-2"></span>Программное обеспечение (далее по тексту ПО) AC включает:

a) системное программное обеспечение (операционные системы);

b) инструментальное программное обеспечение;

c) общее (основное) прикладное ПО;

d) специальное прикладное ПО.

Набор функций конфигурации в целом должен включать:

1. создание и ведение базы данных конфигурации (далее по тексту БДК) для входных / выходных сигналов;

2. конфигурация алгоритмов управления, регулирования и защиты с использованием стандартных функциональных блоков;

3. создание мнемонических диаграмм (видеокадров) для визуализации состояния технологических объектов;

4. конфигурация учетных документов (отчетов, протоколов).

Средства создания специального прикладного программного обеспечения должны включать технологические и универсальные языки программирования и соответствующие средства разработки (компиляторы, отладчики). Языки программирования процессов должны соответствовать стандарту IEC 61131-3. Основное прикладное ПО должно обеспечивать выполнение стандартных функций соответствующего уровня автоматизированной системы (опроса, измерения, фильтрации, визуализации, сигнализации, регистрации и т. д.).

Специальное прикладное программное обеспечение должно обеспечивать выполнение пользовательских функций соответствующего уровня AC (специальные алгоритмы управления, вычисления и т. д.).

## **1.8 Требования к информационному обеспечению**

<span id="page-17-0"></span>Информационная поддержка - набор данных, сигналов (ввода и вывода), достаточных как по объему, так и по содержанию, для обеспечения стабильной работы всех автоматизированных функций АС, быстрой и надежной оценки состояния оборудования. Одной из основных задач в развитии информационной поддержки является организация человеко-машинного интерфейса. Информационное обеспечение должно включать: систему классификации и кодирования информации; информационные массивы, включающие входную аналоговую и дискретную информацию, результаты расчетов и наиболее важные промежуточные результаты, справочную информацию; описание процедуры сбора и передачи информации систему организации базы данных в реальном времени и архивных данных (журнал событий и историческая база данных); формы выходных документов (отчетные листы).• Требования к организации HMI, включая способы отображения информации на экране.

#### **2 Основная часть**

#### **2.1 Состав установки**

<span id="page-18-1"></span><span id="page-18-0"></span>Блок измерения(контроля) показателей качества нефти входит в состав, технологического объекта СИКН.

Вариант построения технологической обвязки – последовательный, по насосной схеме. Технологическая схема БИК предусматривает возврат нефти на вход насосов внешней перекачки.

Нефть в БИК отбирают через щелевое пробозаборное устройство в соответствии с ГОСТ 2517-2012.

Состав и оборудование БИК соответствуют требованиям:

- МИ 2773-2002 ГСОЕИ. Порядок метрологического и технического обеспечения ввода в промышленную эксплуатацию систем измерений количества и показателей качества нефти;

- МИ 2825-2003 ГСОЕИ. Системы измерений количества и показателей качества нефти. Метрологические и технические требования к проектированию;

- ГОСТ 2517-2012 Нефть и нефтепродукты. Методы отбора проб.

Основной трубопровод ветви качества линии качества должен иметь диаметр не менее 50 мм. Выход нефти из БИК должен осуществляться на вход насосной нефти.

Краны, используемые в технологической обвязке БИК, должны быть шаровые, полнопроходные.

В БИК должна быть предусмотрена закрытая дренажная система. В верхних точках технологической обвязки должны быть предусмотрены шаровые краны-воздухоотводящие.

В местах установки преобразователей температуры и стеклянных термометров предусмотреть защитные гильзы (термокарманы) цельнолитой конструкции, из нержавеющей стали, с резьбовым присоединением к трубопроводу.

Состав оборудования, арматуры, средств измерения, контроля, автоматизации и безопасности технологического блока и блока управления, осуществленный на данный момент, представлен в таблице 2, 3.

> Таблица 2. Состав оборудования, арматуры, средств измерения, контроля, автоматизации и безопасности БИК

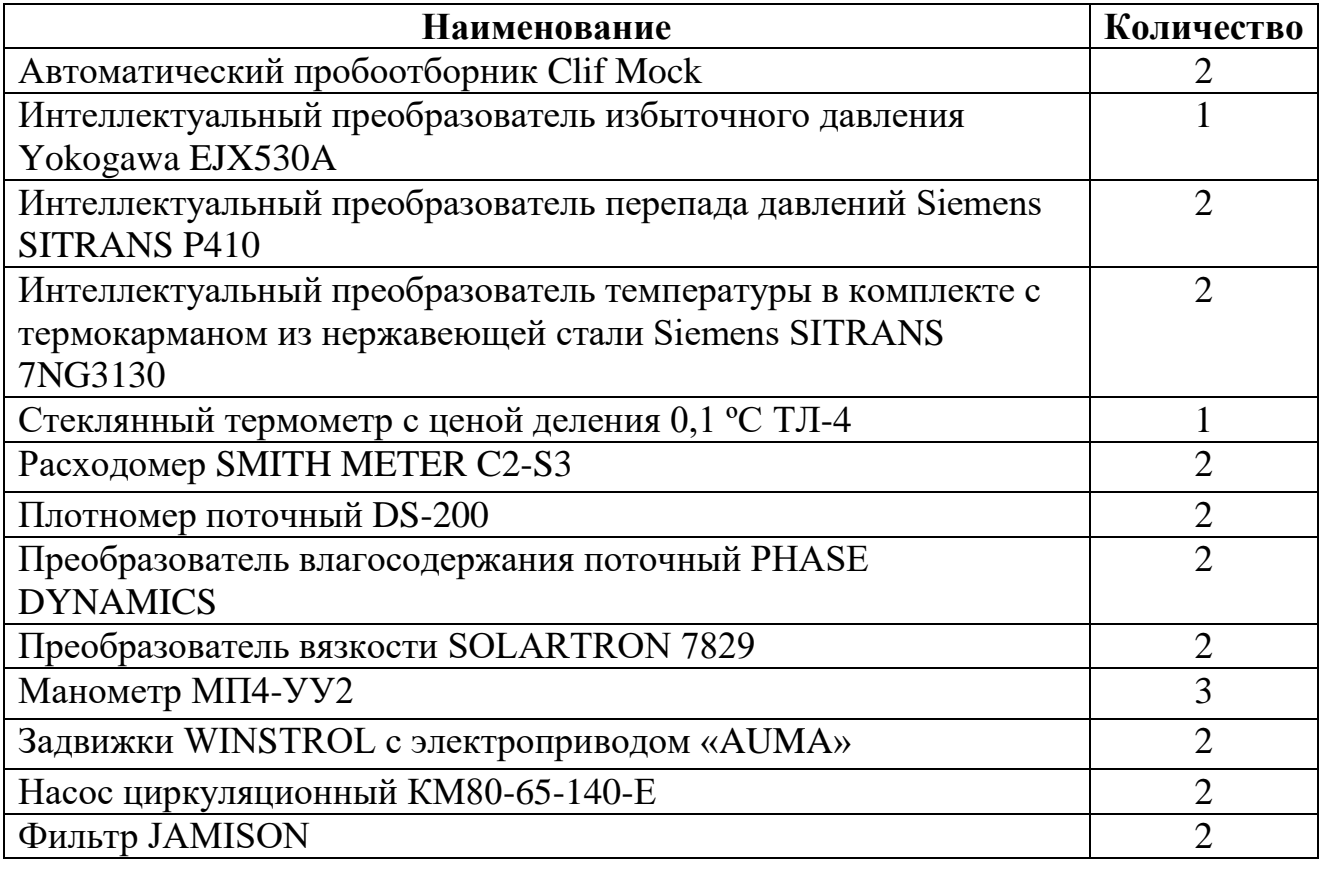

## Таблица 3. Состав блока автоматики БИК

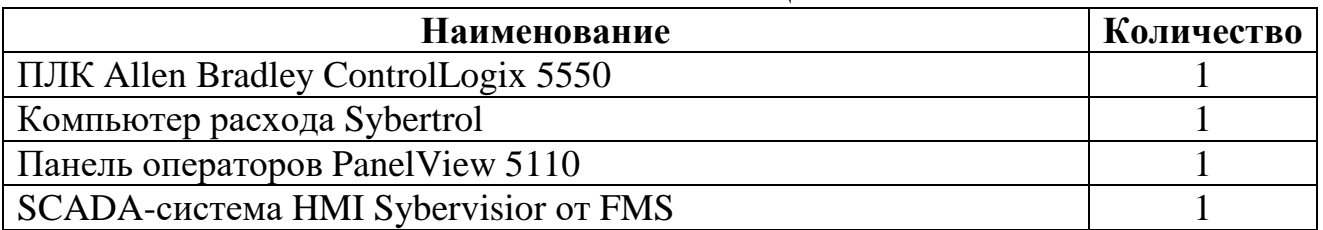

# **2.2 Описание технологического процесса**

<span id="page-20-0"></span>Подключение БИК к выходному коллектору блока измерительных линий (далее по тексту БИЛ) выполнено трубопроводом Ду-50. Блок измерения качества состоит из технологического оборудования, арматуры запорной, измерительных приборов, автоматических пробоотборных систем. Отбор нефти в БИК осуществляется через пробоотборное устройство щелевого типа. Нефть поступает на вход БИК через электроприводную задвижку Н1, на выходе установлена электроприводная задвижка Н63.

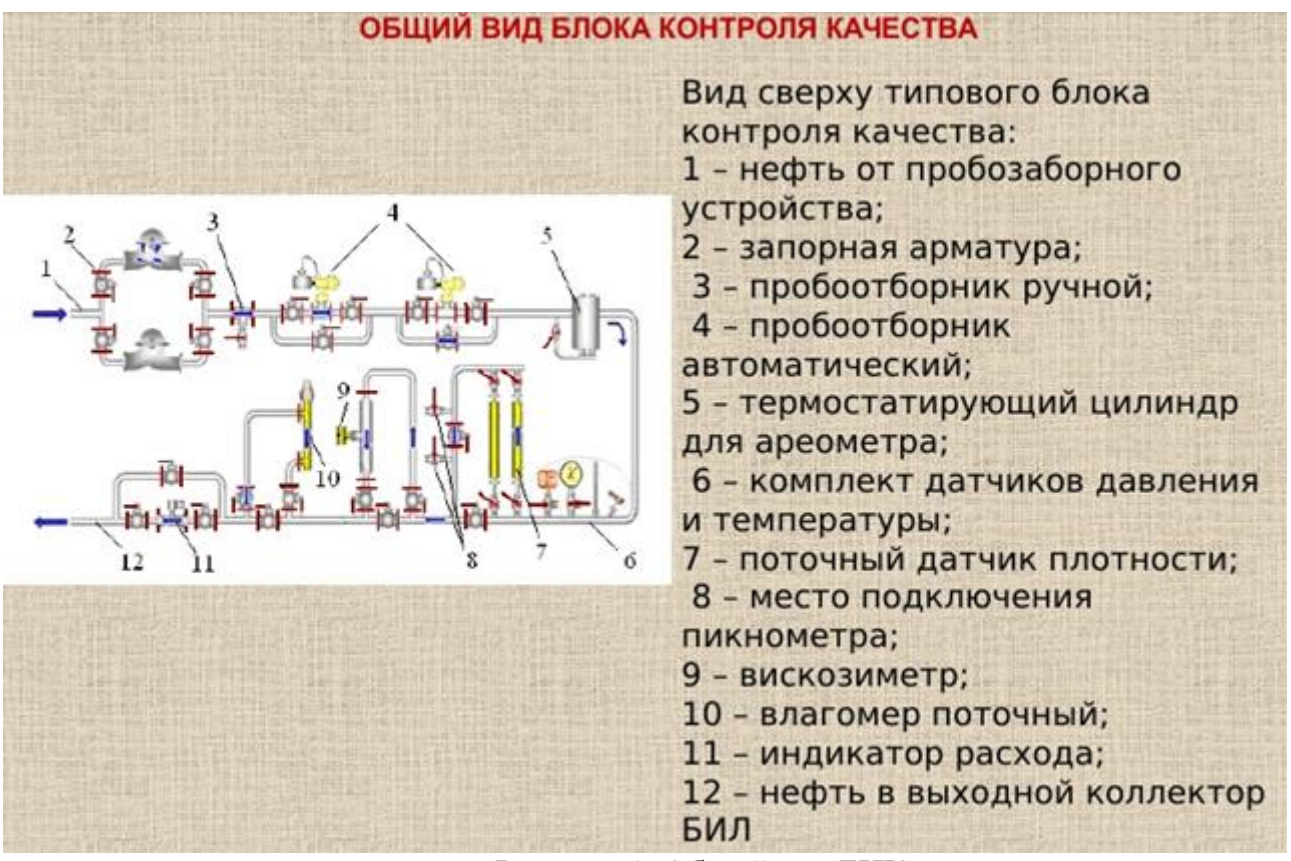

Рисунок 1. Общий вид БИК

Затем нефть проходит через два фильтра STR (один - рабочий, один резервный), которые удерживают загрязнения и инородные частицы. Затем нефть поступает в один из циркуляционных насосов (один - рабочий, одинрезервный):

- SSР-1 (с ШК на входе Н7 на выходе Н10).
- SSР-2 (с ШК на входе Н11 на выходе Н14).

Данные насосы в комплексе с преобразователями расхода нефти FT21a, FT22a, посредством частотного регулирования скорости вращения с управляющего компьютера, обеспечивают необходимый расход через БИК. Давление на насосах контролируется по месту манометрами PI 4, 7. Насосы оснащены системой автоматического включения резерва.

Установленный после, ручной регулятор FCV3000, предназначен для регулирования расхода через термостатирующий цилиндр. Термостатирующий цилиндр ТС предназначен для замера плотности нефти ареометром.

Далее по потоку установлен преобразователь плотности DT 9б, преобразователь температуры ТТ 8а. Далее манометр PI 10а, преобразователь давления PT 11а, термометр TI12а. Следующим установлен преобразователь плотности DT 14б, преобразователь температуры ТТ 13а. Последовательно с каждым преобразователем плотности предусмотрены вентиля для подключения пикнометрической установки Н23, Н24 и Н33, Н34. Далее по потоку установлены два влагомера MЕ 15а, MЕ 16а которые измеряют объемное содержание воды в нефти. При прохождении потока нефти через MЕ15а входной ШК Н38, выходной ШК Н39 открыты; ШК Н37 закрыт, при прохождении потока через влагомер ME 16а входной ШК Н43, выходной ШК Н44 открыты, ШК Н42 закрыт.

Далее расположены автоматические пробоотборные системы NY 17а, 18а. При прохождении потока нефти через NY 17а ШК входной Н45, выходной Н46, Н47 открыты; ШК Н44 закрыт. При прохождении потока нефти через NY 18а ШК входной Н48, выходной Н50, Н51 открыты, ШК Н49 закрыт.

Далее по линии располагаются вискозиметры VT 19а, VT 20а для определения вязкости нефти. VT 19а (входной ШК Н53, выходной ШК Н54 открыты, ШК Н52 при прохождении нефти через вискозиметр закрыт), VT 20а (входной ШК Н56, выходной ШК Н57 открыты, ШК Н55 при прохождении нефти через этот вискозиметр закрыт).

На выходе БИК установлены преобразователи расхода нефти FТ21а, FТ22а для измерения расхода нефти через БИК. При прохождении потока нефти через FТ21а ШК входной Н58, выходной Н61 открыты; ШК Н60, Н62 закрыты. При прохождении потока нефти через FТ22а ШК входной Н61, выходной Н62 открыты, ШК Н58, Н61 закрыты. ШК Н59 закрыт в обоих случаях.

Через выходную защелку Н63, поток нефти возвращается в коллектор выходной.

#### **2.2.1 Назначение установки**

<span id="page-22-0"></span>В БИК размещаются измерительные средства качественных параметров, пробоотборник и другие приборы. БИК устанавливается на байпасной линии магистрального трубопровода (коллектора) СИКН и через него пропускается только часть потока продукта.

Состав и схема БИК зависят от типа применяемых преобразователей расхода и перечня параметров качества продукта, которые необходимо измерять. И могут включать: плотномер и вискозиметр, датчики давления и температуры, манометр и термометр, автоматический и ручной пробоотборники, индикаторы расхода (скорости), насосы циркуляционные, влагомер.

## **2.2.2 Эксплуатационное назначение установки**

<span id="page-22-1"></span>Система спроектирована для автоматического измерения технологических и качественных параметров товарной нефти, автоматической обработки информации, индикации и регистрации результатов измерений в круглосуточном режиме, позволяющем установить постоянный контроль и автоматическое регулирование расхода в заданных оператором параметрах.

#### **2.2.3 Блок автоматики, (БА)**

<span id="page-22-2"></span>Предназначен для размещения в нем: шкафа силового, шкафа КИП и А, вторичных приборов КИП и А, в том числе и вторичных приборов расходомеров, оборудования телемеханики, иного оборудования.

#### **2.3 Устройство и работа основных частей установки**

<span id="page-23-0"></span>Оборудование пульта управления получает входные сигналы от оборудования, смонтированного на измерительном узле и выдаёт управляющие сигналы на насосы.

Входные сигналы пульта управления подаются в форме аналоговых сигналов 4-20 мА, сигналов термометра сопротивления и импульсных сигналов 24 Вольт пост. тока. Эти сигналы представляют собой данные, поступающие от преобразователей расхода, температуры нефти, давление на линии, плотности, содержания воды, вязкости, а также температуры и давления на блоке качества. Сигналы, поступающие с пульта управления, подаются на открытие и закрытие задвижек, чтобы ввести в работу линию или провести поверку счётчика, запуска и контроль частоты насосов, контроля прохождения потока через пробоотборную линию, а также автоматического отбора проб.

Пульт управления спроектирован таким образом, что последовательность работы всех задвижек задаётся управляющим компьютером с использованием ПЛК. В режиме управления с приборной панели, все функции выполняются компьютером с установленной SCADAсистемой InTouch. В автоматическом режиме все функции отслеживания параметров выполняются управляющим компьютером.

В любом из режимов, выбранных клавишным переключателем компьютер/панель, расположенным на пульте управления системой, оператор обладает возможностью получения окончательных данных и отслеживания системы посредством распечатки с принтера, расположенного на операторной станции.

## **2.3.1 Датчик плотности жидкости /плотномер**

<span id="page-23-1"></span>Измеряет текущее значение плотности жидкости в потоке. Центральная труба, через которую проходит поток жидкости, вибрирует с заданной частотой. Текущая жидкость изменяет эту частоту. Частота вибрации является

функцией плотности потока жидкости. Эта частота измеряется и рассчитывается плотность потока. Термометр сопротивления Pt100 устанавливается для того чтобы отрегулировать высчитанную плотность к стандартной плотности на нормальной температуре. Сигнал температуры используется для коррекции линейной плотности по приведенной (к нормальным условиям) плотности.

#### **2.3.2 Устройство контроля воды в нефти / датчик**

<span id="page-24-0"></span>Осуществляет текущий контроль содержания воды в потоке жидкости. Этот прибор измеряет процентное содержание воды в потоке углеводородной жидкости. Способ измерения основывается на принципе нагрузки осциллирующими колебаниями. Жидкость, проходящая через измерительное устройство, приводит к изменению частоты собственных колебаний СВЧгенератора.

Датчик температуры вставляется непосредственно в поток жидкости через стенку седловой трубки вблизи СВЧ-генератора. Проводка датчика внутри трубы нержавеющей стали передаёт этот сигнал к модулю генератора и после этого в электронную аппаратуру. Измеряется сигнал мощности, отраженный осциллятором. Сигналы частоты, температуры и отраженной мощности через кабельную систему передаются от модуля осциллятора к электронному оборудованию. Эти сигналы перенаправляются на микропроцессор, где уровень воды рассчитывается по заводским коэффициентам.

В тоже время, на аналоговый датчик в цепи поступает сигнал пропорциональный к содержанию воды, и жидкокристаллический дисплей немедленно считает рассчитанное содержание воды и измеренную температуру. Цикл измерения частоты повторяется приблизительно один раз в секунду, чтобы обеспечить мгновенное, непрерывное и текущее измерение содержания воды.

#### **2.3.3 Управляющий компьютер**

<span id="page-25-0"></span>Управляющий компьютер производства компании Wonderware эффективно собирает, обрабатывает и выдает в отчёт данные учёта и контролирует работу блока. В компьютере используется графическая программа InTouch для обеспечения интуитивного и эффективного интерфейса человека и ЭВМ. Ввод данных оператором осуществляется путём стандартной клавиатуры и мыши.

Основное меню контроля позволяет оператору выбирать графические дисплеи, окна ввода данных, запрашивать отчеты и проверять аварийные сигналы.

Дисплей БИК показывает детальную схему узла. Этот экран постоянно показывает текущее положение, значения аналогов и общие показатели каждого счётчика.

В автоматическом режиме управляющий компьютер использует данные, введенные в установку для достижения желаемого расхода и планового объема. По необходимости он автоматически будет приводить расходомеры в режим работы под управлением центральной ЭВМ или автономный режим, стараясь поддерживать уровень расхода в пределах самого точного диапазона.

Wonderware осуществляет связь с пробоотборной системой. При выборе команды НАЧАЛО ПАРТИИ, запускаются алгоритмы пробоотборника. Wonderware рассчитывает частоту отбора проб пропорционально потоку на линии. Он периодически посылает сигнал для отбора пробы и регистрирует сколько проб было отобрано.

## **2.3.4 Контроллер PLC**

<span id="page-25-1"></span>Микропроцессорное устройство, предназначенное для сбора информации и реализации управления, по заложенным типовым алгоритмам управления. Состоит из процессорного блока и модулей ввода-вывода, выполняющих функции аналогово-цифрового, цифро-аналогового преобразования сигналов.

## **2.3.5 Преобразователь вязкости**

<span id="page-26-0"></span>Цифровой преобразователь вязкости представляет собой высокоточный измерительный инструмент для непрерывного измерения в реальном масштабе времени вязкости и плотности жидкости в трубопроводе, отводе/байпасе и резервуаре.

## **2.3.6 Автоматическая пробоотборная система**

<span id="page-26-1"></span>Пробоотборник собирает пропорциональные расходу пробы протекающих жидкостей, функционируя просто и экономично. Корпус пробоотборника состоит из камеры отбирающего устройства для сбора пробы, 1/4-дюймового входного отверстия и электромагнитного привода клапана.

#### **2.3.7 Объемный расходомер**

<span id="page-26-2"></span>Приборы предназначены для смешивания, дозирования, обнаружения утечек, а также для традиционной коммерческой транспортировки сырой нефти и нефтепродуктов.

### **2.3.8 Задвижки с электроприводом**

<span id="page-26-3"></span>Специальное приспособление, которым удобно воспользоваться для полного либо частичного перекрытия циркулирующей по трубопроводу рабочей среды.

## **2.4 Функциональная схема автоматизации**

<span id="page-26-4"></span>Функциональная схема автоматизации представляет собой технический документ, определяющий функциональную и блочную структуру отдельных узлов автоматического управления, контроля и регулирования технологического процесса и оборудования устройств управления и автоматизации. Функциональная схема показывает систему автоматического управления, регулирования, дистанционного управления и сигнализации. Все объекты системы управления показаны в виде условных изображений и объединены в единую систему функциональных линий связи. Функциональная схема автоматического управления и контроля содержит упрощенный образ технологической схемы автоматизированного процесса. Оборудование на схеме показывается в виде условных изображений.

В процессе модернизации функциональной схемы автоматизации технологического процесса решаются следующие задачи:

задача приема первичной информации о состоянии технологического процесса и оборудования;

- задача прямого влияния на процесс его управления и стабилизации параметров процесса;

- задачу контроля и регистрации технологических параметров процессов и состояния технологического оборудования.

В соответствии с этой задачей были модернизированы две версии схем функциональной автоматизации:

- ГОСТ 21.408-2013 «Автоматизация технологических процессов. Обозначения условных устройств и средств автоматизации по схемам» и ГОСТ 21.205-93 «Система проектной документации на строительство. Правила реализации рабочей документации автоматизации технологических процессов»;

- по данным американского общества приборостроения ANSI / ISAS 5.1 «Instrumetation Symbols andIdentification».

# **2.4.1 Функциональная схема автоматизации по ГОСТ 21.408-13**

<span id="page-27-0"></span>Функциональная схема автоматизации выполняется в соответствии с требованиями, ГОСТ 21.205–93 и приведена в Приложении А (ФЮРА 425280.001.ЭП.01).

## **2.4.2 Функциональная схема автоматизации по ANSI/ISA**

<span id="page-27-1"></span>Функциональная схема автоматизации выполнена в соответствии с требованиями, ANSI/ ISAS 5.1 и приведена в Приложении Б (ФЮРА 425280.001.ЭП.02).

Согласно этой схеме осуществляются следующие операции:

 управление запорной арматуры с электроприводом, индикация и регистрация на ЩУ, АРМ оператора;

- измерение температуры среды в измерительной линии;
- измерение перепада давления на фильтрующем устройстве;
- измерение плотности;
- измерение вязкости;
- измерение влагосодержания в нефтепродукте;
- контроль отбора проб;
- контроль работы запорной арматуры;
- контроль частоты вращения насоса;
- измерение давление в измерительной линии;
- измерение расхода нефти в измерительной линии;

#### **2.5 Функции СОИ**

<span id="page-28-0"></span>– Расчет объема нефти в рабочих условиях и приведение к стандартным условиям, согласно ГОСТ Р 8.595-2004;

Расчет текущей плотности нефти при температуре и давлении в БИК;

– Приведение текущей плотности нефти к условиям измерения объема нефти и к стандартным условиям, согласно ГОСТ Р 8.595-2004;

Расчет массы нефти;

– Расчет среднего значения плотности нефти при условиях измерения объема за отчетный период (2 часа, 12 часов, 1 сутки) и приведение его к стандартным условиям, согласно ГОСТ Р 8.595-2004;

– Расчет средних значений температуры и давления (2 часа, 12 часов, 1 сутки);

– Автоматический мониторинг, индикация, сигнализация и регистрация пределов параметров нефти;

– Формирование текущих отчетов, актов приема-передачи, паспортов качества нефти;

– Сравнение показаний двух одновременно работающих плотномеров и выходного сигнала при превышении установленного предела;

– Расчет массы нетто путем ручного ввода следующих параметров, определяемых в испытательной лаборатории, включая лабораторные Экспрессанализаторы:

- значения массовой доли воды,  $\%$ ;
- массовой концентрации хлористых солей, мг/дм3;
- массовой доли механических примесей, %;

– Расчет массы нефти минус масса воды, содержащейся в нефти и измеренной влагомером, в соответствии с МВИ, разработанной для БИК;

– Индикация и автоматическое обновление на экране монитора текущих значений технологических параметров БИК и параметров качества нефти:

- плотность при 20 °С, кг/м3;
- вязкость,  $\text{mm2/c}$  (cCT);
- влагосодержание, % об;
- температура в БИК, °С;
- давление в БИК, МПа;
- плотность в БИК, кг/м3;
- расход в БИК, м3/час;

– Защиту от несанкционированного доступа к константам системы, определяющих метрологические характеристики всех СИ;

– Формирование и печать журнала событий системы (переключений, тревог, сообщения об ошибках, сбои системы или отдельных ее элементов, изменение уровня доступа к системе);

– Формирование аварийных сигналов при появлении предельных значений по всем средствам измерений БИК;

– Прием и обработка сигналов с первичных измерительных преобразователей БИК;

– Вычисление и обработка мгновенных значений параметров нефти по показаниям приборов БИК (преобразователей плотности, температуры, давления, влажности, вязкости);

– Обработка сигналов приборов БИК;

– Обработка значений показаний приборов и выдача сигнализации при достижении предельных значений с одновременной регистрацией в журнале событий;

– Управление системами пробоотбора;

<span id="page-30-0"></span>– Управление запорной арматурой, обработка и выдача отчетов при проведении КМХ ТПР.

# **2.6 Модернизация схемы информационных потоков**

Схема информационных потоков Приложение В (ФЮРА.4252801.001.ЭП.03), включает три уровня сбора и хранения данных:

- нижний уровень (сбор и обработка);
- средний уровень (текущее хранение);
- верхний уровень (архив и хранилище).

Нижний уровень представляет данные физических устройств вводавывода. К ним относятся данные аналоговых и дискретных сигналов, данные о расчетах и преобразованиях.

Средний уровень - это база данных буферов, которая одновременно является приемником, запрашивающим данные из внешних систем и их источника. Другими словами, он выступает в роли информационного маршрутизатора от систем автоматизации и телемеханики до графических экранных форм. На этом уровне ПЛК генерирует потоки пакетной информации из полученных данных.

Сигналы между контроллерами и от контроллера верхнего уровня до рабочей станции оператора передаются по сети Ethernet.

- положение клапанов;
- давление в измерительной линии;
- температура в измерительной линии;
- перепад давления на фильтрах.

Каждый элемент управления имеет свой собственный идентификатор (TAG), состоящий из символьной строки.

Шифрованная структура выглядит следующим образом: AAA\_BBB\_CCCC\_DDDDD,

где AAA - параметр, не более 3 символов, принимает следующие значения:

TMP - температура; PRS - давление; PDR – перепад давления; FLW расход; GTT - положение; DT-плотность; MT – влажность; VT – вязкозть; STT частота.

BBB - код технологического объекта (или устройства), 3 символа:

LN – измерительная линия; ZAD - задвижка; NAS - насос; LK2 - клапан K2; F1 - фильтр 1; F2 - фильтр 2; PPL - измерительная линия; PL – плотномер; FL – фильтр; VG – влагомер; VIS – вискозиметр.

CCCC - спецификация, не более 4 символов:

VX - вход; VIX – выход.

DDDDD – примечание, не более 5 символов:

MESR – измерение; OPEN – открыт; CLOZ – закрыт; VKL – включен; OTKL – отключен.

Кодировка сигналов в SCADA-системе приведена в таблице 4 Приложения Г.

# **2.7 Выбор средств реализации АСУ**

<span id="page-31-0"></span>Для реализации проекта AC должно быть выбрано программное и аппаратное обеспечение, а также проведен анализ их совместимость. Программное обеспечение и аппаратура AC БИК включают: измерительные и контрольные приборы, контрольное оборудование и системы сигнализации. Сбор информации о технологическом процессе осуществляется измерительными приборами, а исполнительные механизмы преобразуют электрическую энергию в механические или другие физические величины для влияния на объект управления, согласно выбора алгоритмом управления. Контрольное оборудование выполняет вычислительные задачи и логические операции.

# **2.7.1 Выбор контроллерного оборудования**

<span id="page-32-0"></span>ПЛК предназначены для построения современных АСУ ТП и позволяют выполнять оперативное управление с использованием промышленных ЭВМ, автоматическое регулирование, программное управление, логическую защиту, блокировку, сигнализацию и регистрацию событий.

Выбор контроллерного оборудования основан на критериях надежности, срока службы, степени защиты, экономической выгоды, опциональности связи с устройствами, расширенная база языков программирования и поставки на российский рынок. Были рассмотрены три варианта контроллеров, а именно:

- Siemens SIMATIC S7-400;
- Allen Bradley ControlLogix 5580;
- Emerson Delta V MD Plus.

Сравнительный анализ рассматриваемого контроллерного оборудования приведен в таблице 5.

Таблица 5. Сравнительный анализ ПЛК

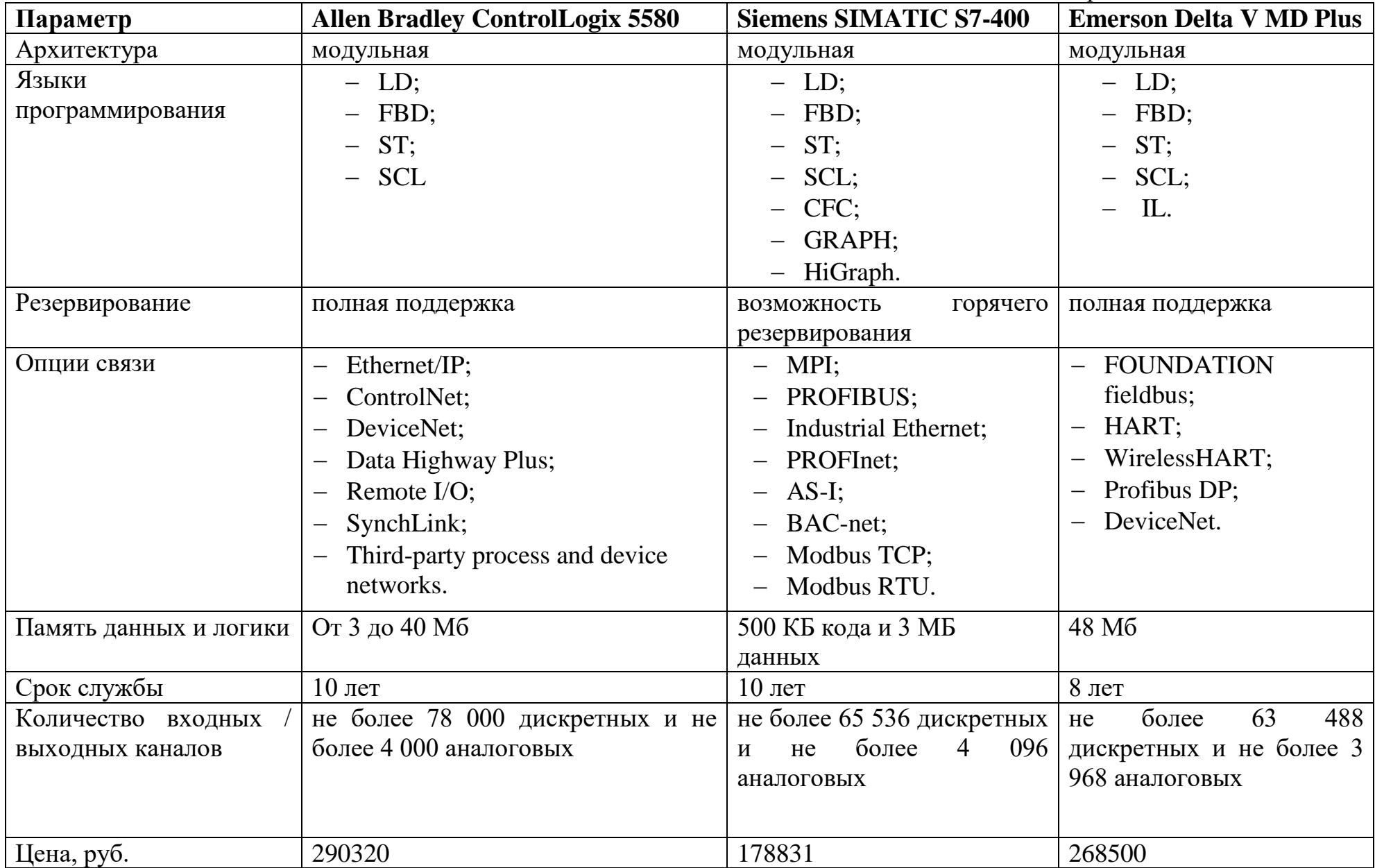

Исходя из вышеуказанных критериев был выбран ПЛК Siemens SIMATIC S7-400 (Рисунок 2). Связь между управляющим компьютером и контроллером осуществим на базе интерфейса Ethernet.

В ПЛК автоматизации используется общее ядро управления с единой средой разработки, чтобы обеспечить высокую эффективность и простоту применения. Тесная интеграция между ПО для программирования, контроллером и модулями ввода/вывода сокращает время и стоимость разработки при вводе в эксплуатацию и в процессе работы.

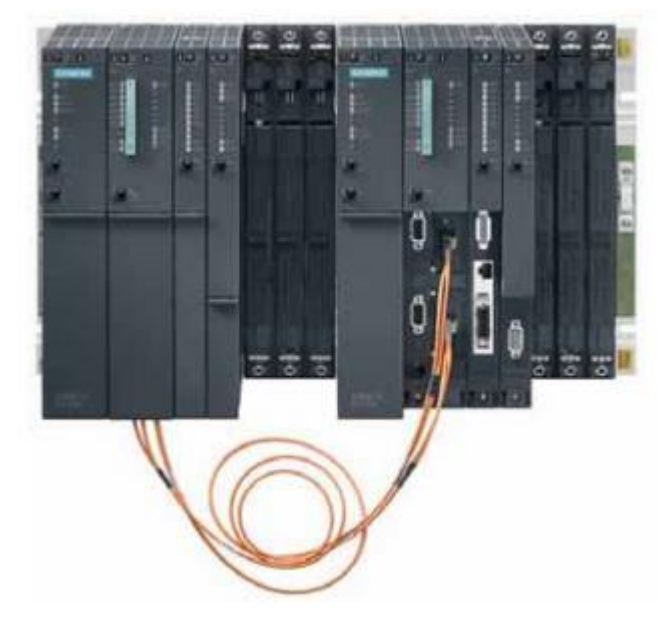

Рисунок 2. Siemens SIMATIC S7-400

Контроллеры идеально подходят для более сложных применений и могут выполнять функции стандартного управления и управления безопасностью на базе одного шасси для создания интегрированной системы. Используйте высочайшую работоспособность и устойчивость к экстремальным условиям окружающей среды для своих приложений.

## **2.7.2 Модули ввода-вывода SIMATIC ET 200M**

<span id="page-34-0"></span>Обеспечивают отказоустойчивость и резервирование для критических процессов с помощью пары резервируемых адаптеров Ethernet и множества модулей ввода-вывода. Модули ввода-вывода облают диагностическими возможностями и могут заменяться без остановки системы управления.

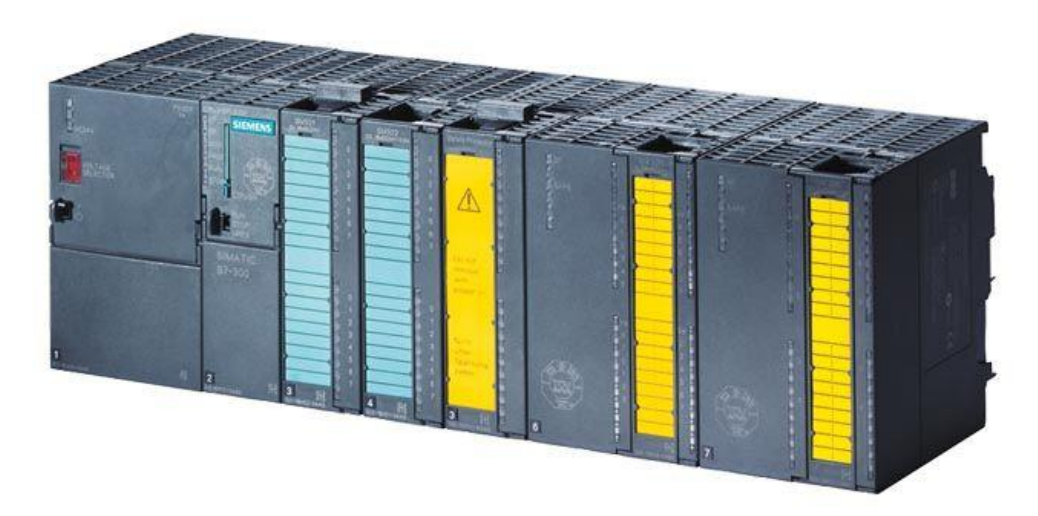

Рисунок 3. Модули ввода-вывода SIMATIC ET 200M

 Модульная станция систем распределенного ввода-вывода со степенью защиты IP20.

Широкая гамма интерфейсных модулей:

- непосредственное подключение станции к электрическим (RS 485) или оптическим каналам связи PROFIBUS DP со скоростью обмена данными до 12 Мбит/с;

- непосредственное подключение к электрическим каналам связи PROFINET IO со скоростью обмена данными до 100Мбит/с.

 Использование аналоговых модулей Ex-исполнения, обеспечивающих поддержку протокола HART.

 Использование всей гаммы сигнальных модулей F исполнения программируемого контроллера S7-400, поддержка профиля PROFIsafe при работе в составе распределенных систем автоматики безопасности и противоаварийной защиты.

 Работа в составе резервированных систем распределенного вводавывода программируемых контроллеров SIMATIC S7-400H/FH на базе PROFIBUS DP.

 Поддержка функций "горячей" замены модулей при работе под управлением программируемых контроллеров S7-400.
# **2.7.3 Управляемые коммутаторы SCALANCE X-200**

# Отличительные черты

Дополнительные характеристики для того чтобы помочь обеспечить надежное взаимодействие сети для малых применений, и включают:

- Более малый след ноги для увеличенного космоса шкафа
- Увеличенные относящие к окружающей среде номинальности

от IP20 к IP30 с изрезанный приложением металла для промышленных применений

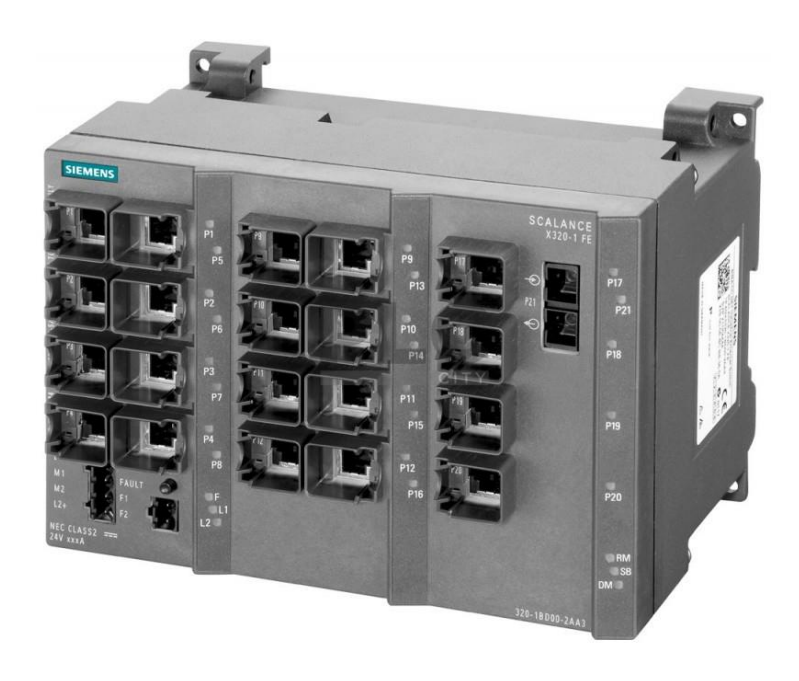

Защита от нежелательного трафика

Рисунок 4. Управляемые коммутаторы SCALANCE X-200.

Устройства серии SCALANCE X-200 - это управляемые коммутирующие модули для Industrial Ethernet, для универсального применения в различных условиях - от зон механизации до зон размещения модулей, объединенных сетями.

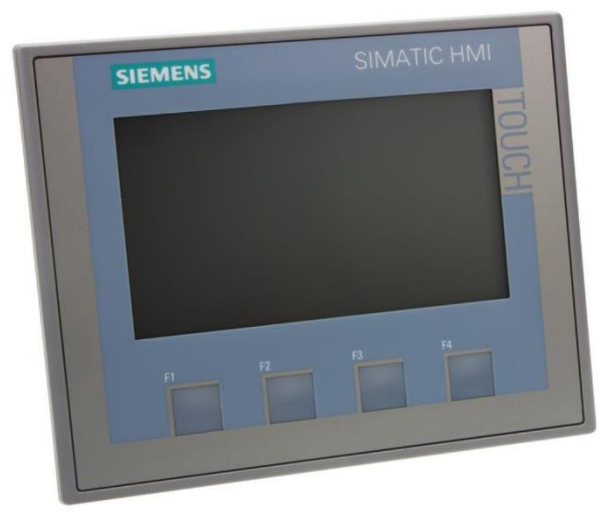

# **2.7.4 Графический терминал Siemens SIMATIC HMI**

Рисунок 5. Графический терминал Siemens SIMATIC HMI Basic Panel

Панели операторов серии SIMATIC Basic Panel могут использоваться для решения задач оперативного управления и мониторинга на уровне производственных машин и установок во всех областях промышленного производства, а также в системах автоматизации зданий.

Особенности

 Полная поддержка требований концепции Totally Integrated Automation (TIA): повышение производительности, снижение инженерных затрат, снижение затрат на эксплуатацию в течение всего жизненного цикла

 Экономия монтажных объемов за счет портретной или ландшафтной ориентации корпуса (для 4" и 6" приборов)

 Короткие времена конфигурирования и выполнения пусконаладочных работ

 Простое и удобное представление технологических параметров с использованием полей ввода-вывода, векторной графики, трендов кривых, столбиковых диаграмм, текстов и точечной графики.

Наличие библиотеки готовых графических объектов.

 Возможность применения во всех регионах земного шара: 32 конфигурируемых языка для формирования сообщений и подсказок, включая русский язык.

До 5 интерактивных языков на проект.

 Тексты и графика, изменяющиеся с выбором соответствующего языка.

Ввод текстовой информации только на английском языке.

# **2.8 Выбор компьютера расхода**

Для выбора компьютера расхода был проведен сравнительный анализ представленных на рынке вариантов:

– Sybertrol;

– Sintrans FUS1010;

 $-$  FloBoss S600+.

Результаты сравнения занесены в таблицу 6.

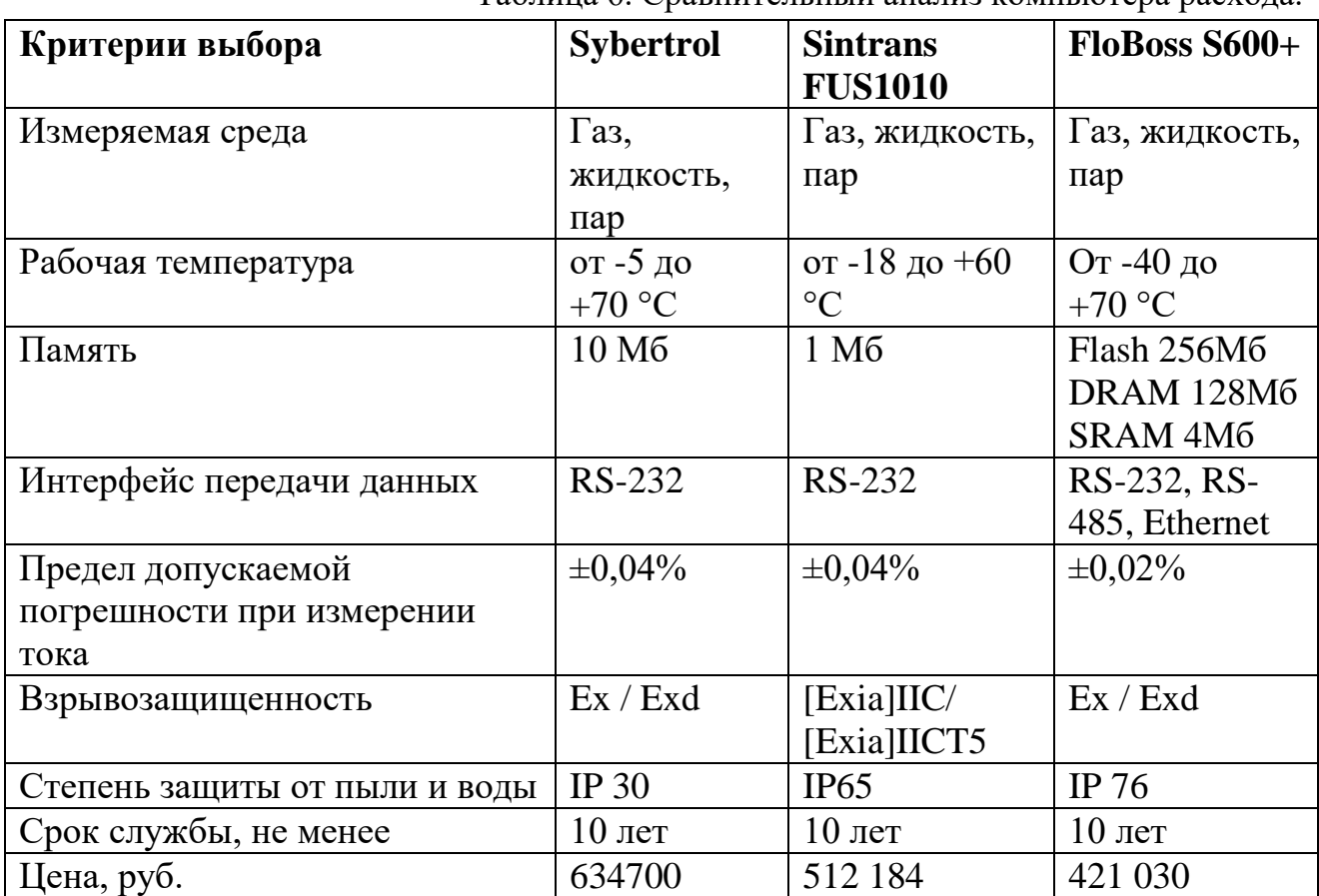

## Таблица 6. Сравнительный анализ компьютера расхода.

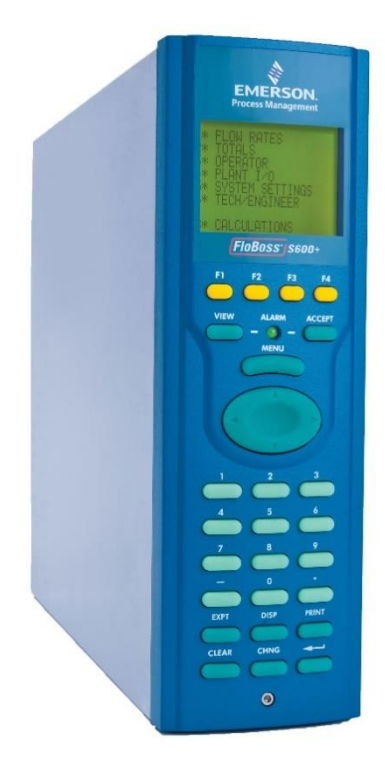

Рисунок 6. Компьютер расхода FloBoss S600+

Исходя из условий диапазона рабочей температуры, уровня допускаемой погрешности, функциональности интерфейса передачи данных, степени защиты и стоимости был выбран FloBoss S600+. Контроллеры измерительные FloBoss S600+ предназначены для измерений и преобразований сигналов измерительных преобразователей температуры, расхода, давления в измеряемые величины, расчета по измеренным значениям расхода, массы и объема нефти, нефтепродуктов, жидких углеводородных сред, объемного расхода и объема природного газа.

## **2.9 Выбор датчиков**

## **2.9.1 Выбор датчика давления**

Для выбора средств измерения температуры был проведен сравнительный анализ датчиков давления:

– Rosemount 3051S;

– Yokogawa EJX530A;

– Siemens SITRANS P410.

Результаты сравнения занесены в таблицу 7.

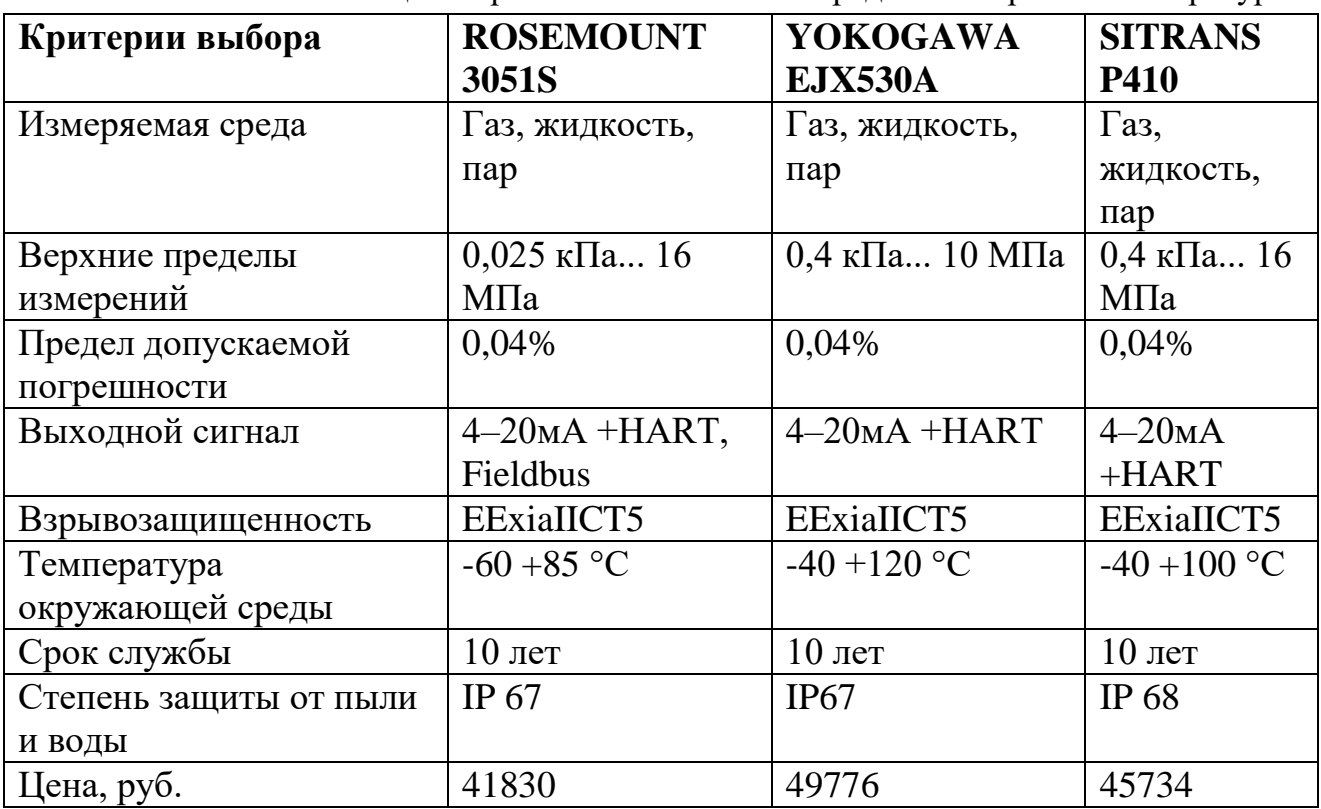

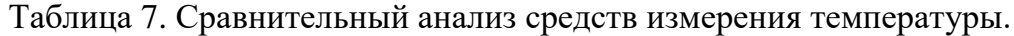

Критериями выбора стали: более широкий предел измерений, расширенный интерфейс выходного сигнала и экономической выгоды был выбран преобразователь Rosemount 3051S с сенсорным модулем Конфигурирование преобразователя легко осуществить с помощью портативных коммуникаторов 475.

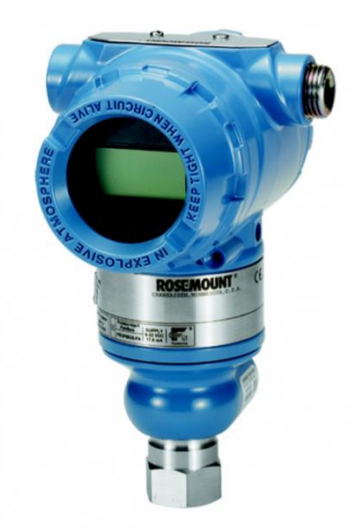

Рисунок 7. Преобразователь давления измерительный Rosemount 3051S

Используя доступ по HART протоколу, пользователь может легко провести конфигурирование, диагностику и калибровку преобразователя.

Кроме этих конфигурационных параметров в программном обеспечении преобразователя содержится информация, которая не может быть изменена пользователем: тип преобразователя, пределы сенсора, минимальная шкала, заполняющая жидкость, изоляционные материалы, серийный номер модуля и номер версии программного обеспечения. Диагностика Преобразователь проводит непрерывную самодиагностику.

## **2.9.2 Выбор плотномера**

Для выбора поточного плотномера был проведен сравнительный анализ следующих плотномеров:

- Поточный плотномер SOLARTRON 7835
- Датчик плотности DS-200
- Плотномер проточный НПЦ-П21

Результаты сравнения занесены в таблицу 8.

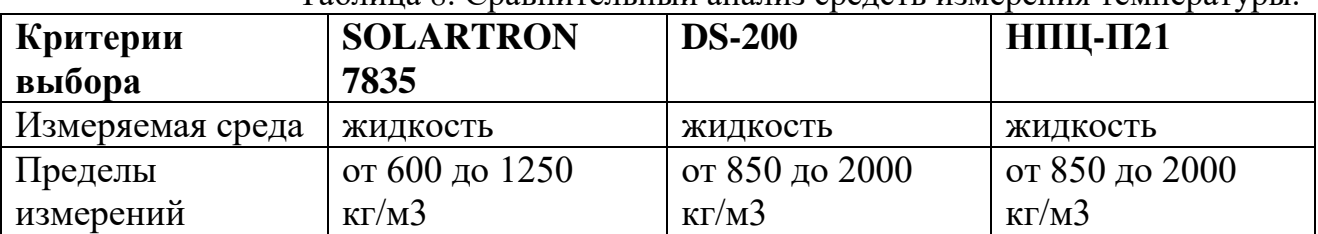

## Таблица 8. Сравнительный анализ средств измерения температуры

Продолжение Таблины 8.

|                                |                  |               | $\mathbf{F}$               |
|--------------------------------|------------------|---------------|----------------------------|
| Предел допускаемой погрешности | $\pm 0.1\%$      | $\pm 0.25 \%$ | $\pm 0.2 \%$               |
| Выходной сигнал                | $4-20MA + HART$  | $4-20MA$      | $4-20MA$                   |
| Взрывозащищенность             | Ex / Exd         | Ex ia IIB     | Ex / Exd                   |
|                                |                  | <b>T4</b>     |                            |
| Температура окружающей среды   | $-50 + 110$ °C   |               | $-40+85$ °C   $-40+100$ °C |
| Срок службы                    | $10$ лет         | $8$ лет       | $5 \text{ } \text{ }$ лет  |
| Степень защиты от пыли и воды  | IP <sub>67</sub> | IP67          | IP $68$                    |
| Цена, руб.                     | 350100           | 438200        | 204300                     |

Исходя из критериев срока службы, более подходящего предела для измерений на нашей АС, допускаемой погрешности и доступности корректировки выходного сигнала был выбран приборы для измерения плотности и концентрации SOLARTRON 7835. Данные приборы созданы для эксплуатации в самых сложных технологических процессах и системах коммерческого учета. Прочные и надежные измерительные приборы серии 7835 прямотрубной конструкции практически не требуют технического обслуживания и являются отраслевым стандартом для оперативных измерений плотности.

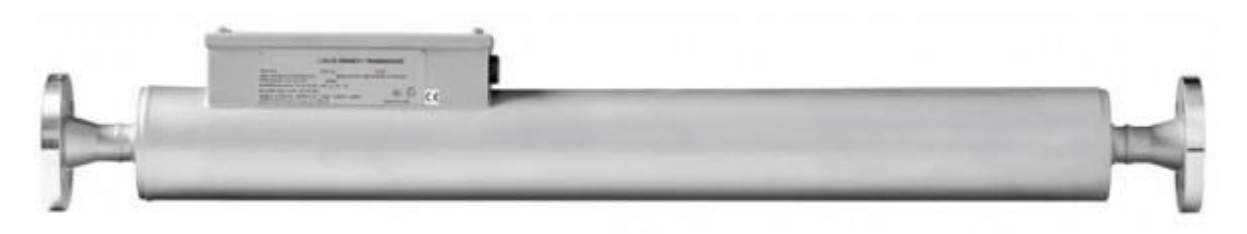

Рисунок 8. Поточный плотномер SOLARTRON 7835

# 2.9.3 Выбор расходомера

Был проведен сравнительный анализ следующих расходомеров:

- SITRANS FX300
- Optiflux 2300 C
- Вихревый расходомер Rosemount 8600D

Таблица 9 Сравнительный преобразователей расхода

| таолица 7. Сравнительный преобразователей раслода. |                      |                        |                  |  |  |  |
|----------------------------------------------------|----------------------|------------------------|------------------|--|--|--|
| Критерии выбора                                    | <b>Optiflux 2300</b> | <b>SITRANS FX300</b>   | <b>Rosemount</b> |  |  |  |
|                                                    | $\mathbf C$          |                        | <b>8600D</b>     |  |  |  |
|                                                    |                      |                        |                  |  |  |  |
| Измеряемая среда                                   | жидкость             | жидкость               | жидкость         |  |  |  |
| Основная относительная                             | $\pm 1\%$            | $\pm 1\%$              | $\pm$ 1 %        |  |  |  |
| погрешность измерений                              |                      |                        |                  |  |  |  |
| расхода, не более                                  |                      |                        |                  |  |  |  |
| Расход                                             | 1,250M3/4ac          | $0,7349,48$ M $3$ /yac | 1,8559,4M3/4ac   |  |  |  |
| Выходной сигнал                                    | $420MA +$            | $420MA+HART$           | $420$ MA/HART    |  |  |  |
|                                                    | HART,                |                        |                  |  |  |  |
|                                                    | Fieldbus             |                        |                  |  |  |  |
| Взрывозащищенность                                 | <b>II2 GD EEx</b>    | II2 GD EEx me ia       | II2 GD EEx me    |  |  |  |
|                                                    | me ia IIC            | IIC T <sub>6</sub>     | ia IIC T6        |  |  |  |
|                                                    | T6.T3                |                        |                  |  |  |  |
| Срок службы                                        | $10$ лет             | $10$ лет               | $10$ лет         |  |  |  |
| Степень защиты от пыли                             | IP $67$              | IP67                   | <b>IP 68</b>     |  |  |  |
| И ВОДЫ                                             |                      |                        |                  |  |  |  |
| Цена, руб.                                         | 245901               | 174620                 | 204300           |  |  |  |

Был выбран вихревой расходомер Siemens SITRANS FX300 как самый выгодный в цене, более расширенный диапазон измерений и не уступающий в большинстве остальных характеристик приведенным сравнения ДЛЯ устройствам.

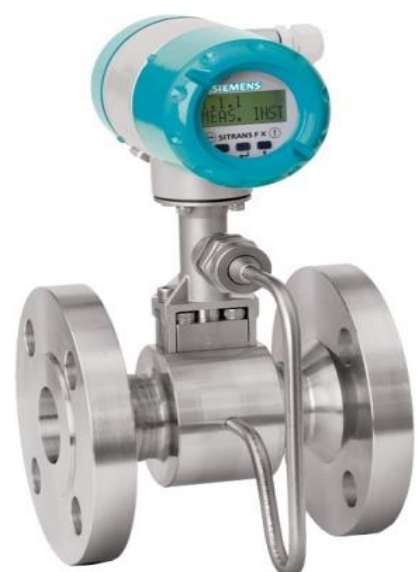

Рисунок 9. Вихревой расходомер Siemens SITRANS FX300 Вихревые расходомеры Siemens SITRANS FX300 могут применяться для измерения расхода жидкости, газа  $\mathbf H$ пара. Превосходные рабочие характеристики расходомеров Siemens SITRANS FX300 дают возможность использовать их для измерения расхода в наиболее сложных условиях благодаря следующим особенностям:

– Исключение вероятности засорения импульсных трубок (и других вихревых расходомеров);

– Применение корпусов, не требующих уплотнения, уменьшает количество потенциальных мест утечки;

– Использование сбалансированного по массе сенсора и адаптивной цифровой обработки сигнала (ADSP) обеспечивает устойчивость к вибрации;

– Уникальная конструкция с изолированным сенсором позволяет выполнять его замену без нарушения герметичности оборудования.

# **2.9.4 Выбор преобразователя влагосодержания поточный**

При выборе преобразователя влагосодержания был проведен сравнительный анализ следующих влагомеров:

– Влагомер нефти поточный УДВН-1пм2

– Влагомер нефти поточный PHASE DYNAMICS

Результаты сравнения занесены в таблицу 10.

| Критерии выбора                | <b>PHASE DYNAMICS</b>     | УДВН-1пм2     |
|--------------------------------|---------------------------|---------------|
| Измеряемая среда               | жидкость                  | жидкость      |
| Диапазон измерения доли воды   | $0 - 10 \%$               | $0.01 - 10\%$ |
| Предел допускаемой погрешность | $\pm 0.07\%$              | 0,05%         |
| Выходной сигнал                | 4-20 <sub>M</sub> A, HART | $4-20MA$      |
| Взрывозащищенность             | Ex / Exd                  | Ex/Exd        |
| Температура измеряемой среды   | $-4 + 71,1$ °C            | $-5+50$ °C    |
| Степень защиты от пыли и воды  | IP $67$                   | IP67          |
| Срок службы                    | $10$ лет                  | $10$ лет      |
| Цена, руб.                     | 1235000                   | 802000        |

Таблица 10. Сравнительный анализ средств измерения температуры.

Влагомер нефти поточный УДВН-1пм2 был выбран исходя из экономии, предела допускаемой погрешности, простоты эксплуатации и доступности на российском рынке. УДВН-1пм2 предназначен для измерения водосодержания в нефти и нефтепродуктах, в объемных долях, в автоматическом режиме. Влагомер используется в составе блока контроля качества нефти и

нефтепродуктов, а также для контроля содержания воды в нефти в процессе ее подготовки.

Влагомер нефти УДВН-1пм2 принадлежит к электрооборудованию группы II по ГОСТ Р 51330.0-99, имеет вид защиты "искробезопасная электрическая цепь" по ГОСТ Р 51330.10-99 и применяется во взрывоопасных зонах помещений и наружных установок, согласно маркировки взрывозащиты и требований ГОСТ Р 51330.13-99.

Измеряемая среда - это нефть и нефтепродукты, сдаваемые нефтегазодобывающими предприятиями, транспортируемые потребителям и поставляемые нефтеперерабатывающим предприятиям организациями нефтепроводного транспорта.

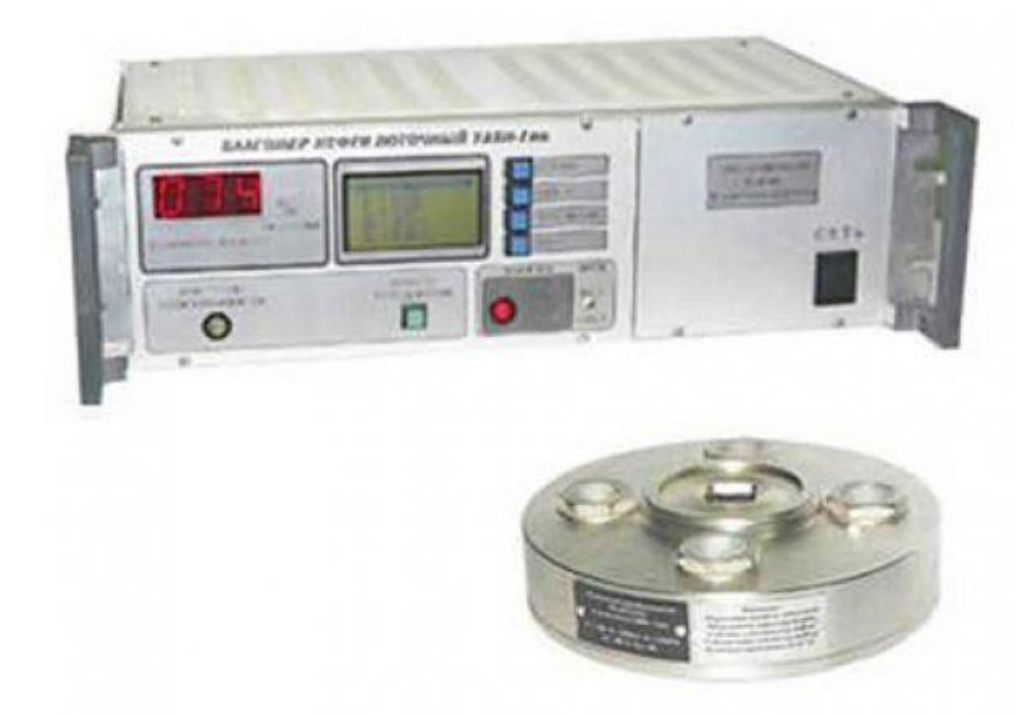

Рисунок 10. Влагомер нефти поточный УДВН-1пм2

Принцип работы влагомера основан на поглощении СВЧ-энергии водонефтяной эмульсией.

Влагомер состоит из первичного измерительного СВЧ преобразователя и электронного блока.

Первичный преобразователь состоит из СВЧ переключателя и платы управления и выдает аналоговые сигналы, пропорциональные СВЧ мощности в опорном и измерительном канале. Значение сигнала в измерительном канале зависит от содержания влаги в измеряемой среде.

Электронный блок обеспечивает подачу искробезопасных питающих напряжений и токов в первичный преобразователь, а также обработку сигналов, поступающих из преобразователя, в сигнал, пропорциональный содержанию влаги в нефти. Значение содержания влаги отображается в цифровом виде на светодиодном дисплее и преобразуется в выходной ток от 4 до 20 мА. Электронный блок также выполняет функции мониторинга и обслуживания. Для подключения персонального компьютера электронный блок измерителя влажности имеет цифровые интерфейсы RS 232 и RS 485.

#### **2.9.5 Преобразователь вязкости**

Из-за практически нулевой конкурентоспособности на российском рынке выбора преобразователя вязкости, выбор пал на вискозиметры 7829 фирмы Rosemount.

Цифровой вискозиметр 7829 применяется для измерения или управления вязкостью непосредственно на потоке. Вискозиметр используется в приложениях, требующих непрерывного поточного измерения вязкости в трубопроводах и резервуарах. Выпускается версия вискозиметра 7829 с удлиненным штоком для установки в открытом или закрытом резервуаре.

Цифровой вискозиметр 7829 работает с преобразователем сигналов 7950 или 7951 и обеспечивает измерение на потоке вязкости, плотности и температуры, позволяя получать истинное значение динамической и кинематической вязкости. Кроме того, можно также получать значения приведенной вязкости и плотности, и коэффициент вязкости, используя встроенные в преобразователь сигналов вычисления. Эти вычисления основаны на стандартах API и ASTM D341.

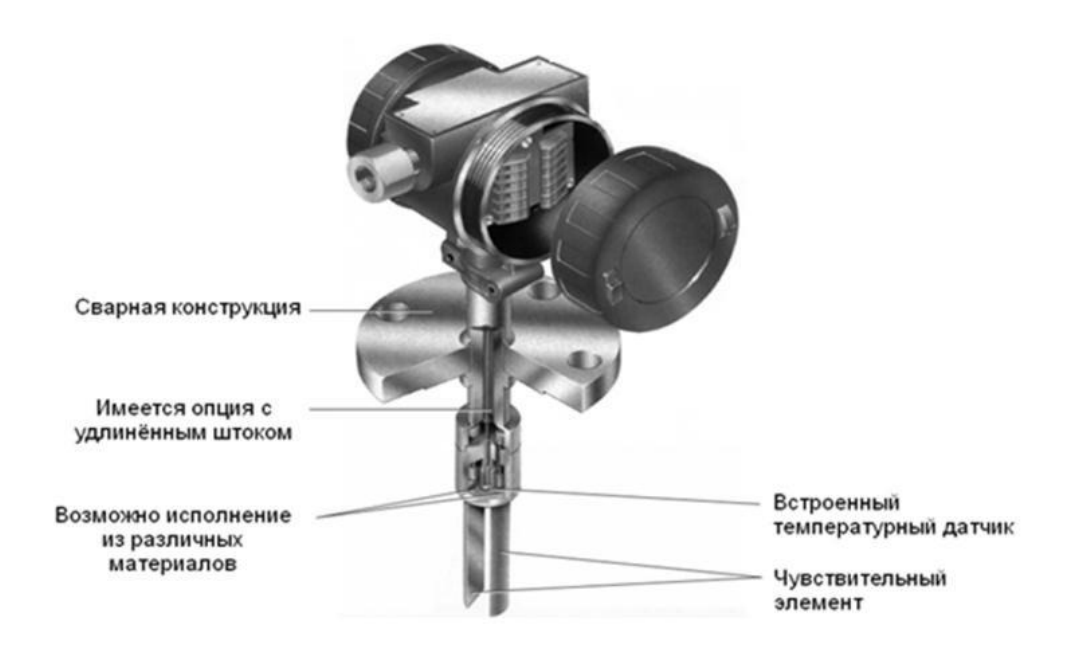

Рисунок 11. конструктивное строение датчика

Благодаря многочисленным возможностям по цифровой и аналоговой связи, наличию ПИД-регулирования, а также обеспечению аварийной сигнализации, сочетание вискозиметра 7829 и преобразователя сигналов 7950/7951 позволяет управлять сложными технологическими процессами, когда требуется приведение измерений на потоке к лабораторным условиям.

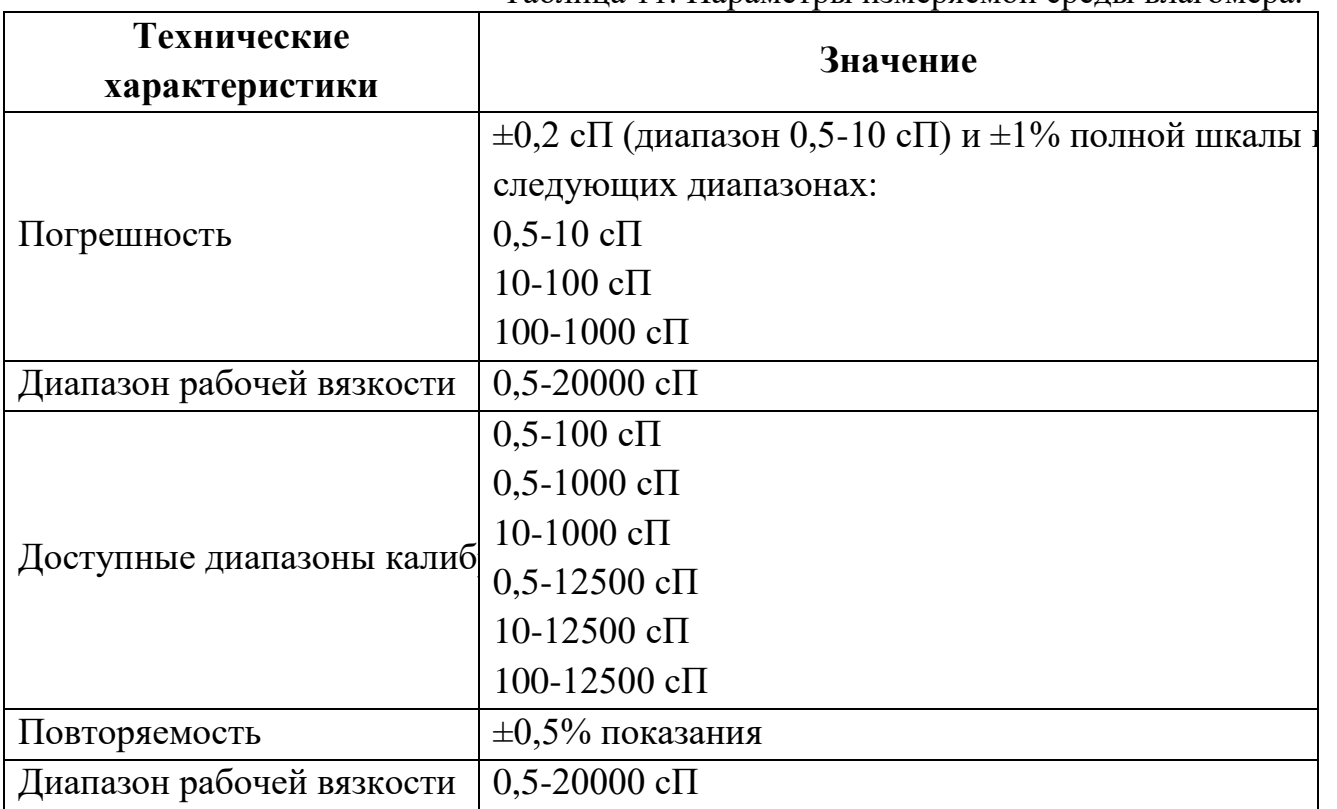

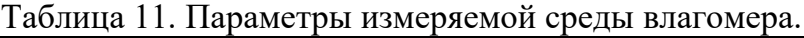

# **2.9.6 Выбор преобразователя температуры**

Для выбора средств измерения температуры был проведен сравнительный анализ датчиков давления:

– Siemens SITRANS 7NG3130;

– Rosemount 3144P;

– Yokogawa YTA610.

Результаты сравнения занесены в таблицу 12.

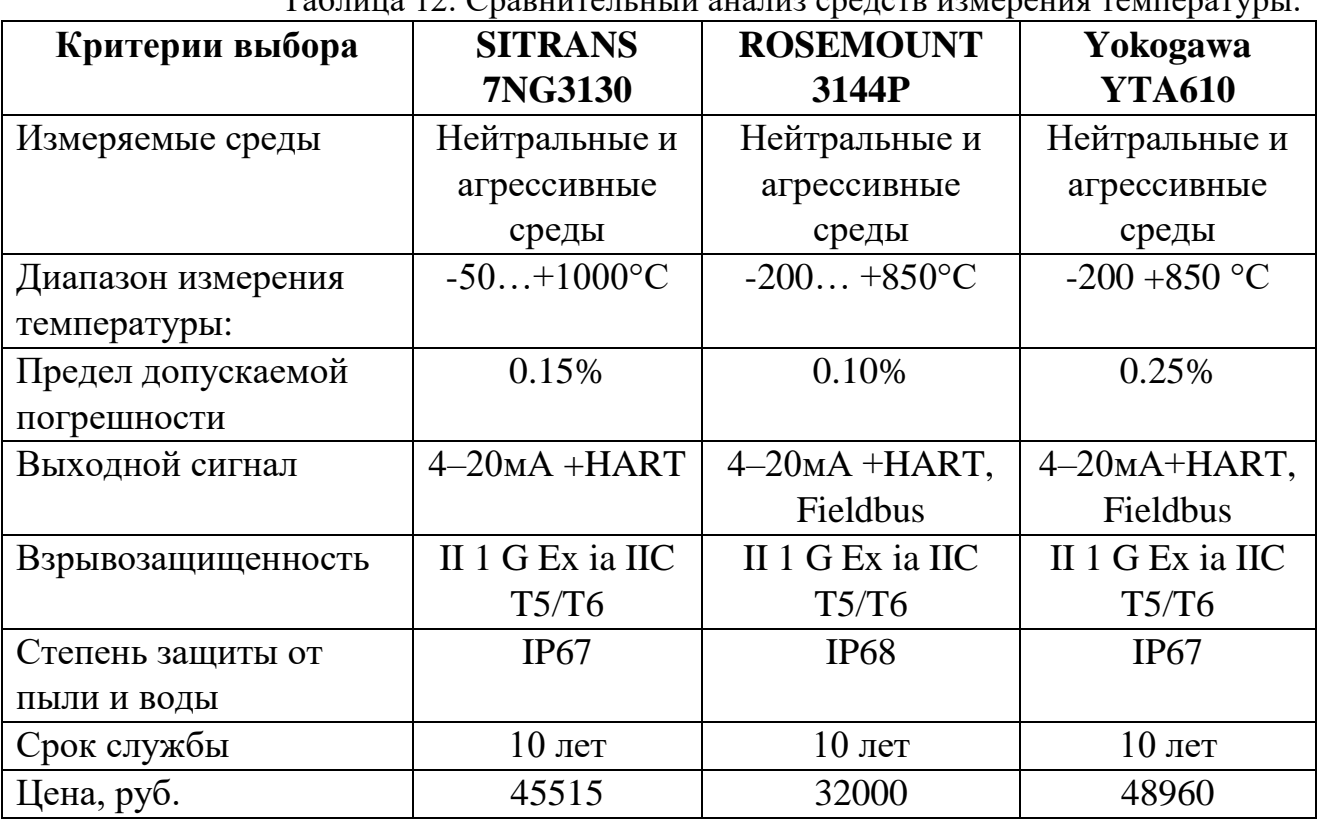

Таблица 12. Сравнительный анализ средств измерения температуры.

Согласно произведённому сравнению был выбран измерительный преобразователь температуры Rosemount 3144Р, исходя из степени защиты от влаги и пыли, и предела допускаемой погрешности, расширенный функционал протоколов связи и стоимости.

Характеристики:

 Измерительный преобразователь получает сигнал от широкого спектра первичных преобразователей (ПП);

 Конфигурирование измерительного преобразователя осуществляется по протоколу HART или Foundation fieldbus;

 Измерительный преобразователь полностью помещен в герметичный корпус, который обеспечивает долговечность и высокую надежность;

• Компактный размер и двухкамерный корпус обеспечивают гибкость при установке, как в поле, так и в помещении, где расположена панель управления;

 В дополнение к аналоговому выходному сигналу двойная конфигурация первичного преобразователя включает функции горячей замены Hot Backup®, первичную дрейфовую сигнализацию, нормальные, средние измерения температуры и разности температур, а также генерацию четырех одновременных выходных сигналов в дополнение к аналоговый выходной сигнал.

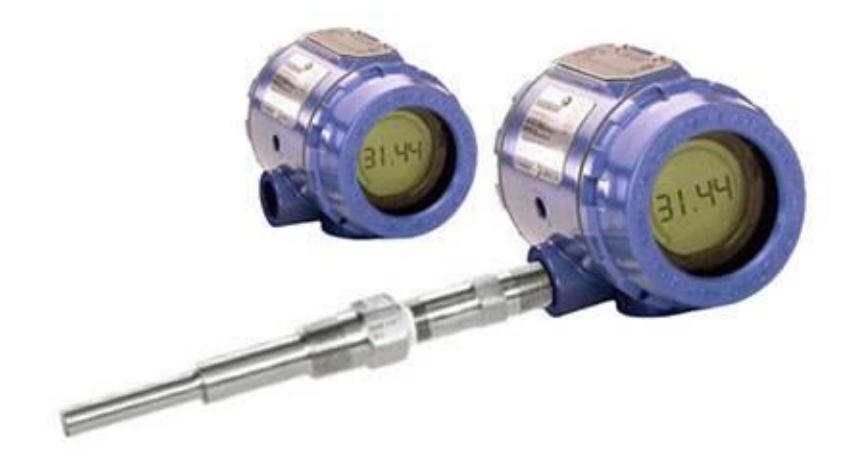

Рисунок 12. Преобразователь температуры Rosemount 3144Р

## **2.9.7 Выбор автоматической пробоотборной системы**

Для выбора пробоотборной системы был проведен сравнительный анализ представленных на рынке систем:

– Clif Mock;

– Стандарт-А;

Результаты сравнения занесены в таблицу 13.

| Критерии выбора               | <b>Clif Mock</b>   | Стандарт-А       |  |
|-------------------------------|--------------------|------------------|--|
| Измеряемые среды              | Нефть и            | Нефть и          |  |
|                               | нефтепродукты      | нефтепродукты    |  |
| Температура пробы             | $+5+90$ °C         | $+5+100$ °C      |  |
| Рабочее давление              | $1, 610$ M $\pi$ a | $0, 26, 3M\pi a$ |  |
| Возможность отбора проб во    | ${cctb}$           | ect <sub>b</sub> |  |
| временном режиме              |                    |                  |  |
| Объем отбора за один цикл     | 13cm <sup>3</sup>  | $120cm^3$        |  |
| Взрывозащищенность            | Ex, Exd            | ExdllBT4         |  |
| Степень защиты от пыли и воды | <b>IP68</b>        | IP67             |  |
| Цена, руб.                    | 310600             | 155000           |  |

Таблица 13. Сравнительный анализ пробоотборных систем.

Согласно критериям стоимости, объема отбора пробы и возможности приобрести на российском рынке, была выбрана система отбора проб Стандарт-А.

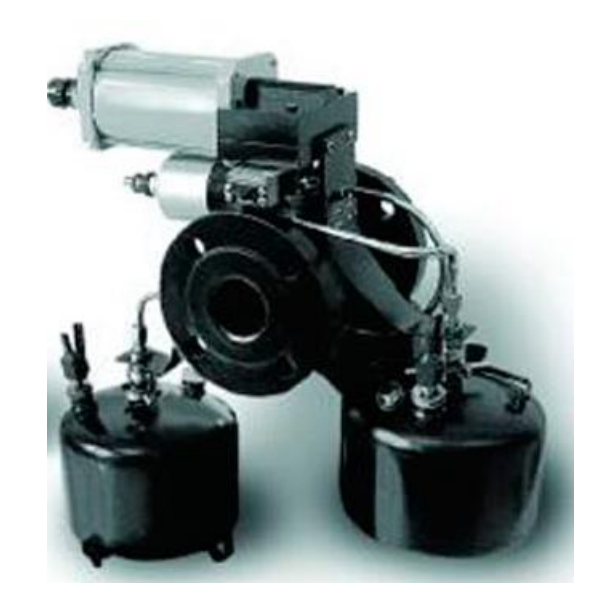

Рисунок 13. Автоматическая пробоотборная система Стандарт-А

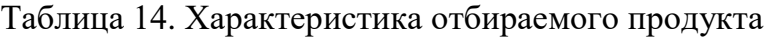

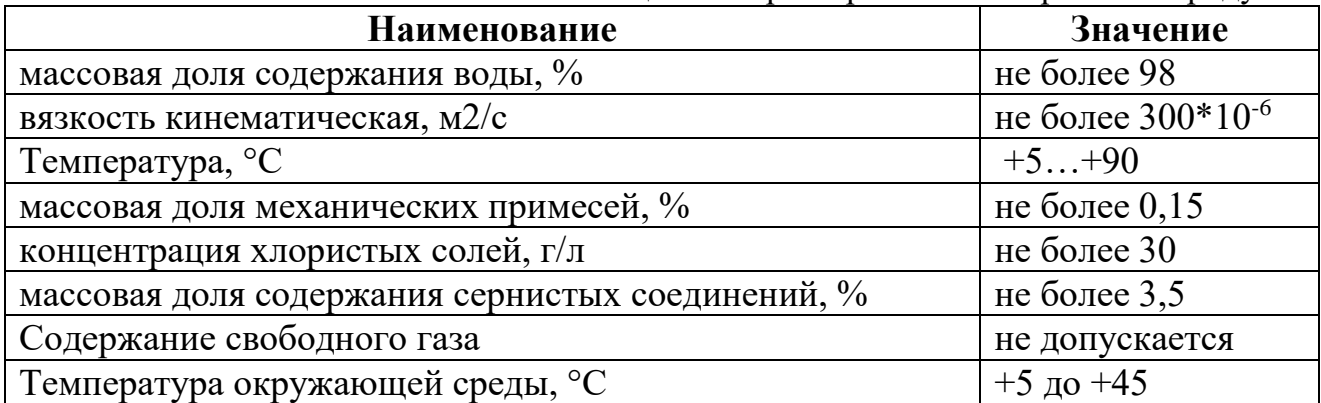

| Наименование                                       | Значение              |
|----------------------------------------------------|-----------------------|
| род тока                                           | переменный/трехфазный |
| напряжение, В                                      | 380 / 220             |
| частота, Гц                                        | 50                    |
| потребляемая мощность, ВА                          | не более 25           |
| Объем дозы пробы отбираемой автоматическим         | от 1 до 20            |
| пробоотборником, см <sup>3</sup>                   |                       |
| Минимальное число точечных проб, должно быть       | не менее $300$        |
| Объем пробы, вмещающейся в баллон, см <sup>3</sup> | 3000                  |
| По заказу потребителя допускается изготовление и   | 4000, 5000, 6000      |
| поставка баллонов, см <sup>3</sup>                 |                       |

Таблица 15. Технические характеристики пробоотборника Стандарт-А

# **2.9.8 Выбор частотного преобразователя**

Для регулирования и поддержания необходимого расхода химического реагента в системе электрического питания дозирующих насосов необходимо использование частотных преобразователей, которые путем изменения частоты питающего напряжения, согласно управляющих воздействий с контроллерной системы будут поддерживать расход в необходимых пределах регулирования.

Для выбора частотного преобразователя скорости вращения насоса циркуляционного был проведен сравнительный анализ представленных на рынке частотников:

– СИЛИУМ серии SL9;

– GD 300;

 $-$  DE1

Результаты сравнения занесены в таблицу 16.

| Критерии выбора    | СИЛИУМ серии SL9        | <b>GD 300</b> | ┙╹<br>DE1                              |
|--------------------|-------------------------|---------------|----------------------------------------|
| Диапазон мощностей | $0,75 - 7,5 \kappa B$ T | $1,5-5,5kBr$  | $0,37-7,5$ <sub>K</sub> B <sub>T</sub> |
| Точность контроля  | $0.02\%$                | 0.2%          | 0.25%                                  |
| скорости           |                         |               |                                        |
| Связь              | Modbus-RTU, Profibus-   | Profibus,     | <b>Modbus</b>                          |
|                    | DP, CANopen.            | <b>RS-485</b> | RTU, RJ4                               |
| Взрывозащищенность | Ex, Exd                 | Ex, Exd       | Ex, Exd                                |
| Срок службы        | $10$ лет                | $10$ лет      | $10$ лет                               |
| Цена, руб.         | 17125                   | 20088         | 22736                                  |

Таблица 16. Сравнительный анализ средств измерения температуры

Для заданных целей был выбран преобразователи частоты СИЛИУМ серии SL9, с расширенной функциональность связи, высокой точность контроля скорости и стоимости. Внешний вид преобразователей представлен на рисунке 14.

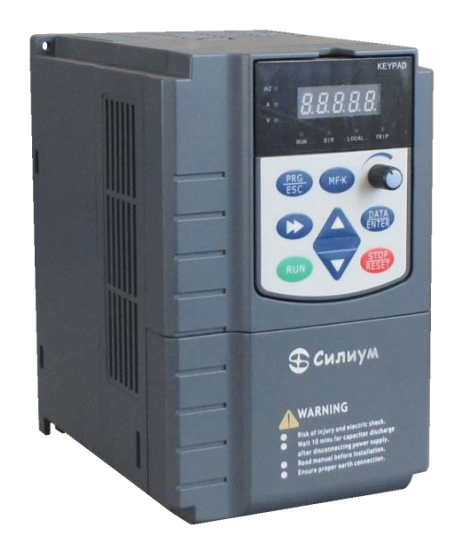

Рисунок 14. Преобразователи частоты СИЛИУМ серии SL9

# **2.10 Выбор исполнительного механизма**

# **2.10.1Выбор электропривода задвижки**

Для выбора электропривода задвижки был проведен сравнительный анализ представленных на рынке электроприводов:

# – AUMA SBA;

– Rotork IQ3;

Результаты сравнения занесены в таблицу 17.

Таблица 17. Сравнительный анализ исполнительных механизмов систем.

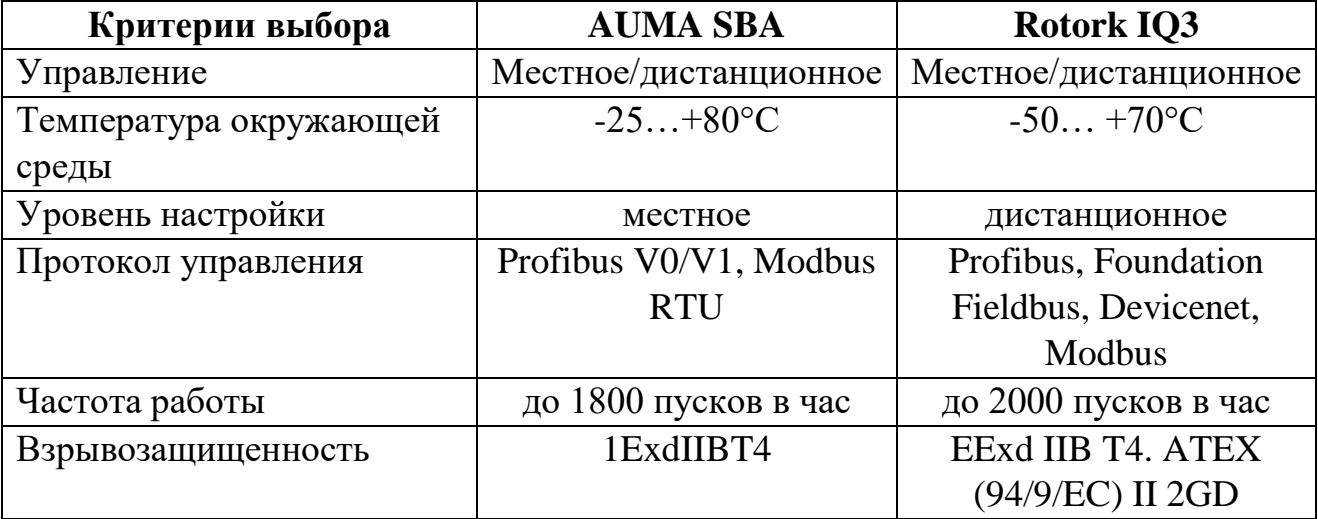

Продолжение Таблицы 17

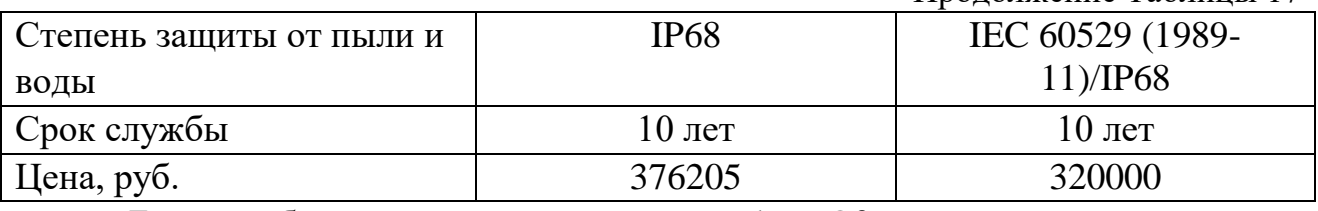

Был выбран электропривод Rotork IQ3 исходя из критериев защищенности настройки (дистанционная), частоты работы, расширенной базе протоколов управления и стоимости.

Управляющее действие от привода изменяет процесс в нужном направлении до выполнения задачи-стабилизации контролируемого значения.

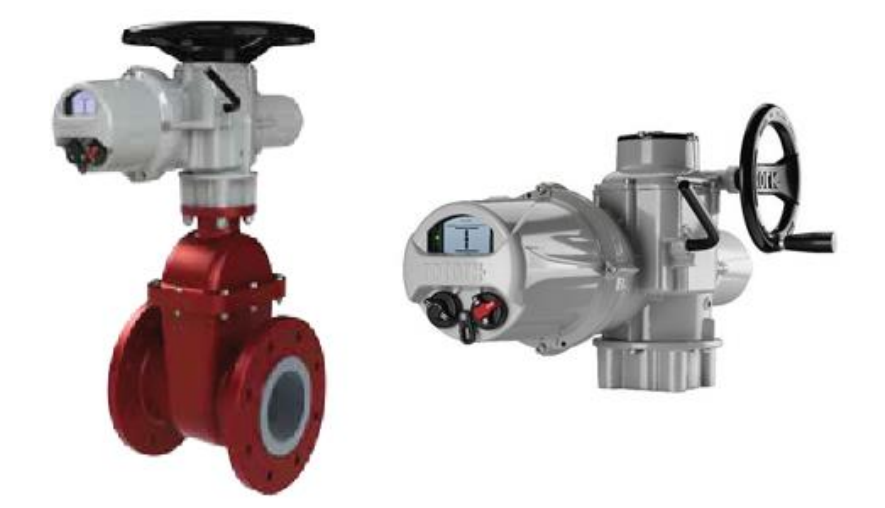

Рисунок 15. Электропривод Rotork IQ 3

Интеллектуальные коммуникационные опции и многоязычный дисплей. Серия IQ3 предлагает режим изоляции/регулирования многооборотные и четвертьоборотные. Диапазон крутящих моментов от 14 до 3000 Нм (от 10 до 2200 фунтов силы-фут) прямой передачи (только для многооборотного). При использовании с редуктором IS или IB получаем более высокие крутящие моменты до 40800 Нм (30000 фунтов силы – фут). Четвертьоборотный режим при использовании с редуктором IW обеспечивает крутящий момент до 250000 Нм (185000 фунтов силы – фут).

- Полностью интегрированное управление электродвигателем;
- Инфракрасная или беспроводная технология Bluetooth® для удобства настройки и регулировки;
- Цифровое, аналоговое или шинное дистанционное управление и регистрация состояния;

 Комплексные программные средства для выполнения производственного учета и анализа эксплуатационных характеристик арматуры.

## **2.10.2 Насос несамовсасывающий КМ80-65-140Е**

Электронасосы центробежные типа КМ-Е, предназначены для перекачивания бензина и прочих жидких нефтепродуктов при температурах от  $-40$  до  $+50^{\circ}$ С, плотностью не более 1000 кг/м3, вязкостью от 0,55 до 100 мм2/с, с содержанием твердых взвешенных частиц в количестве не более 0,2% и размером не более 0,2 мм. Насосы КМ-Е предназначены для эксплуатации во взрывоопасных зонах помещений и наружных установок классов 1 или 2 по ГОСТ Р51330.9, в которых могут образовываться взрывоопасные смеси горючих газов или паров бензина с воздухом, относящихся к категориям IIА и IIВ, и группам взрывоопасности Т1, Т2, Т3, Т4 по ГОСТ Р51330.5.

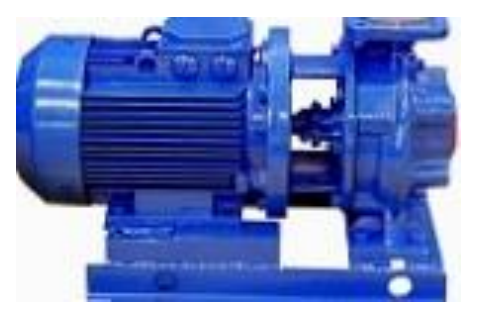

Рисунок 16. Насос взрывозащищенный несамовсасывающий КМ80-65-140-Е

В насосах для нефтепродуктов серии КМЕ рабочие органы насосной части выполнены из стали 35Л, уплотнительные кольца - из бронзы, применяется специальное торцовое уплотнение, электродвигатель асинхронный трехфазный взрывозащищенный.

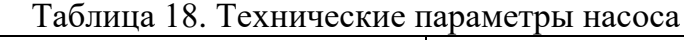

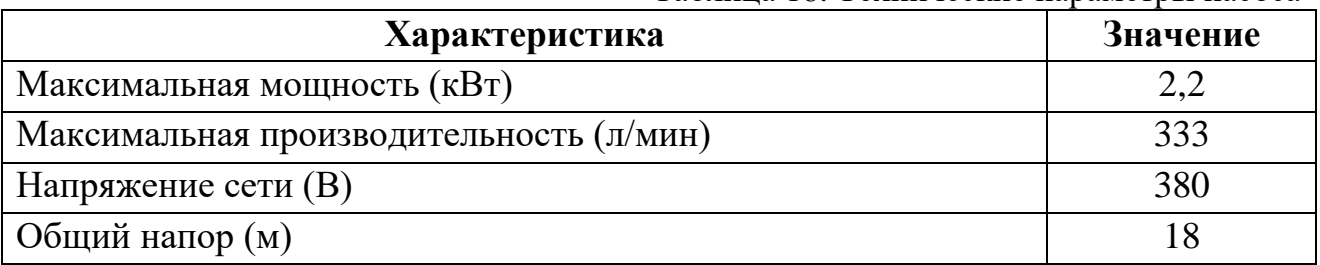

#### 2.11 Модернизация схемы внешних проводок

Схема внешней проводки приведена в Приложении Д1, Д2 (ФЮРА. 425280.001.ЭП.05). В соответствии с RM 4-6-92, схема подключения внешних проводников представляет собой комбинированную схему, которая показывает электрические и трубные соединения между устройствами автоматизации и оборудованием, установленным на технологическом, инженерном оборудовании и коммуникациях (трубопроводы, каналы и т.д.), Внешние экраны и щиты, а также связь между экранами, консолями, комплексами или отдельными устройствами. Сигналы, поступающие от всех датчиков и исполнительных механизмов, отправляются в соединительные распределительн ые коробки из кабелей управления, откуда они поступают на панель оператора. Терминальная распределительная коробка  $(KCK)$ предназначена ДЛЯ подключения кабелей во время установки различного технологического оборудования. Мы выбираем коробки КСК-10 для 10 контактов. В качестве кабелей управления, которые передают сигнал от первичных преобразователей, мы берем кабель КВВГнг. Этот кабель представляет собой кабель с медным сердечником и оболочкой из ПВХ, которая не распространяется на сжигание с низкой эволюцией дыма и газа. КВВГнг предназначен для работы в кабельных стационарного помещениях сооружениях  $\mathbf{M}$ ДЛЯ подключения  $\mathbf K$ электрооборудованию, устройствам, зажимам электрических распределительных устройств с номинальным переменным напряжением до 660 В с номинальной частотой до 100 Гц или с постоянным напряжением до 1000В. Количество проводов в кабелях управления составляет 3 при подключении устройств с КСК и 10 при подключении КСК к шкафу управления, зарезервированы неиспользуемые провода.

# **2.12 Структурная схема СОИ БИК**

Структурная схема СОИ БИК приведена в Приложении Е (ФЮРА 425280.001.ЭП.06). И трехуровневая структура АС приведена в Приложении Ж (ФЮРА.425280.001.ЭП.07).

СОИ БИК состоит из компьютера расхода FloBoss S600+, как основного вычислительного устройства, контроллера PLC Siemens S7-400, управляющих компьютеров Wonderware, которые принимают, обрабатывают информацию от первичных измерительных преобразователей, индицируют и регистрируют результат измерений.

Компьютер расхода FloBoss S600+ является специализированным измерительно-вычислительным комплексом. В архитектуре комплекса используются 3 независимых микропроцессора: микропроцессор монитора, основной микропроцессор и микропроцессор ввода/вывода. Блок микропроцессорный (дисплея) производит сбор, вычисление, управление, индикацию, регистрацию и передачу информации. Блок ввода/вывода производит аналогово-цифровое, цифро-аналоговое преобразование сигналов, передачу и приём данных из блока дисплея.

Блок дисплея расположенном в шкафу вторичной аппаратуры, который смонтирован в аппаратной. Блок ввода/вывода установлен во взрывозащищённом шкафу непосредственно около ИЛ, передает и принимает данные по двухпроводной линии связи в блок дисплея, используя протокол CANbus.

Контроллер PLC Siemens S7-400 – микропроцессорное устройство, предназначенное для сбора информации и реализации управления, по заложенным типовым алгоритмам управления. Состоит из процессорного блока и модулей ввода-вывода. Модули I/O, выполняют функции аналоговоцифрового, цифро-аналогового преобразования сигналов.

БИК состоит из одной измерительной линий, оснащенной вихревыми преобразователями расхода модели Siemens SITRANS FX300. Кроме того,

сигналы с преобразователей температуры, давления входа и выхода БИК передаются на плату аналоговых входов I/O.

Измерение массы нефти заключается в следующем: сигнал, снимаемый с преобразователей расхода, пропорционален расходу жидкости в трубопроводе. Он поступает на плату I/O ПЛК, расположенную в шкафу. Туда же поступают сигналы с преобразователей плотности, температуры и давления в БИК, а также преобразователей температуры и давления ИЛ.

Связь между составляющими компонентами СОИ осуществлена посредством технологии ETHRNET исключающей возможность внешнего подключения и управления данными компонентами.

При выходе из строя рабочего счетчика расхода осуществляется переход на второй, находящийся в данный момент в резерве.

Сигналы с преобразователей вязкости, воды, расхода в БИК передаются на плату входных/выходных сигналов I/O контроллера PLC, расположенную в шкафу, смонтированном непосредственно на БИК. Далее сигналы с I/O поступают в контроллер PLС, установленный в шкафу ВА в аппаратной, и отображаются в управляющих компьютерах Wonderware, сенсорной панели Siemens SIMATIC HMI Comfort Panel.

Управляющие компьютеры Wonderware имеют связь как с ИВК FloBoss S600+, так и контроллером PLС SIMATIC S7-400. Для компенсации влияния изменения состава нефти на показания поточных влагомеров Стандарт-А, на них с контроллера PLC заведен токовый сигнал, пропорциональный значению плотности нефти, приведённой к нормальным условиям.

## **2.13 Выбор алгоритмов управления АС БИК**

Различные алгоритмы используются на разных уровнях управления в АС БИК:

– алгоритмы пуска/остановки технологического оборудования (системы релейного пуска) (реализованы на ПЛК и SCADA-форме);

– релейные или ПИД-алгоритмы автоматического управления технологическими параметрами технологического оборудования (контроль положения рабочего органа, управление потоком) (реализуемые на ПЛК);

– алгоритмы управления, сбора измерительных сигналов (алгоритмы в виде комплексных, логически законченных программных блоков, размещенных в ППЗУ контроллеров) (реализованы на ПЛК),

– алгоритмы централизованного управления АС (реализованы на ПЛК и SCADA-форме) и др.

В этой выпускной квалификационной работе разработаны следующие алгоритмы АС:

– алгоритм сбора данных измерений, алгоритм автоматического управления технологическим параметром процесса.

#### **2.13.1 Алгоритм сбора данных измерений**

В качестве канала измерения выберем канал измерения давления. Для этого канала разработаем алгоритм сбора данных. Алгоритм сбора данных с канала измерения давления представлен в Приложении И (ФЮРА.425280.001.ЭП.08).

При включении, начинается инициализация показаний датчика. Далее идет проверка на достоверность данных. Затем идет масштабирование показаний датчика давления. Проверка на изменения давления. Если давление не изменилось, завершается работа программы, если давление изменилось, то идет формирование и посылка пакета данных и выводится информация на дисплей. При этом идет проверка уставок на допустимые и аварийные.

# **2.13.2 Алгоритм автоматического регулирования технологическим параметром**

В процессе измерения расхода нефти необходимо поддерживать давление в трубопроводе таким образом, чтобы оно не превышало и не опускалось ниже заданного значения, исходя из условий прочности трубопровода. Поэтому в качестве регулируемого параметра процесса, мы выбираем давление нефти. В качестве алгоритма регулирования мы будем использовать алгоритм ПИД-регулирования, который позволяет обеспечить хороший контроль качества, достаточно короткое время входа в режим и низкую чувствительность к внешним возмущениям.

Эта схема содержит следующие основные элементы: задание, ПЛК с ПИД-регулятором, орган регулирования, объект управления.

Функциональная схема системы поддержания давления в трубопроводе приведена на рисунке 17.

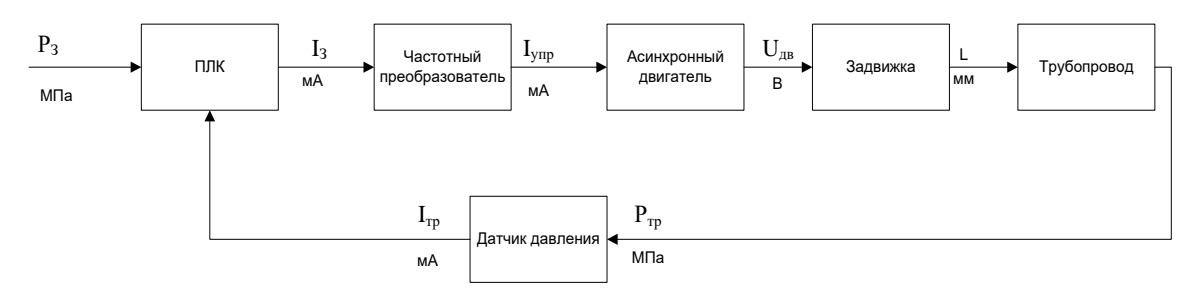

Рисунок 17. Функциональная схема автоматизации

Объектом контроля является участок трубопровода после задвижки. От панели оператора устанавливается давление, которое необходимо поддерживать в трубопроводе. Это давление приводится к унифицированному токовому сигналу 4-20 мА поступает на ПЛК. В ПЛК также поступает значение с датчика давления, сравнивается, и формируется выходной токовый сигнал. Полученный сигнал подается на преобразователь, на выходе которого находится напряжение питания электропривода задвижки. Задвижка с электроприводом преобразовывает электрическую энергию в поступательное движение стержня задвижки, приводящее к изменению в давления в трубопроводе.

При наличии расхода в соответствующем БИЛ, задвижки входа/выхода БИК (если имеются) открыты, а установочная точка расхода БИК больше чем 1 (если регулятор расхода сконфигурирован), Wonderware подаст команду Старт на выбранный насос. Аналогично, при отсутствии расхода в соответствующем БИЛ, закрытии задвижки входа или выхода БИК, или же установочная точка расхода БИК 1 или меньше, Wonderware подаст команду Стоп на выбранный Hacoc.

Линеаризованная модель системы управления описывается следующим набором уравнений.

Уравнение двигателя:  $T_{AB} \frac{d\omega}{dx} + \omega = K_{AB} \bullet f$ . Частотный преобразователь:  $T_n \frac{df}{dx} + f = K_n \bullet I_p$ Задвижка:  $\frac{dv}{dt} = \omega$ Преобразование открытия в давление  $P_{\text{Bx}} = K_{\text{A}} \cdot v$ Трубопровод  $T_{\rm r} \frac{dP}{dt} + P = k_{\rm r} \bullet P_{\rm BX}$ 

Исходные данные приведены в таблице 19.

Таблица 19. Исходные данные

В процессе управления объектом необходимо поддерживать давление на выходе равное 9 МПа, поэтому в качестве передаточной функции задания выступает ступенчатое воздействие, которое в момент запуска программы меняет свое значение с 0 до 9.

Модель с выделенными блоками показана на рисунке 18.

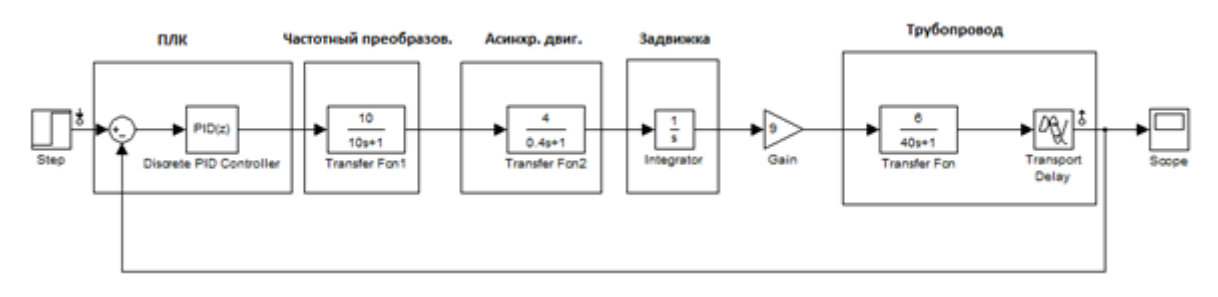

Рисунок 18. Модель в Simulink

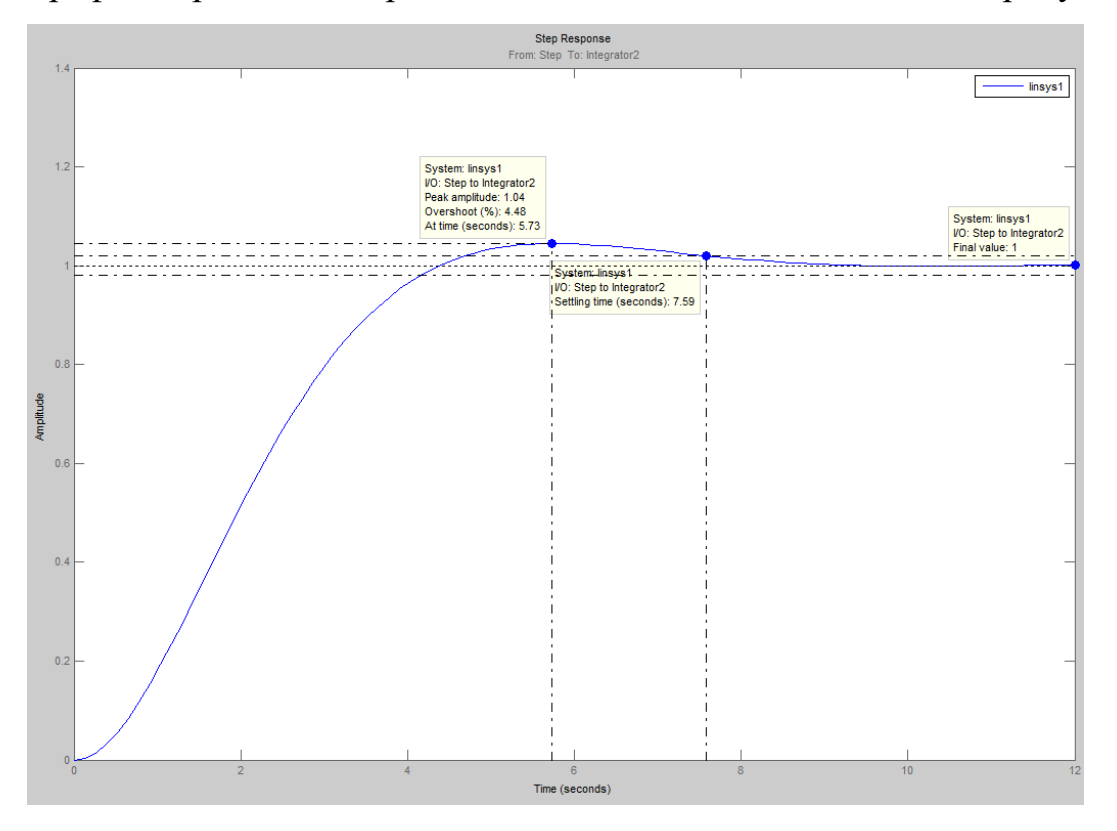

График переходного процесса САР мы можем наблюдать на рисунке 19.

Рисунок 19. График переходного процесса

Из данного графика видно, что перерегулирование составляет 4.48%. Время переходного процесса 7.59с. Ошибка перерегулирования равна нулю.

## **2.14 Блок контроля качества**

РАБОТА ДУБЛИРУЮЩЕГО ПЛОТНОМЕРА. Если предусмотрено конфигурацией, дублирующие плотномеры (A и B) передают данные (нелинейные частотные) на компьютеры. Данные плотности от обоих плотномеров показываются на экране БИК. Пользователь назначает плотномер A или B основным в конфигурации БИК. Пользователь в любое время может использовать любой плотномер. Отклонение плотномера представляет собой разность между текущей плотностью по плотномеру A и средней плотностью по плотномеру А. Если это отклонение больше величины Отклонения плотности, введенной пользователем, Wonderware подает сигнал ОТКЛОНЕНИЕ ПЛОТНОСТИ. То же самое относится к плотномеру В. Если разность между средней плотностью плотномера А и средней плотностью плотномера B больше введенного пользователем Отклонения плотности, Wonderware подает сигнал предупреждения ОТКЛОНЕНИЕ ПЛОТНОСТИ. Если разность между отклонением плотности по плотномеру А и отклонением плотности по плотномеру В больше введенного пользователем Отклонения плотности, Wonderware подает сигнал предупреждения ОТКЛОНЕНИЕ ПЛОТНОСТИ. При отказе любого плотномера Wonderware подает сигнал ОТКАЗ БЛОКА ПЛОТНОСТИ n, где n означает отказавший плотномер. Если любой плотномер отклоняется за введенный пользователем Верхний предел сигнализации или Нижний передел сигнализации, Wonderware подает сигнал ВЕРХНИЙ ПРЕДЕЛ ПЛОТНОСТИ n или НИЖНИЙ ПРЕДЕЛ ПЛОТНОСТИ n, где n означает отказавший плотномер. Если произошел отказ основного плотномера, Wonderware дает команду переключиться с основного плотномера на резервный автоматически, если у него нет сигнала отказа MOD FAIL. Пользователь увидит на таблице тренда показания с неправильного плотномера до тех пор, пока он не произведет выбор резервного плотномера в конфигурации. Выбор резервного плотномера будет дозволен только если у него нет сигнала отказа MOD FAILED. Пользователь может видеть в окне трендов показания обоих плотномеров. РАБОТА ДУБЛИРУЮЩЕГО ВИСКОЗИМЕТРА. Если предусмотрено конфигурацией, два дублирующих вискозиметра (А и В) будут отправлять данные на ПЛК. Показания вязкости с обоих вискозиметров будут размещаться на экране БИК. Пользователь сможет выбрать вискозиметр А или В, в качестве первичного на экране БИК. Переключение вискозиметров может быть проведено пользователем в любое время.

Отклонение вискозиметра представляет собой разницу между показаниями вязкости на данный момент с вискозиметра А и средним показанием вязкости по вискозиметру А. Если числовое значение отклонения, больше заданного пользователем Значения Отклонения, Wonderware вырабатывает аварийный сигнал ОТКЛОНЕНИЕ ВЯЗКОСТИ. Тот же принцип применим к вискозиметру В.

Когда разница между средней вязкостью вискозиметра А и средней вязкостью вискозиметра В достигнет значения, которое больше заданного пользователем Значения Отклонения Вязкости, Wonderware вырабатывает аварийный сигнал ОТКЛОНЕНИЕ ВЯЗКОСТИ. Когда разница между допустимыми отклонениями вискозиметра А и вискозиметра В достигает значения, которое больше определенного пользователем Отклонения Вязкости, Wonderware вырабатывает аварийный сигнал ОТКЛОНЕНИЯ ВЯЗКОСТИ.

Когда показания любого из вискозиметров выходят за определенные пользователем пределы низкого и высокого значения, Wonderware вырабатывает аварийный сигнал ВЫСОКИЙ ПРЕДЕЛ ВЯЗКОСТИ n или НИЗКИЙ ПРЕДЕЛ ВЯЗКОСТИ n, где n – вискозиметр, на котором произошло отклонение. 8.3. РАБОТА ДУБЛИРУЮЩЕГО ВЛАГОМЕРА Если предусмотрено конфигурацией, два дублирующих влагомера (А и В) будут отправлять данные на ПЛК. Показания содержания воды и примесей с обоих влагомеров будут размещаться на экране БИК. Пользователь сможет выбрать влагомер А или В в качестве первичного на экране БИК. Переключение влагомеров может быть проведено пользователем в любое время.

Отклонение влагомера представляет собой разницу между показаниями содержания воды и примесей на данный момент с влагомера А и средним показанием воды и примесей по влагомеру А. Если числовое значение отклонения больше заданного пользователем Значения Отклонения, Wonderware вырабатывает аварийный сигнал ОТКЛОНЕНИЕ СОДЕРЖАНИЯ ВОДЫ И ПРИМЕСЕЙ. Тот же принцип применим к влагомеру В. Когда разница между средним содержанием воды и примесей влагомера А и средней содержанием воды и примесей влагомера В достигнет значения, которое больше заданного пользователем Значения Отклонения Содержания Воды и Примесей, Wonderware вырабатывает аварийный сигнал ОТКЛОНЕНИЕ СОДЕРЖАНИЯ ВОДЫ И ПРИМЕСЕЙ. Когда разница между допустимыми отклонениями влагомера А и влагомера В достигает значения, которое больше определенного пользователем Отклонения Содержания Воды и Примесей,

Wonderware вырабатывает аварийный сигнал ОТКЛОНЕНИЕ СОДЕРЖАНИЯ ВОДЫ И ПРИМЕСЕЙ.

Когда показания любого из влагомеров выходят за определенные пользователем пределы низкого и высокого значения, Wonderware вырабатывает аварийный сигнал ВЫСОКИЙ ПРЕДЕЛ СОДЕРЖАНИЯ ВОДЫ И ПРИМЕСЕЙ n или НИЗКИЙ ПРЕДЕЛ СОДЕРЖАНИЯ ВОДЫ И ПРИМЕСЕЙ n, где n – влагомер, на котором произошло отклонение.

## **ЗАДАНИЕ ДЛЯ РАЗДЕЛА «ФИНАНСОВЫЙ МЕНЕДЖМЕНТ, РЕСУРСОЭФФЕКТИВНОСТЬ И РЕСУРСОСБЕРЕЖЕНИЕ»**

## Студенту:

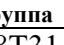

**Группа ФИО** З-8Т31 Паненко Семёну Владимировичу

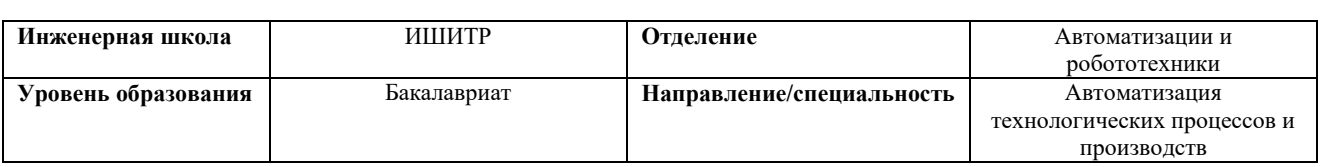

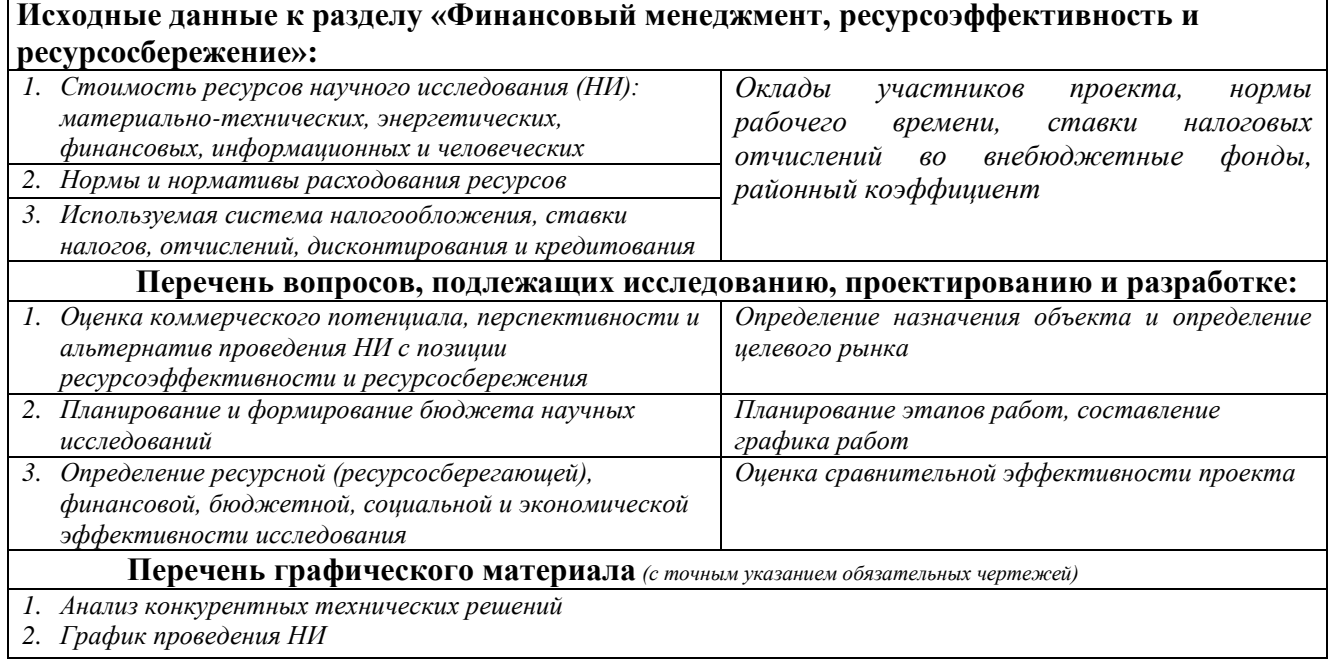

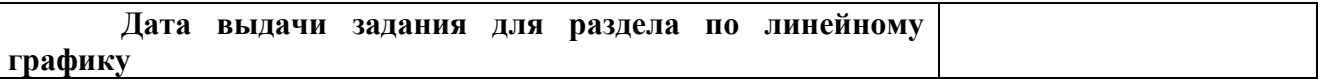

#### **Задание выдал консультант:**

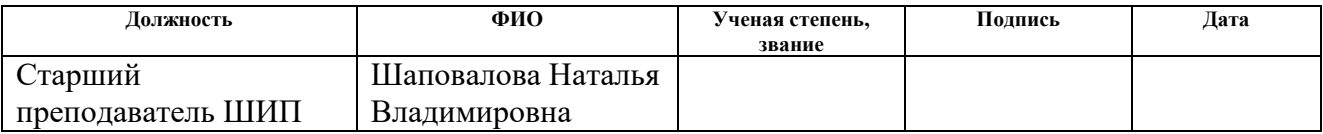

## **Задание принял к исполнению студент:**

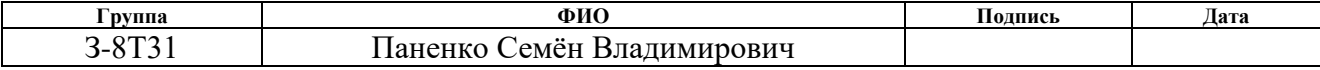

### **3 Финансовый менеджмент, ресурсоэффективность и ресурсосбережение**

Разработка данного проекта актуальна для нефтедобывающих, нефтетранспортирующих и нефтеперерабатывающих компаний. Система устанавливается для проведения коммерческого и оперативного учета добываемой нефти, товарной нефти и/или нефтепродуктов.

Автоматизированная система наилучшим образом подходит для решения задач контроля качества. Для оценки ресурсоэффективности и ресурсосбреджения разработанной системы выполним раздел «Финансовый менеджмент, ресурсоэффективность и ресурсосбережение». В данном разделе рассмотрим несколько задач:

- Оценка коммерческого потенциала и перспективности проведения научных исследований с позиции ресурсоэффективности и ресурсосбережения;
- Определение ресурсной, финансовой, бюджетной, социальной и экономической эффективности исследования.

# **3.1 Оценка коммерческого потенциала и перспективности проведения научных исследований с позиции ресурсоэффективности и ресурсосбережения**

### **3.1.1. Потенциальные потребители результатов исследования**

Анализируя потребителей необходимо рассмотреть целевой рынок и провести его сегментацию. В настоящее время все больше предприятий стремятся использовать автоматизированные системы практически во всех технологических процессах. В связи с этим разработка автоматизированных систем управления является весьма актуальной.

Сегментируем рынок по климатическому месторасположению предприятий (месторождений) от продукта. Карта сегментирования представлена в таблице 20.

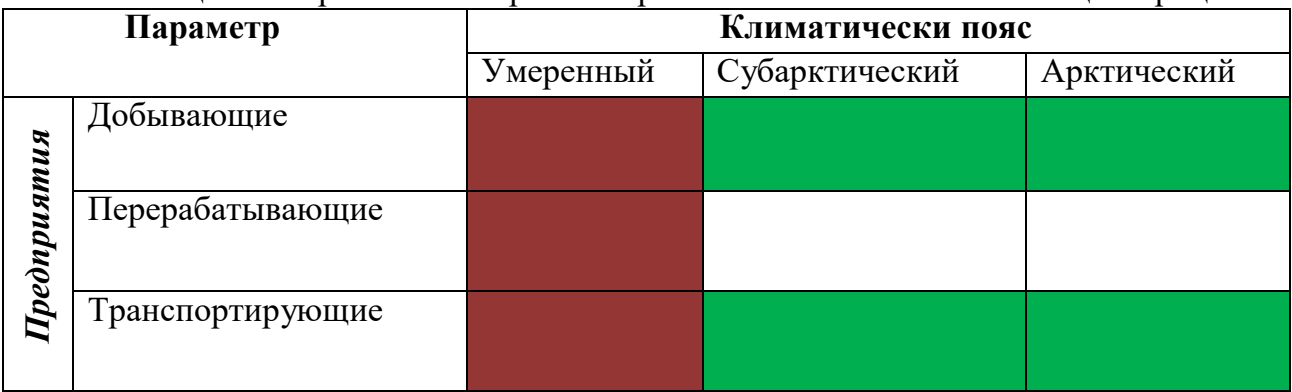

Таблица 20. Карта сегментирования рынка по степени автоматизации процессов

Исходя из таблицы, можно сделать вывод, что наибольшее число предприятий находятся в умеренном климатическом поясе (бордовым цветом показано наибольшее сосредоточение предприятий, белым - их отсутствие). Следовательно, именно на данные предприятия (сегмент рынка) и будет сделан упор в данной работе.

## 3.1.2 Анализ конкурентных технических решений

На нынешнем рынке нефтегазового дела довольно обширный список компаний, занимающихся производством и разработкой систем автоматизации, автоматизированных систем, включая БИК. Все эти компании основываются на типовые проекты с возможностью их корректировки заказчиком. Перечислим некоторые из них:

- $1<sup>1</sup>$ Калининград. OGSB (Oil & Gas System Baltia)
- Тюмень. АО «ИПФ «СибНА  $2^{\circ}$
- $3.$ Саратов. ООО «ЗАВОД «НЕФТЕГАЗООБОРОДОВАНИЕ»
- $\overline{4}$ Москва. IMS.
- $5<sub>1</sub>$ Y<sub>ba</sub>. O<sub>3</sub>H<sub>A</sub>.

Все эти компании не зря занимают свои позиции на мировом рынке. Организации широко известны на рынке автоматизации и являются крупным конкурентом. Но постараемся всё же найти изъяны каждой компании и реализовать свой проект.

Целью данной работы являлась модернизация автоматизированной системы блока измерения показателей качества нефти.

Проанализируем конкурентные технические решения с точки зрения ресурсоэффективности и ресурсосбережения с помощью оценочной карты, которая приведена в таблицы 21.

| Критерии оценки |                                                  | <b>Bec</b>     | Баллы          |                |                | Конкуренто- |                |      |
|-----------------|--------------------------------------------------|----------------|----------------|----------------|----------------|-------------|----------------|------|
|                 |                                                  | критерия       |                |                |                | способность |                |      |
|                 |                                                  |                | Бм             | <b>Bc</b>      | $B\Pi$         | Км          | Kc             | Кp   |
| $\mathbf{1}$    |                                                  | $\overline{2}$ | 3              | $\overline{4}$ | 5              | 6           | $\overline{7}$ | 8    |
|                 | Техническое критерии оценки ресурсоэффективности |                |                |                |                |             |                |      |
| 1.              | Удобство в эксплуатации                          | 0,12           | $\overline{4}$ | 3              | $\overline{4}$ | 0,48        | 0,36           | 0,48 |
| 2.              | Безопасность                                     | 0,13           | $\overline{5}$ | 5              | $\overline{4}$ | 0,65        | 0,65           | 0,52 |
| 3.              | Качество интеллектуального                       | 0,11           | $\overline{4}$ | $\overline{4}$ | 5              | 0,44        | 0,44           | 0,55 |
|                 | интерфейса                                       |                |                |                |                |             |                |      |
| 4.              | Ремонтопригодность                               | 0,1            | $\overline{5}$ | $\overline{3}$ | $\overline{5}$ | 0,5         | 0,3            | 0,5  |
| 5.              | Надежность                                       | 0,09           | $\overline{4}$ | $\overline{4}$ | $\overline{4}$ | 0,36        | 0,36           | 0,36 |
| 6.              | Энергономичность                                 | 0,07           | $\overline{3}$ | 5              | $\overline{4}$ | 0,21        | 0,35           | 0,28 |
| 7.              | Простота в эксплуатации                          | 0,09           | 5              | 5              | $\overline{4}$ | 0,45        | 0,45           | 0,36 |
|                 | Экономические критерии оценки эффективности      |                |                |                |                |             |                |      |
| 1.              | Конкурентоспособность                            | 0,1            | 3              | 3              | $\overline{3}$ | 0,3         | 0,3            | 0,3  |
| 2.              | Уровень проникновения на                         | 0,05           | 5              | $\overline{4}$ | $\overline{4}$ | 0,25        | 0,2            | 0,2  |
| рынок           |                                                  |                |                |                |                |             |                |      |
| 3.              | Цена                                             | 0,04           | 3              | 5              | 5              | 0,12        | 0,2            | 0,2  |
| 4.              | Предполагаемый срок                              | 0,05           | $\overline{4}$ | 5              | $\overline{4}$ | 0,2         | 0,25           | 0,2  |
| эксплуатации    |                                                  |                |                |                |                |             |                |      |
| 5.              | Срок поставки                                    | 0,05           | $\overline{3}$ | $\overline{5}$ | $\overline{5}$ | 0,15        | 0,25           | 0,25 |
| Итого           |                                                  | $\mathbf{1}$   | 48             | 51             | 51             | 4,11        | 4,11           | 4,2  |

Таблица 21. Карта оценки сравнения конкурентных технических решений.

C целью визуализации показателей анализа конкретных техникоэкономических решений разработана диаграмма сравнения представленная на рисунке 20.

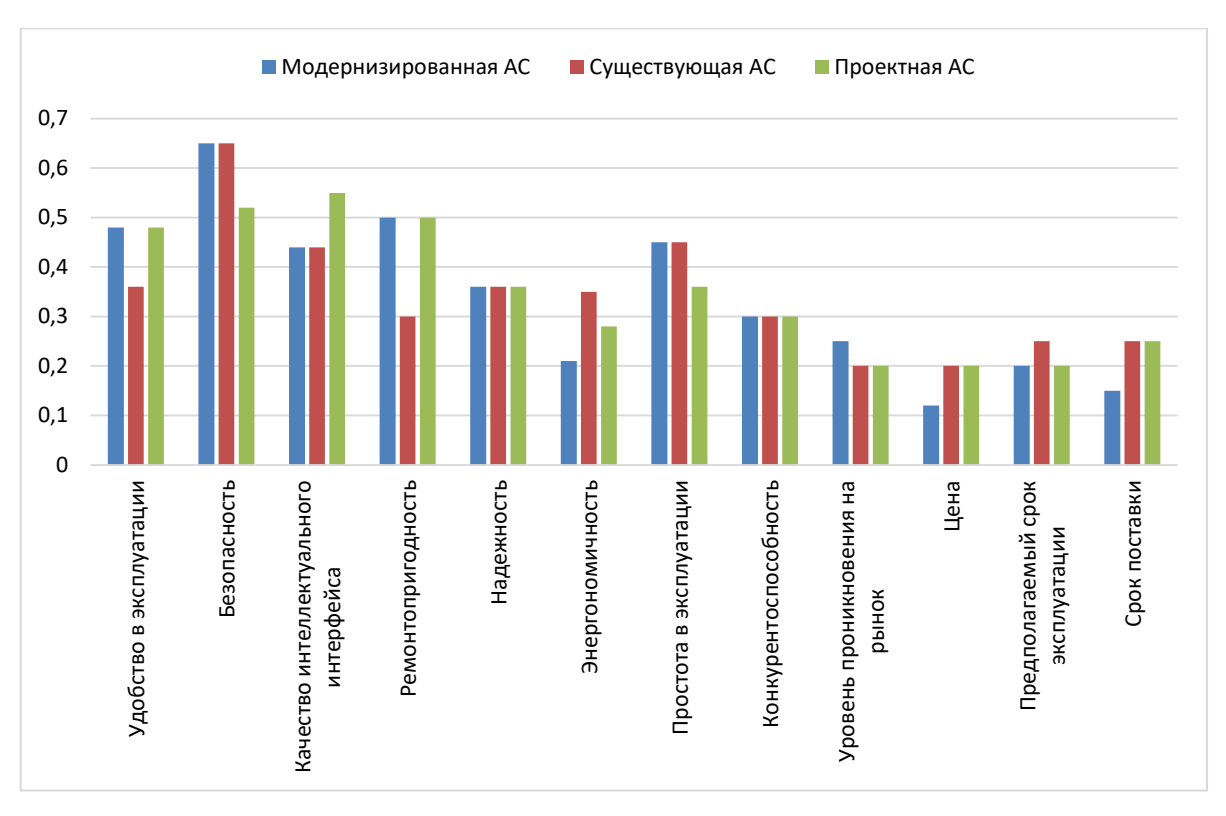

Рисунок 20. Назначение цветов для экранных форм

Оценка позиции разработки и конкурентных решений производится для каждого индикатора экспертным путём по пятибалльной шкале, где 1-самая слабая позиция, а 5 - самая сильная. Вес показателя, так же определяется экспертным методом, в сумме должны быть равны 1.

Бм - модернизированная АС БИК; Бс - существующая АС БИК; Бп проектная АС БИК Москва. «IMS».

Анализ конкурентных технических решений рассчитаем по формуле 1:

$$
K = \sum B_i \cdot B_i \qquad (1)
$$

где К - конкурентоспособность научной разработки или конкурента;

 $Bi$  – вес показателя (в долях единицы);

Бі – балл і-го показателя.

Преимущество перед конкурентами: программный продукт прост в использовании, адаптирован к двум предметным областям.

Коэффициент конкурентоспособности предприятия формула 2:

$$
k_{\rm KC} = \frac{K_{\rm M}}{K_{\rm c}} = (4.11/4.11 + 4.11/4.2)/2 = 0.989 \approx 1 \tag{2}
$$

- проект конкурентоспособен, но необходимо увеличение нескольких

показателей. После реализации нескольких проектов необходимо:

- Увеличивать удобство в эксплуатации;
- Уменьшать уровень проникновения на рынок;
- Повышать качество интеллектуального интерфейса.

# **3.2. Планирование научно-исследовательских работ**

# **3.2.1 Структура работ в рамках научного исследования**

Группа участников состоит из инженера и руководителя. Для проведения научных исследований был сформирован ряд работ, назначена должность исполнителя для каждого этапа работ (таблица 22).

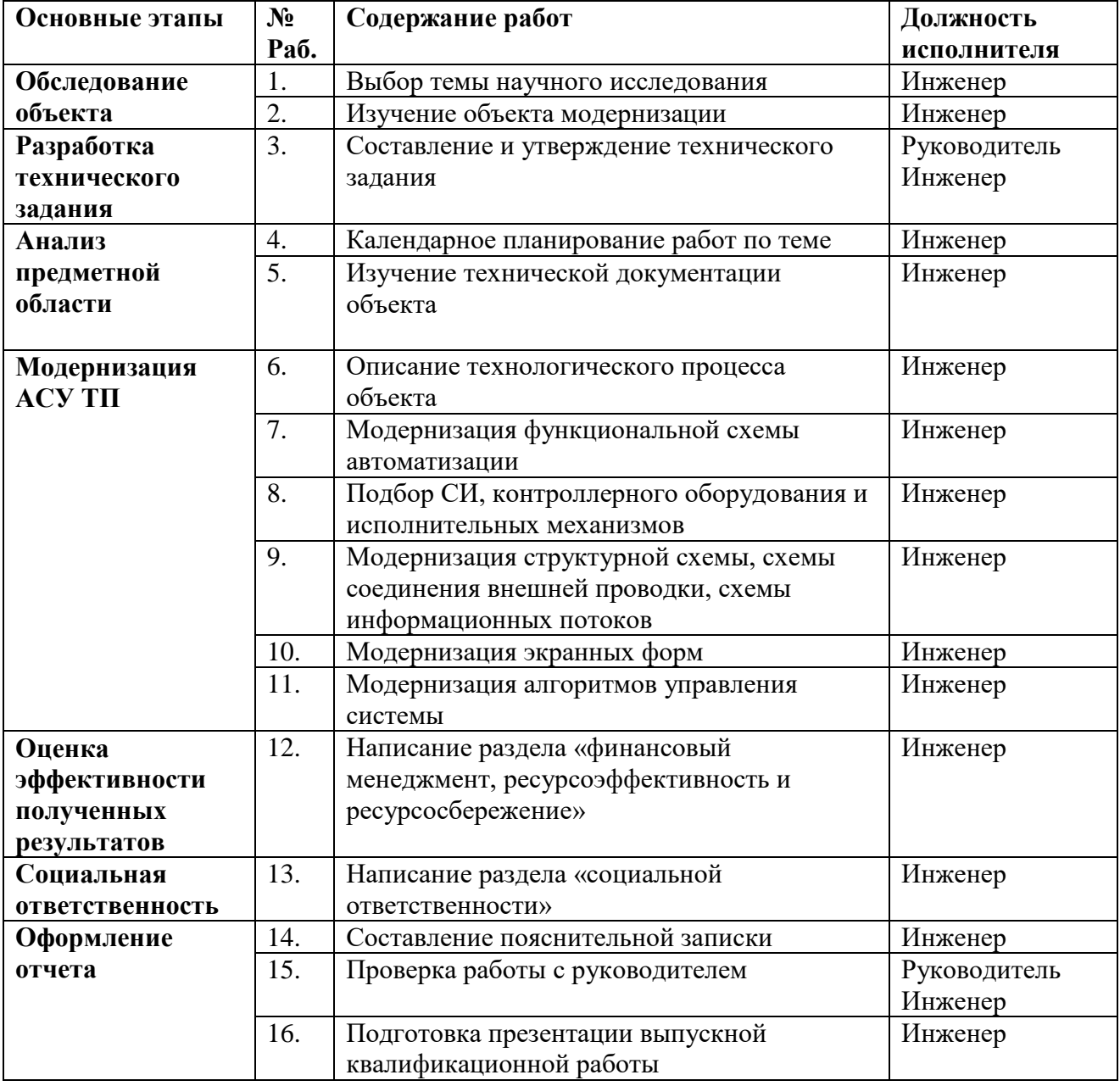

![](_page_70_Picture_273.jpeg)

# 3.2.2. Определение трудоемкости выполнения работ и разработка графика проведения научного исследования

Для определения сложности работы мы будем использовать такие показатели, как ожидаемое значение трудоемкости, Продолжительность каждой работы, Продолжительность і-й работы в календарных днях, календарный коэффициент.

Для расчета ожидаемого значения продолжительности работ  $t_{\text{ow}}$  применим следующую формула 3:

$$
t \text{OM} = \frac{3 \cdot t_{min} + 2 \cdot t_{max}}{5} \tag{3}
$$

где  $t_{min}$  – минимальная трудоемкость i-ой работы, чел/дн;

 $t_{max}$  – максимальная трудоемкость *i*-ой работы, чел/дн.

Рассчитав ожидаемую трудоемкость работ, определим продолжительность каждой работы в рабочих днях Тр формула 4, учитывая параллельность выполнения работ несколькими исполнителями.

$$
T_{pi} = \frac{t_{\text{osci}}}{q_i} \quad (4)
$$

Гле. Трі – продолжительность одной работы, раб. дн.

t<sub>ожі</sub> – ожидаемая трудоемкость на выполнение одной работы, чел.-дн.

Чі - численность исполнителей, производящих одновременно одну и ту же работу на данном этапе, чел.

Для построения диаграммы Ганта, переведем длительность каждого из этапов работ в календарные дни, формула 5:

$$
T_{ki} = T_{pi} \cdot k_{\text{R}} \qquad (5)
$$

где Ткі-продолжительность выполнения і-й работы в календарных днях;

 $Tpi$  – продолжительность выполнения *i*-й работы в рабочих днях;

 $k_{\text{KaJ}}$  коэффициент календарности.

Коэффициент календарности определяется по формуле 6:

$$
k_{\text{gal}} = \frac{T_{\text{gal}}}{T_{\text{kal}} - T_{\text{galx}} - T_{\text{np}}}
$$
(6)
Где, Tкал – количество календарных дней в году;

Tвых – количество выходных дней в году;

Tпр – количество праздничных дней в году.

Коэффициент календарности: Kкал = 365/ (365-119) = 1,48.

Расчеты по трудоемкости выполнения работ приведены в таблице 23.

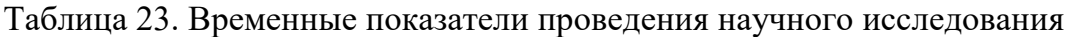

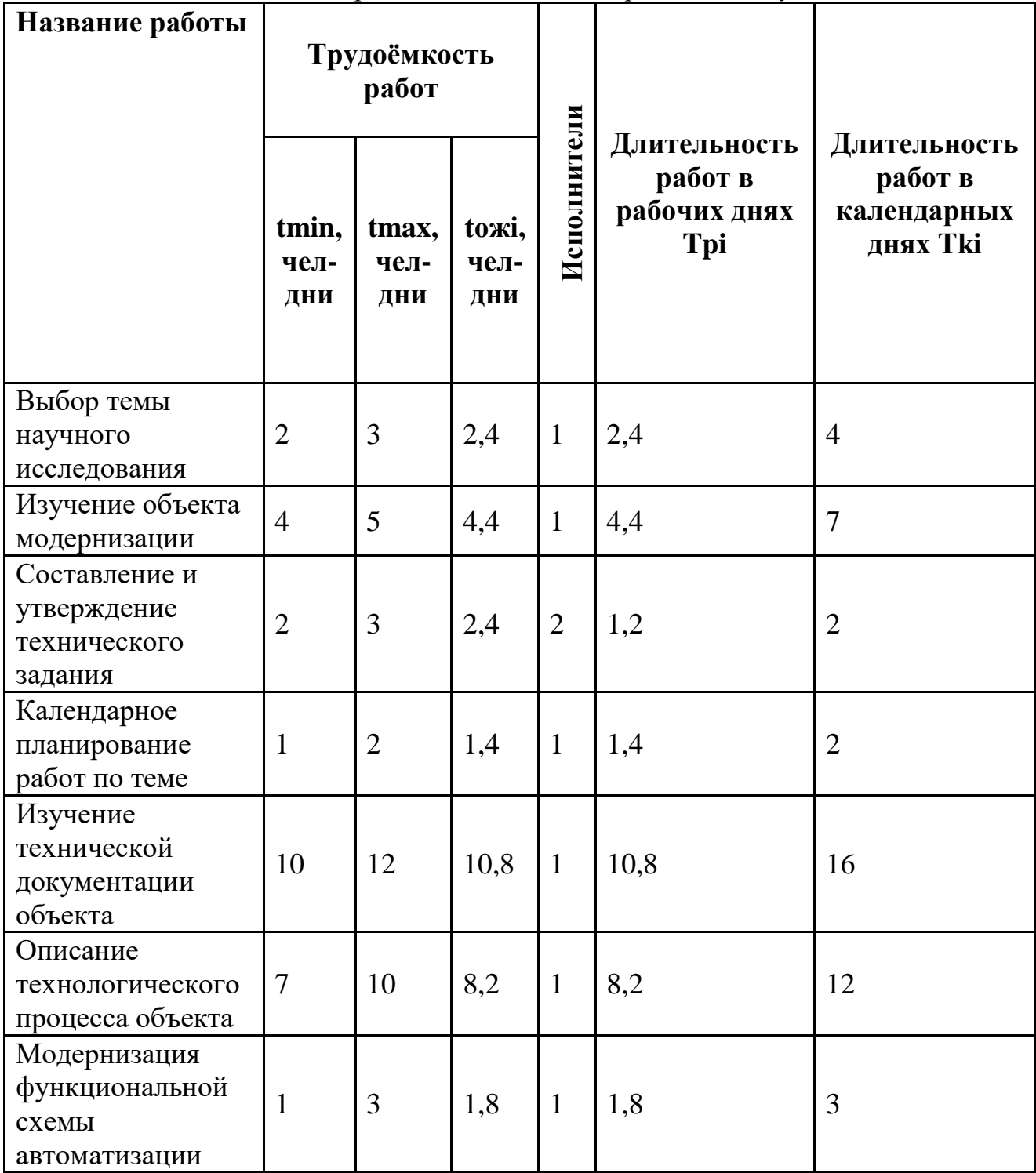

Продолжение Таблицы 23.

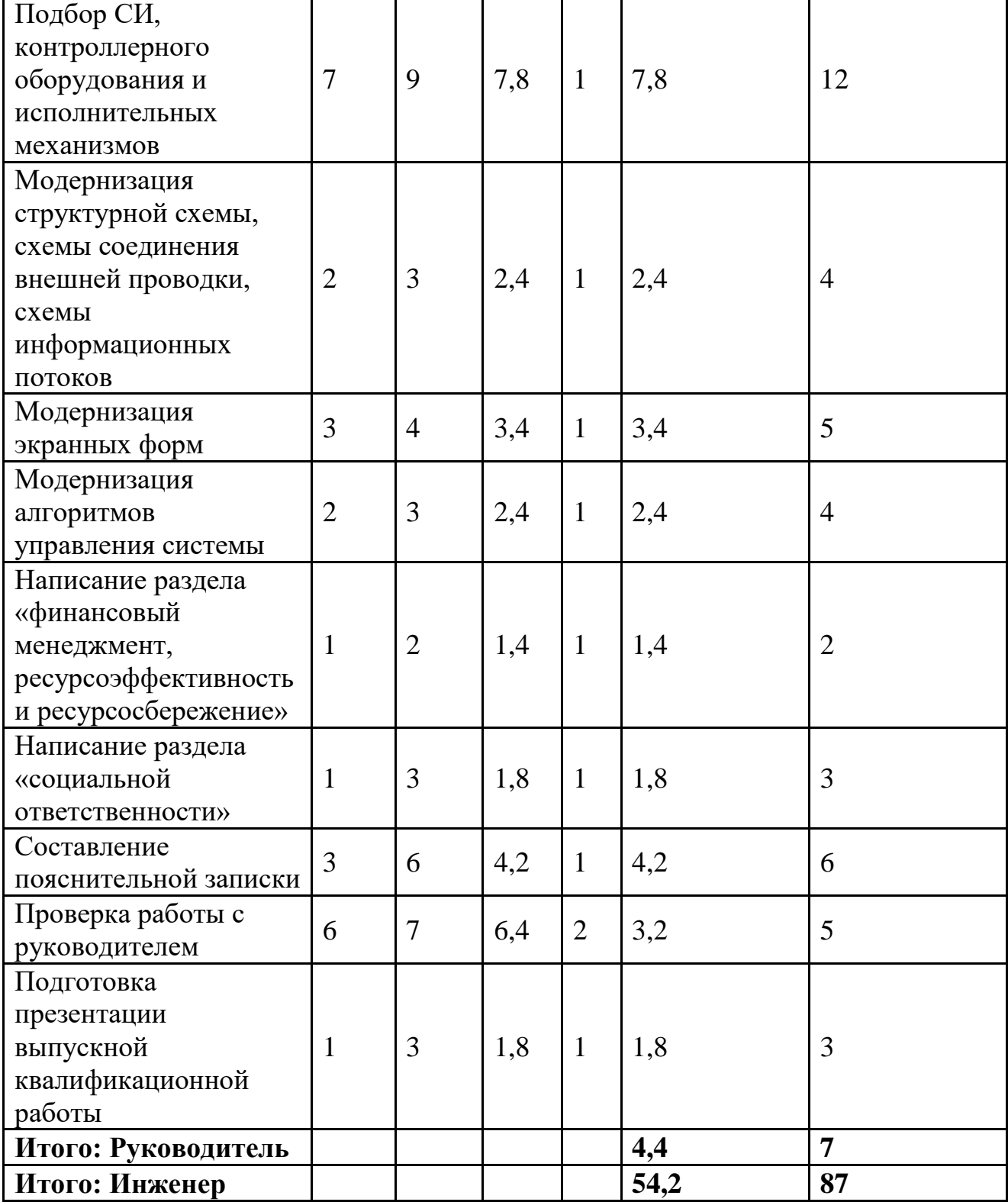

По данным из таблицы 11 создадим диаграмму Ганта (желтый цвет – работа инженера, фиолетовый – работа инженера совместно с руководителем).

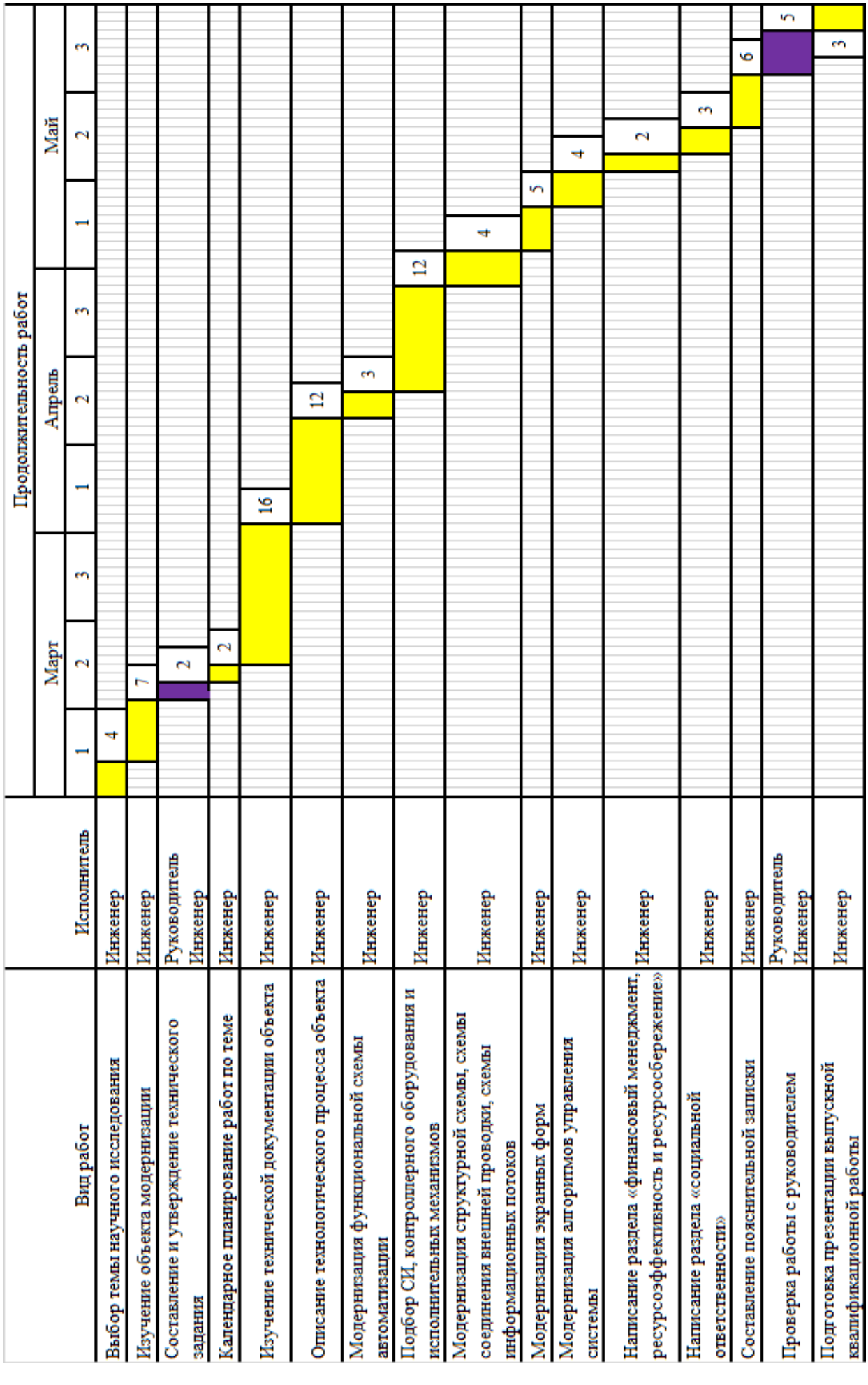

Рисунок 21. Диаграмма Ганта

# **3.3 Бюджет научно-технического исследования (НТИ)**

Бюджет научно-технических исследований включает все виды расходов, связанных с реализацией проекта. В процессе формирования бюджета НТИ используется следующая группировка расходов по статьям:

- материальные затраты НТИ;
- основная заработная плата исполнителей темы;
- дополнительная заработная плата исполнителей темы;
- отчисления во внебюджетные фонды (страховые отчисления);
- контрагентные расходы;
- накладные расходы.

# **3.3.1 Расчет материальных затрат НТИ**

Для вычисления материальных затрат воспользуемся следующей формулой 7:

$$
3m = (1 + km) \cdot \sum_{i=1}^{m} L(i \cdot Npack \qquad (7)
$$

где *m* – количество видов материальных ресурсов;

*N*расх*i* – количество материальных ресурсов *i*-го вида, планируемых к использованию при выполнении научного исследования (шт., кг, м, м2 и т.д.);

Ц*i* – цена приобретения единицы *i*-го вида потребляемых материальных ресурсов;

*kт*– коэффициент, учитывающий транспортно-заготовительные расходы.

В расчете материальных затрат учитывается транспортные расходы и расходы на установку оборудования в пределах 15-25% от стоимости материалов.

Рассчитанные данные заносятся в таблицу 24.

Таблица 24. Материальные затраты

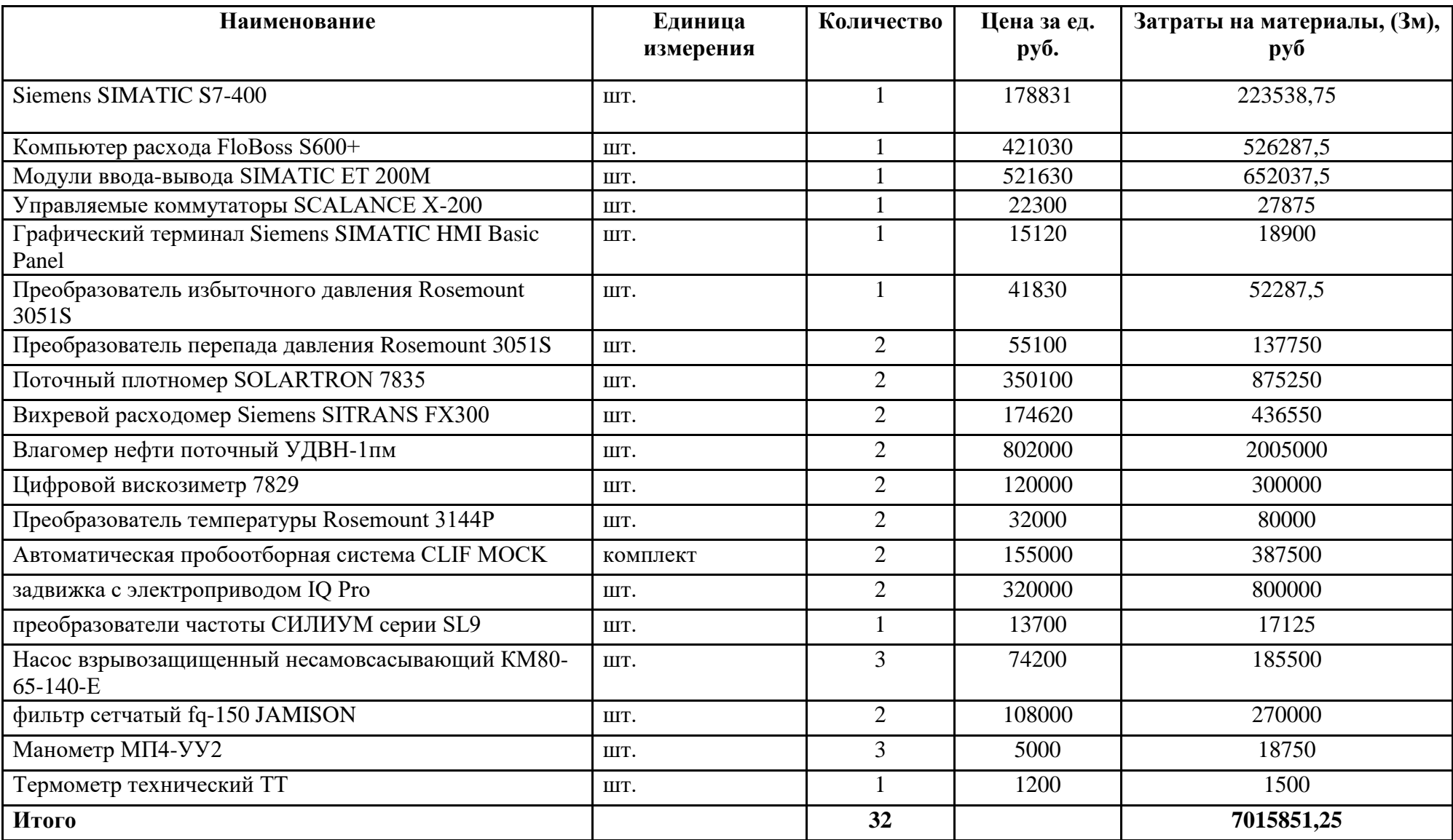

# **3.3.2 Расчет затрат на специальное оборудование**

Эта статья расходов включает в себя расходы на приобретение специализированного программного обеспечения для программирования ПЛК компании Wonderware. В таблице 25 приведен расчет бюджета на приобретение программного обеспечения для научной работы:

Таблица 25. расчет бюджета затрат на приобретения ПО

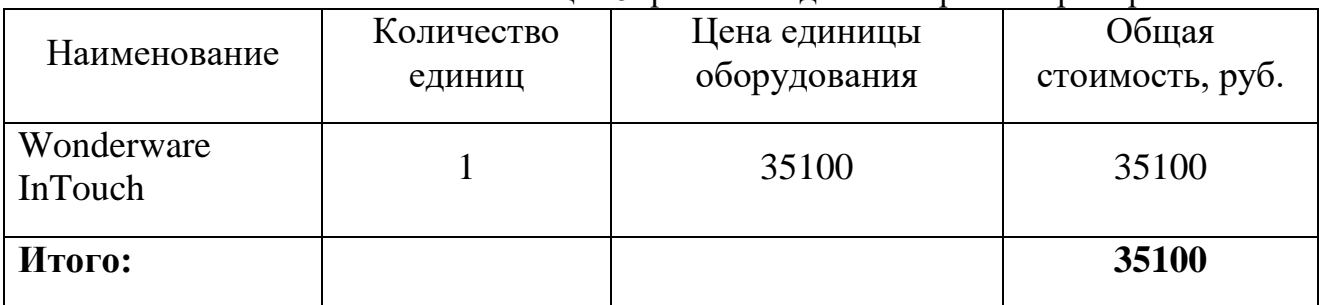

## **3.3.3 Основная заработная плата исполнителей темы**

В статью включены основные заработные платы работников, непосредственно занимающихся реализацией НТИ (в том числе премии, доплаты) и доплаты к заработной плате, формула 8:

$$
33n = 3ocn + 3don \qquad (8)
$$

где Зосн – основная заработная плата;

Здоп – дополнительная заработная плата (12-20 % от Зосн).

Среднедневная заработная плата рассчитывается по формуле 9:

$$
3\partial H = \frac{3w \cdot M}{F\partial} \quad (9)
$$

где Зм – месячный должностной оклад работника, руб.;

М – количество месяцев работы без отпуска в течение года:

при отпуске в 24 раб. дня М =11,2 месяца, 5-дневная неделя;

при отпуске в 48 раб. дней М=10,4 месяца, 6-дневная неделя;

*F*д – действительный годовой фонд рабочего времени научно- технического персонала, раб. дн. (таблица 26).

Таблица 26. Баланс рабочего времени

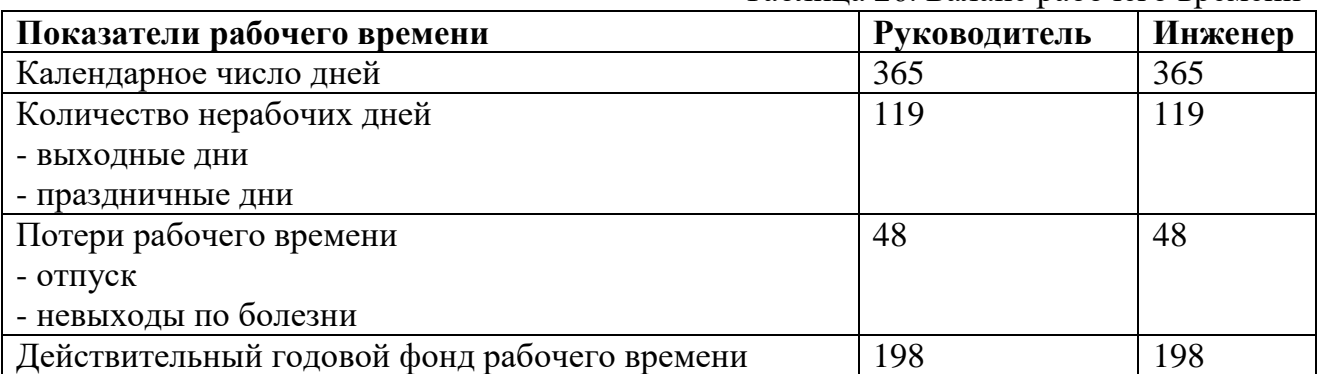

Расчет основной заработной платы рассчитывал исходя из платы труда по

городу Красноярску в ООО ИК «СИБИНТЕК».

Месячный должностной оклад работника рассчитывается по формуле 10:

 $3M = 3TC * (1 + K_A + K_{\Pi}p) * (1 + Kp)$ 

где Зтс – заработная плата по тарифной ставке, руб.;

kпр – премиальный коэффициент, равный 0,3 (т.е. 30% от Зтс);

kд – коэффициент доплат и надбавок составляет примерно 30%;

kр – районный коэффициент, равный 1,3 (для Красноярска).

Расчёт основной заработной платы приведён в таблице 27.

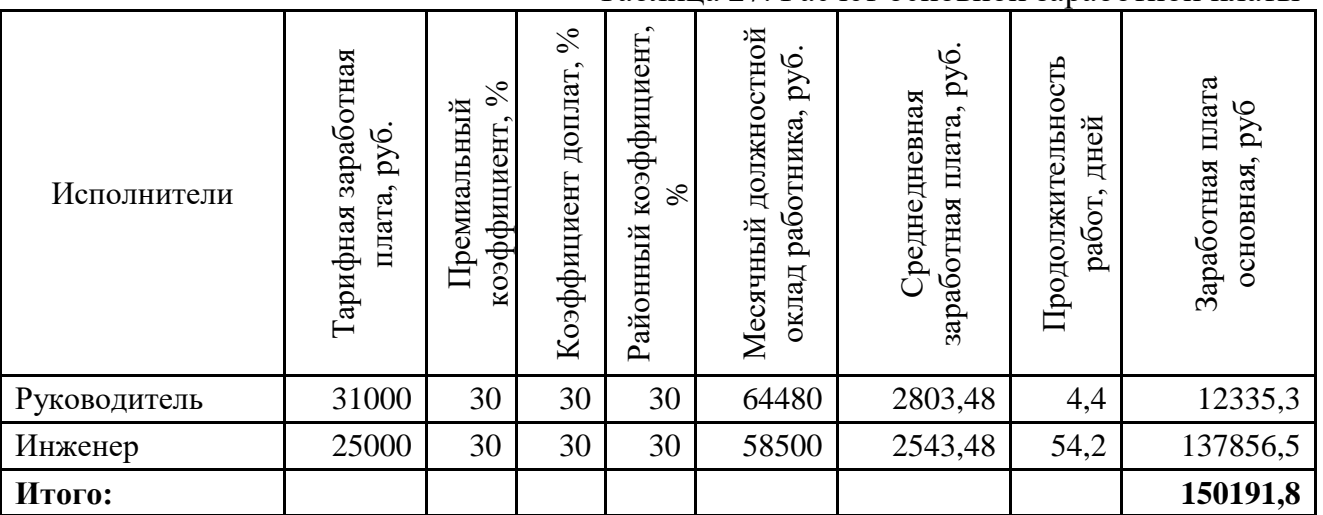

Таблица 27. Расчет основной заработной платы

# **3.3.4 Дополнительная заработная плата**

Дополнительная заработная плата включает заработную плату за не отработанное рабочее время, но гарантированную действующим законодательством.

Расчет дополнительной заработной платы ведется по формуле 10:

Здоп =  $k$ доп ⋅ Зосн (10)

где *k*доп – коэффициент дополнительной заработной платы (на стадии проектирования принимается равным 0,12 – 0,15).

*k*доп равен 0,12. Результаты по расчетам дополнительной заработной платы сведены в таблицу 28.

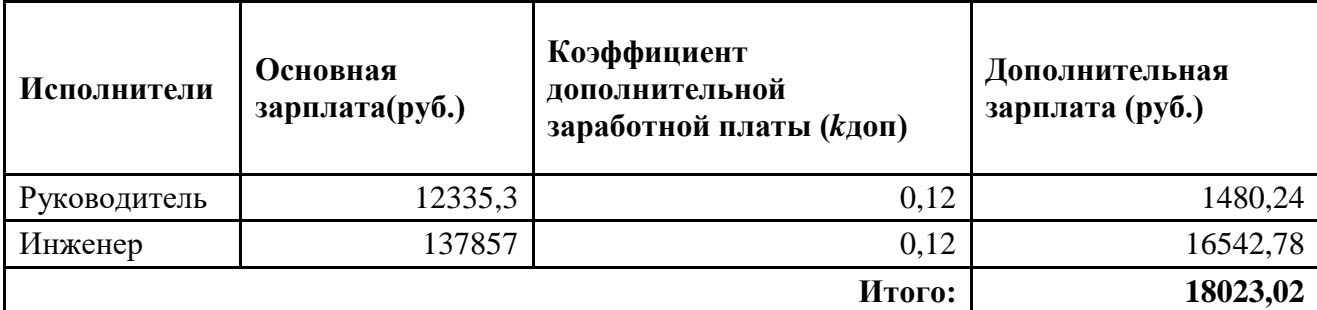

Таблица 28. Затраты на дополнительную заработную плату

# **3.3.5 Отчисления во внебюджетные фонды (страховые отчисления)**

Величина отчислений во внебюджетные фонды определяется исходя из формулы 11:

$$
3\theta \theta = \text{R} \theta \theta \cdot (3\theta \theta + 3\theta \theta)
$$
 (11)

где *k*внеб – коэффициент отчислений на уплату во внебюджетные фонды

(пенсионный фонд, фонд обязательного медицинского страхования и пр.).

На 2018 г. в соответствии с Федеральным законом от 24.07.2009 №212- ФЗ установлен размер страховых взносов равный 30%.

Отчисления во внебюджетные фонды представлены в таблице 29.

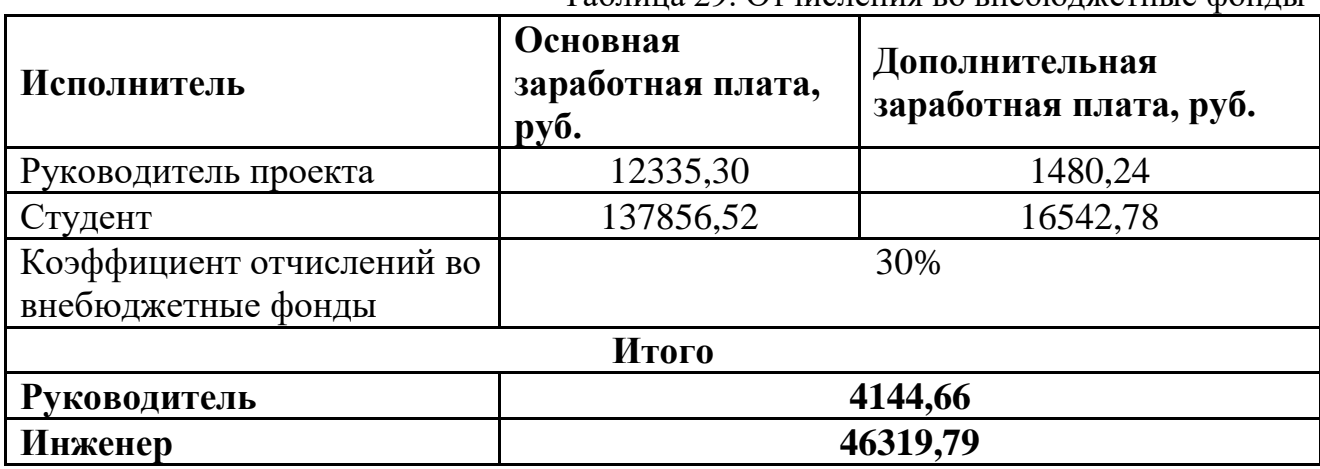

Таблица 29. Отчисления во внебюджетные фонды

#### 3.3.6 Накладные расходы

Накладные расходы учитывают прочие затраты организации, не попавшие в предыдущие статьи расходов: печать и ксерокопирование материалов, оплата услуг связи, электроэнергии и т.д. Их величина определяется по формуле 12:

$$
3HAKJ = (3M3 + 3ocH + 3don) \cdot knp (12)
$$

где kнр - коэффициент, учитывающий накладные расходы.

Величина коэффициента накладных расходов равна 16%.

 $3$ накл = (7015851,25+150191,8+18023,02) \*0,16 = 1499451 руб.

#### 3.3.7 Формирование бюджета затрат научно-исследовательского проекта

Рассчитанная величина затрат научно-исследовательской работы является основой для формирования бюджета затрат проекта занесена в таблицу 30.

| Наименование статьи                                                | Сумма,<br>руб. |
|--------------------------------------------------------------------|----------------|
| 1. Материальные затраты НТИ                                        | 7015851,25     |
| 2. Затраты на специальное оборудование                             | 35100          |
| 3. Затраты по основной заработной плате исполнителей темы          | 150191,8       |
| 4. Затраты по дополнительной заработной плате исполнителей<br>темы | 18023,02       |
| 6. Отчисления во внебюджетные фонды                                | 50464,45       |
| 7. Накладные расходы                                               | 1210341        |
| Бюджет затрат НТИ                                                  | 8479971,52     |

Таблица 30. Расчет бюджета затрат НТИ

В результате полученных данных в пунктах 11.4.1 - 11.4.6, был рассчитан бюджет затрат научно-исследовательской работы. Затраты на полную реализацию проекта составляет 8479971,52 рублей.

# **3.4 Определение ресурсной (ресурсосберегающей), финансовой, бюджетной, социальной и экономической эффективности исследования**

Определение эффективности основывается на расчете интегрального показателя эффективности научных исследований. Его присутствие связано с определением двух средневзвешенных значений финансовой эффективности и ресурсоэффективности.

Интегральный показатель финансовой эффективности научного исследования получен в ходе бюджетной оценки нескольких вариантов научных исследований. Для этого за основу расчета (в качестве знаменателя) берется наибольший интегральный показатель реализации технического задания, с которым коррелируют финансовые значения по всем вариантам исполнения.

Интегральный показатель финансовой эффективности существующей системы управления:

$$
I_{\text{mpoerr}} = \frac{\Phi_{\text{p1}}}{\Phi_{max}} = \frac{8479971,52}{14023150} = 0,6
$$
  

$$
I_{\text{cylu,CMC.}} = \frac{\Phi_{\text{p2}}}{\Phi_{max}} = \frac{12560056}{14023150} = 0,89
$$
  

$$
I_{\text{crop.opt.}} = \frac{\Phi_{\text{p2}}}{\Phi_{max}} = \frac{14023150}{14023150} = 1
$$

Расчет интегрального показателя ресурсоэффективности проведем в форме таблицы 31.

| Критерии              |  | Весовой<br>коэффициент<br>параметра | Проект<br><b>ACY</b><br>TП<br><b>УКПН</b> | Существующая<br>система<br>управления | Разработка<br>$ACY$ T $\Pi$<br>сторонней<br>компанией |
|-----------------------|--|-------------------------------------|-------------------------------------------|---------------------------------------|-------------------------------------------------------|
| 1. Способствует росту |  |                                     |                                           |                                       |                                                       |
| производительности    |  | 0,12                                | 5                                         | 3                                     | 4                                                     |
| труда пользователя    |  |                                     |                                           |                                       |                                                       |
| 2. Удобство в         |  |                                     |                                           |                                       |                                                       |
| эксплуатации          |  |                                     |                                           |                                       |                                                       |
| (соответствует        |  | 0,13                                | 3                                         | $\overline{2}$                        | 3                                                     |
| требованиям           |  |                                     |                                           |                                       |                                                       |
| потребителей)         |  |                                     |                                           |                                       |                                                       |
| 3.                    |  | 0,15                                | $\overline{2}$                            | 3                                     | $\overline{2}$                                        |
| Помехоустойчивость    |  |                                     |                                           |                                       |                                                       |
| 4. Энергосбережение   |  | 0,21                                | 4                                         | $\overline{2}$                        | $\overline{2}$                                        |
| 5. Надежность         |  | 0,24                                | 4                                         | 3                                     | 4                                                     |
| 6. Материалоемкость   |  | 0,15                                | $\overline{2}$                            | $\overline{2}$                        | 5                                                     |
| Итого:                |  |                                     | 20                                        | 15                                    | 20                                                    |

Таблица 31. Сравнительная оценка характеристик вариантов исполнения проекта

 $I_{p-npoekT} = 5 * 0.12 + 3 * 0.13 + 2 * 0.15 + 4 * 0.21 + 4 * 0.24 + 2 * 0.15 = 3.39$  $I_{p-cym,cnc}$  = 3 \* 0,12 + 2 \* 0,13 + 3 \* 0,15 + 2 \* 0,21 + 3 \* 0,24 + 2 \* 0,15  $= 2.51$ 

 $I_{p-\text{crop.opt.}} = 4 * 0.12 + 3 * 0.13 + 2 * 0.15 + 2 * 0.21 + 4 * 0.24 + 5 * 0.15 = 3.3$ 

Интегральный показатель эффективности вариантов исполнения модернизации определяется интегрального на основе показателя ресурсоэффективности и интегрального финансового показателя:

$$
I_{\text{dipo} + \text{tr}} = \frac{I_{p-\text{dip} - \text{trip} + \text{tr}}}{I_{\text{dip} - \text{trip}}}
$$
\n
$$
I_{\text{cylu}, \text{cuc}} = \frac{I_{p-\text{cylu}, \text{cuc}}}{I_{\text{cylu}, \text{cuc}}} = \frac{2.51}{0.89} = 2.82
$$
\n
$$
I_{\text{crop}, \text{cpr}} = \frac{I_{p-\text{crop}, \text{cpr}}}{I_{\text{crop}, \text{cpr}}} = \frac{3.3}{1} = 3.3
$$

Сопоставление интегрального показателя эффективности проектных вариантов позволит определить сравнительную эффективность проекта (табл.

32) и выбрать наиболее подходящий вариант из предложенных. Сравнительная эффективность проекта:

$$
\vartheta_{\rm cp} = \frac{I_{\rm Hcn1}}{I_{\rm Hcn2}}
$$

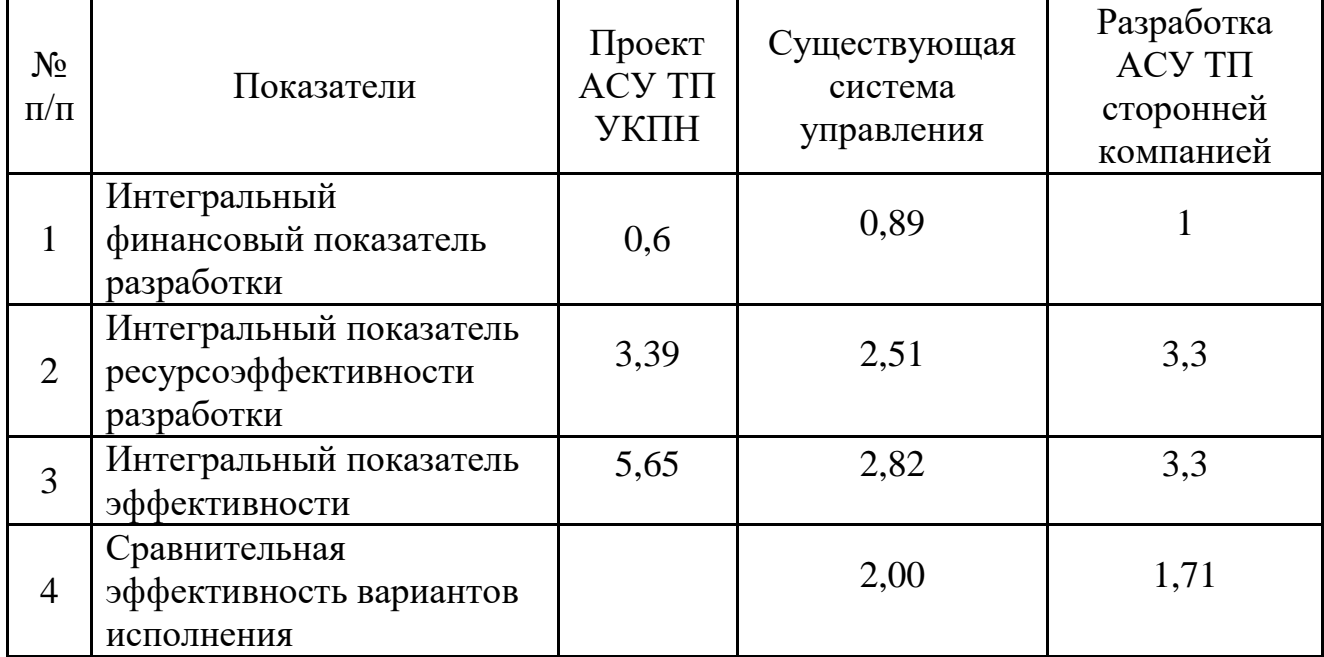

Таблица 32. Сравнительная эффективность разработки

Сравнение значений интегральных показателей эффективности позволяет понять и выбрать более эффективное решение технической задачи в работе бакалавра с точки зрения финансовой и ресурсной эффективности. Как видно из таблицы № 32, разработанный проект модернизации более выгоден в финансовом плане, чем аналогичное развитие сторонней организации.

#### **Вывод:**

В данном разделе были проведены расчеты затрат на разработку проекта. При отсутствии материальной базы НИ ТПУ, реализация данного проекта потребовала бы затрат в размере почти **8480** тыс. рублей.

## **ЗАДАНИЕ ДЛЯ РАЗДЕЛА «СОЦИАЛЬНАЯ ОТВЕТСТВЕННОСТЬ»**

Студенту:

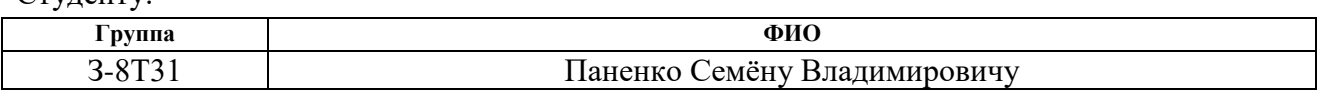

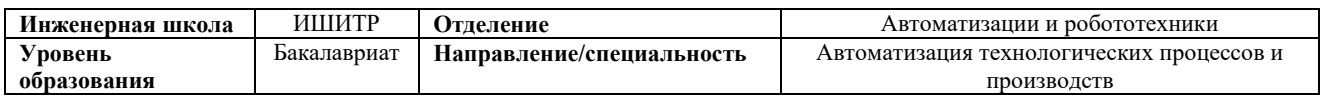

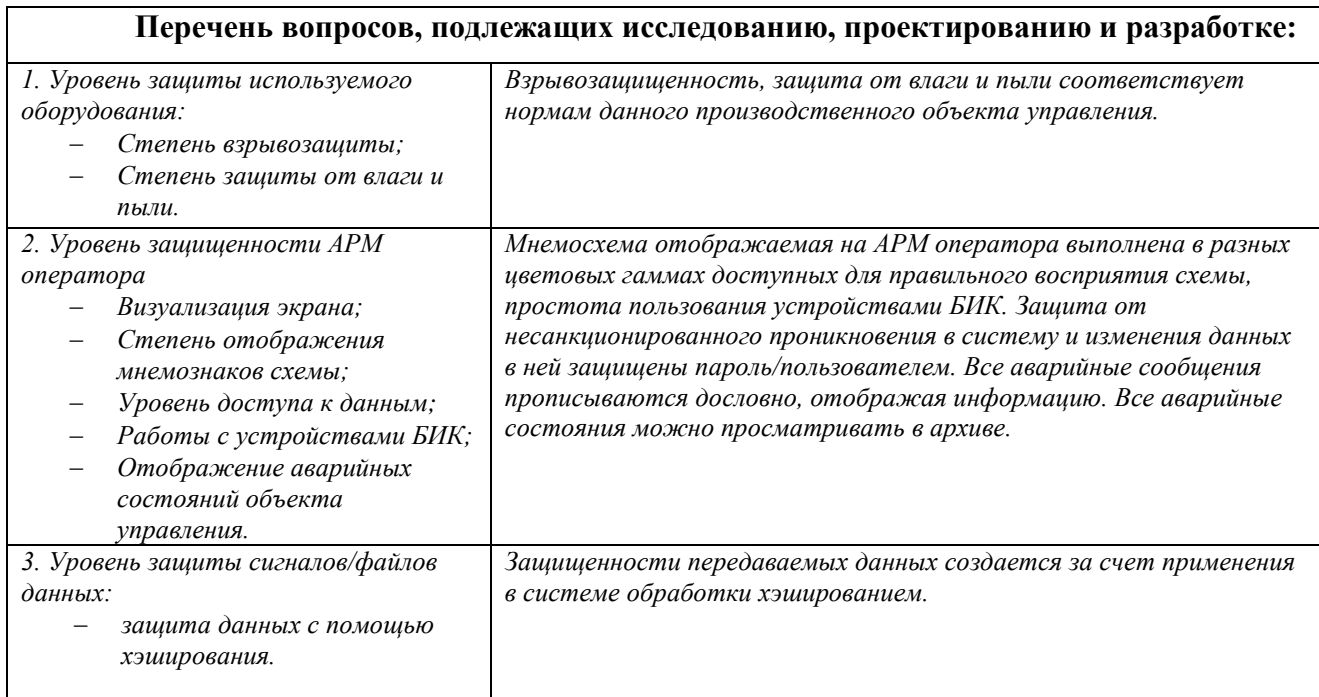

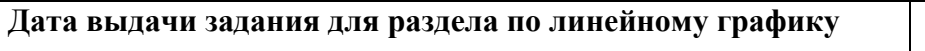

#### **Задание выдал консультант:**

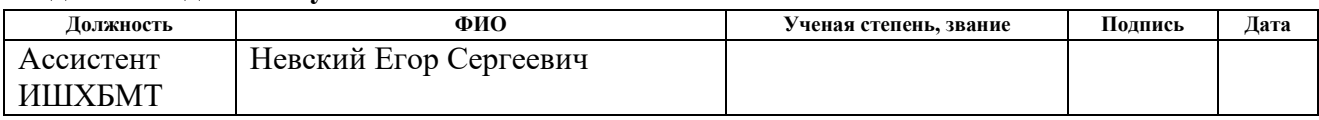

#### **Задание принял к исполнению студент:**

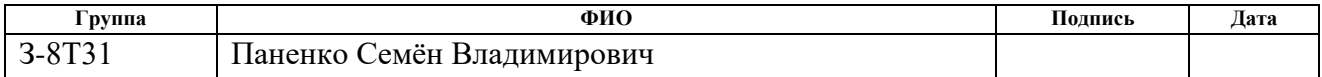

#### 4. Социальная ответственность

#### Введение

Объектом исследования является автоматизированная система блока измерения показателей качества нефти на Ванкорском нефтегазодобывающем месторождении. В ходе реализации модернизированной системы произведена замена ПЛК, средств измерения и исполнительных органов БИК. В связи с данными изменениями необходимо оценить степень зашиты сигнала передаваемой информации от блока технологического до блока автоматики, уровень защиты средств измерения и исполнительных механизмов, так же защита отображаемой информации от несанкционированного проникновения и степень визуального отображения объектов на схеме.

В качестве рабочего места выступает участок технологической площадки СИКН, на котором расположен объект управления в виде БИК.

#### 4.1 Уровень защиты оборудования

Представленные  $\bf{B}$ данном проекте средства измерения  $\mathbf{M}$ исполнительные механизмы выполнены во взрывозащищенном исполнении, высоким уровнем защиты от влаги и пыли. В таблице 33 перечислено наименование оборудования и степень его защиты.

|                                                   | $\frac{1}{2}$         |
|---------------------------------------------------|-----------------------|
| Наименование оборудования                         | Степень               |
|                                                   | защиты                |
| Siemens SIMATIK S7-400                            | IP20                  |
| Модули ввода/вывода SIMATIC ET 200M               | IP20                  |
| Управляемые коммутаторы SCALANCE X-200            | IP30                  |
| Графический терминал Siemens SIMATIC HMI Basic    | IP20                  |
| Panel                                             |                       |
| Компьютер расхода FloBoss S600+                   | IP50                  |
| Преобразователь избыточного давления Rosemount    | Ex/Exd/IP67           |
| 3051S                                             |                       |
| Преобразователь перепада давления Rosemount 3051S | Ex/Exd/IP67           |
| Поточный плотномер SOLARTRON 7835                 | Ex/Exd/IP67           |
| Вихревый расходомер SITRANS FX300                 | Ex/Exd/IP67           |
| Влагомер нефти поточный УДВН-1пм2                 | Ex/Exd/IP67           |
| Цифровой вискозиметр 7829                         | Ex/Exd/IP67           |
| Преобразователь температуры Rosemount 3144P       | II1GExiaIICT5/T6/IP68 |

Таблина 33. Наименование используемого оборудования

Продолжение таблины 33

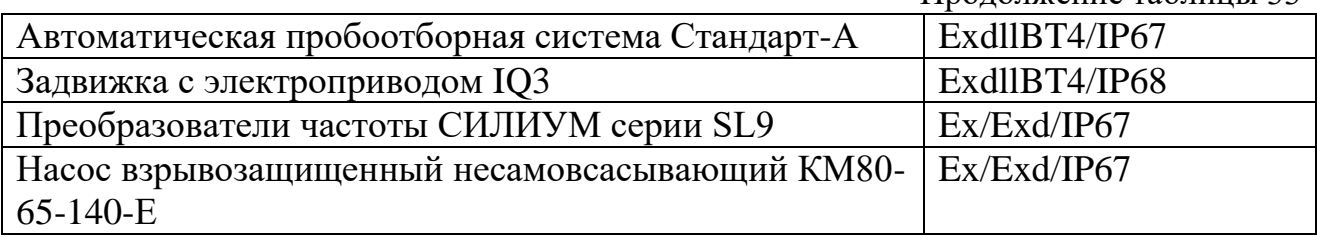

# 4.2 Уровень защищенности АРМ оператора

### 4.2.1 ЭКРАН БИК

Окно БИК показывает текущие значения аналоговый значения  $\mathbf{M}$ предоставляет мониторинг и управление компонентами блока качества. Окно БИК появляется при выборе пользователем кнопки «Блок измерения качества» на нижней линейке с помощью мыши или клавиатуры. Это окно предоставляет пользователю следующие функции:

- Просмотр текущих аналоговых значений БИК
- Просмотр данных пробоотборной системы  $\bullet$
- Управление компонентов БИК
- Просмотр/модификация параметров пробоотборника
- Режим расхода БИК

Вязкость А БИК

Вязкость В БИК

БИК Ha выводятся экран следующие аналоговые значения представленные в таблица 34.

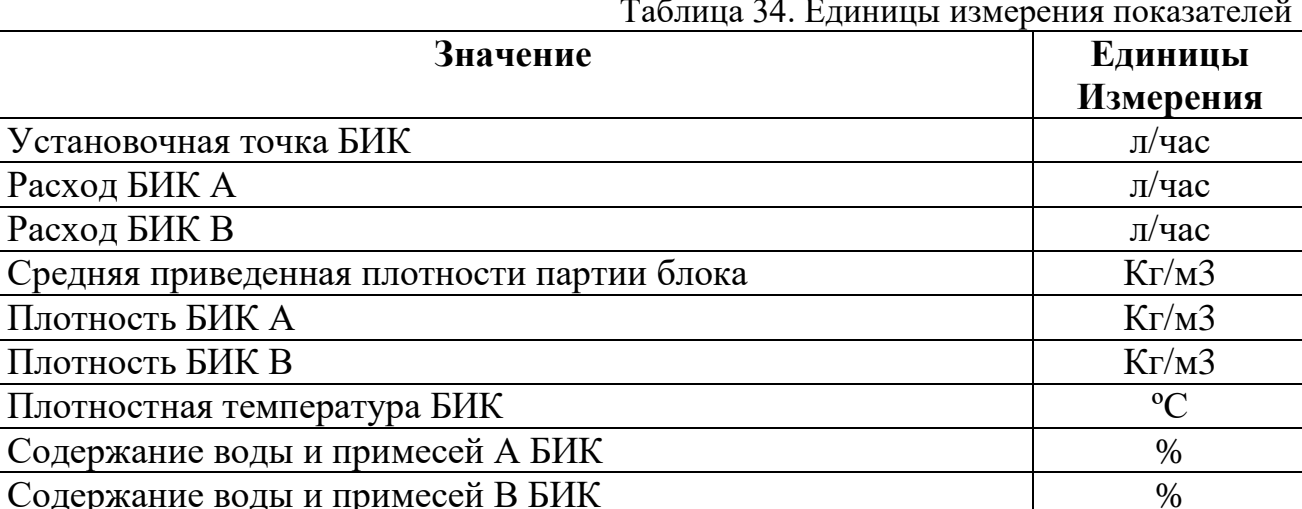

й

 $cCr$ 

 $cCr$ 

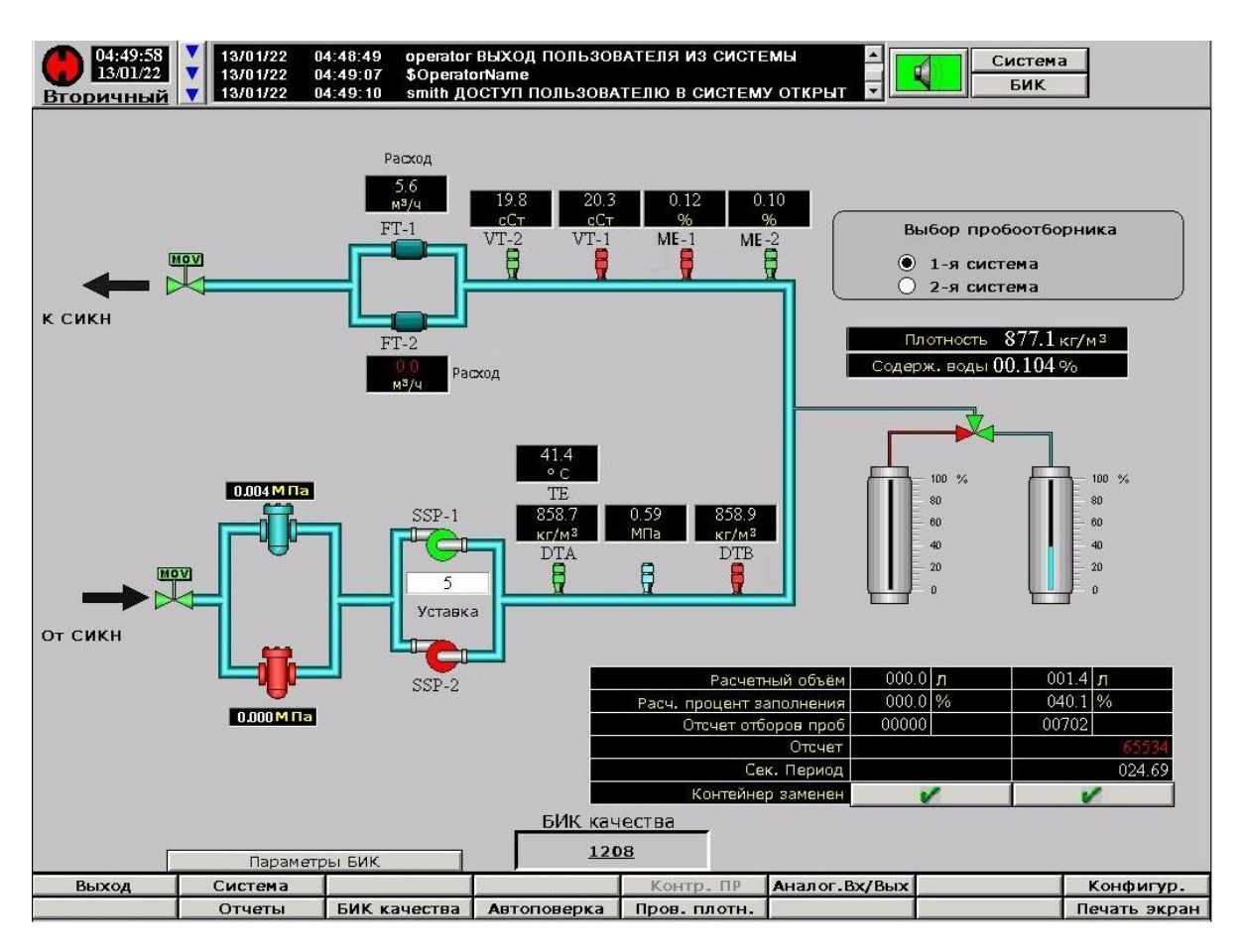

Рисунок 22. Область видеокадра АРМ оператора

На представленной мнемосхеме видна рабочая область оператора.

Прежде для защиты от несанкционированного доступа служит защита входа в систему. Которая распределяется на уровень доступа:

- Оператор
- Метролог
- Администратор

## АДМИНИСТРАТОР

Пользователь с доступом администратора (3й уровень) имеет полный допуск ко всем функциям системы учёта и ко всем позициям системы конфигурации. Данный пользователь может присваивать ID пользователей, пароли и уровни доступа каждого пользователя к системе, удалять любого другого пользователя.

# МЕТРОЛОГ

Пользователь метролог (2й уровень), на этом уровне пользователь может читать и записывать данные в FCT, включая исполнение команд, есть возможность внесения коррективов в показания измерительного оборудования, проведения КМХ плотномеров и влагомеров.

# **OTTEPATOP**

Пользователь с доступом на уровне оператора (1й уровень) может эксплуатировать узел. Этот пользователь может исполнять любые команды и имеет допуск ко всем функциям за исключением следующих:

1. Принимать новый фактор преобразователя расхода и кривую фактора

2. Калибровать аналоговые входы\выходы

3. Аналоговые функции или параметры

4. Параметры узла

5. Параметры автоповерки

- 6. Расчет окончательных итогов
- 7. Данные конфигурации

Рассмотрим мнемознаки выведенные на мнемосхему:

- Первичный статус
- Вторичный статус

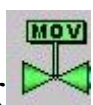

- Входная/выходная задвижка БИК
- Байпасная задвижка контрольного/рабочего пробоотборника

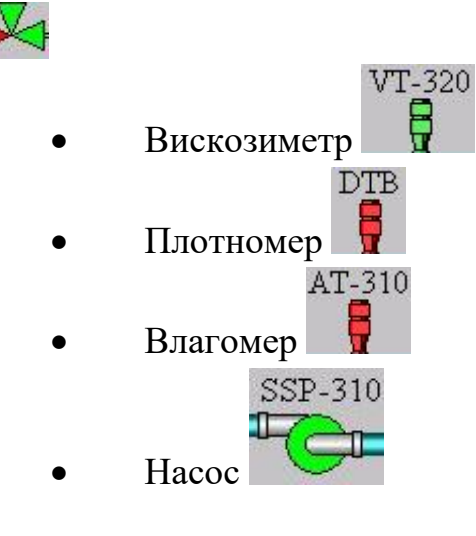

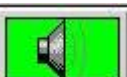

Световой/звуковой сигнал

Так же имеется краткий экран просмотра всплывающих сообщений системы

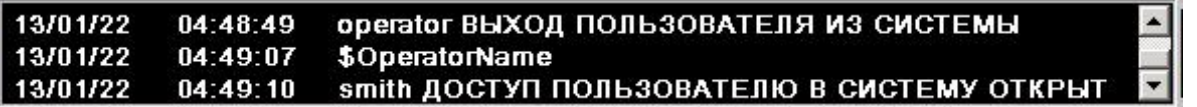

Для указания статуса всех устройств используются следующие цветовые обозначения, представленные на рисунке 23.

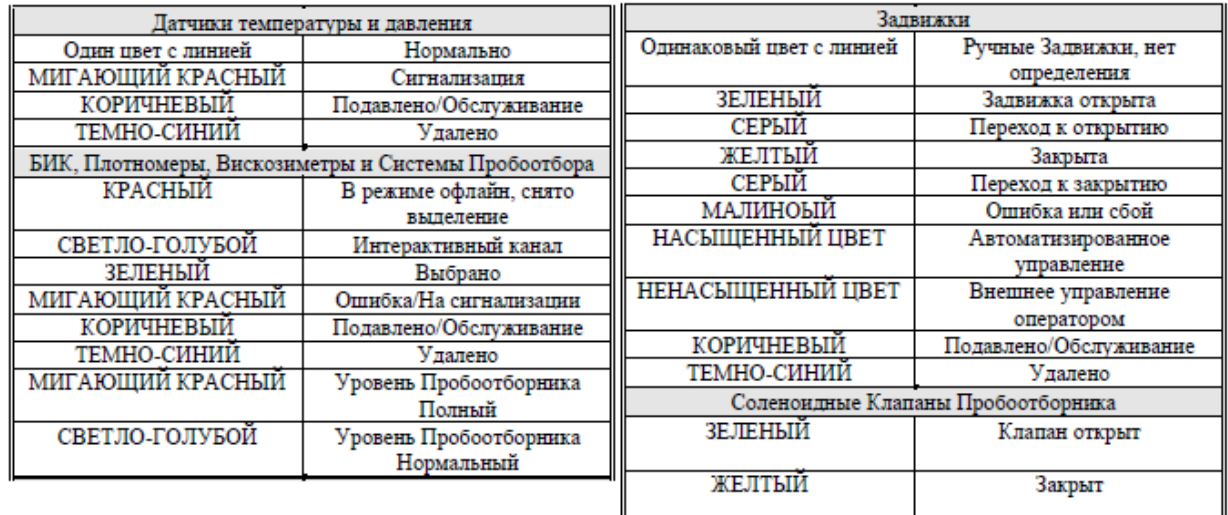

Рисунок 23. Цветовые обозначения устройств БИК на АРМ оператора

## **Выбор пробоотборной емкости**

Данная опция позволяет пользователю менять емкости, выбрав емкость А или емкость В.

## **Смена пробоотборной емкости**

Когда пользователь нажмет кнопку в окне смена пробоотборной емкости, управляющий компьютер переведет отсчет и начнет отбор сначала. Эта команда используется пользователем для сообщения управляющему компьютеру, что емкость готова для заполнения.

## **Управление электроприводных задвижек**

Если пользователь желает осуществить управление отдельной электроприводной задвижкой, он может это сделать, кликнув по значку той задвижки. Появляется окно команд задвижки, в котором имеется пять команд (Открыто, Закрыто, Стоп, Обслуживание/Разрешение, Вывод/Установка), при

условии, что задвижка в режиме управления оператором. Пользователь нажмет на соответствующую команду, и Wonderware отправит эту команду на ПЛК.

#### **Выбор насоса**

Если Wondwerware сконфигурирован с двумя насосами, то при нажатии пользователем по символу неактивного насоса, появится окно, с помощью которого можно выбрать насос в качестве активного. В работе может находиться только один насос, выбранный пользователем.

#### **Выбор вискозиметра, плотномера, влагомера**

При щелчке мышью по неактивному устройству возникает окно, которое позволяет пользователю произвести выбор вискозиметра (плотномера, влагомера) в качестве активного.

#### **4.2.2 Окна сигнализации**

Окна сигнализации позволяют пользователю просматривать существующее состояние сигнализации системы/аналоговой модели, блока, рабочих преобразователей расхода и ТПУ.

При возникновении любого состояния сигнализации Wonderware включает звуковой сигнал. Звуковой сигнал отключается, если пользователь пожелает выключить его на линейке главного меню.

Для указания положения каждого сигнала используются следующие цветовые обозначения, представленные в таблице 35.

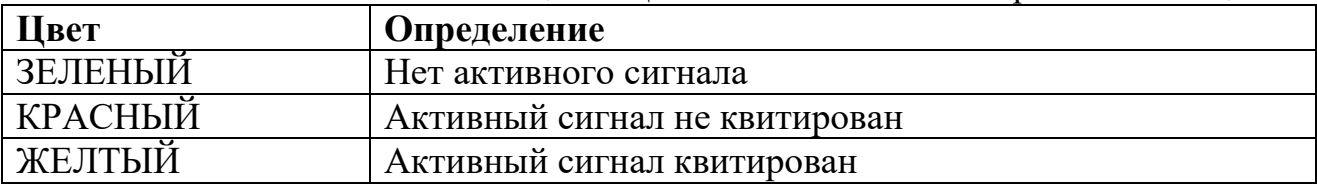

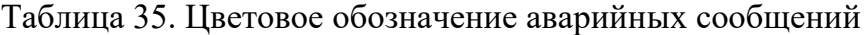

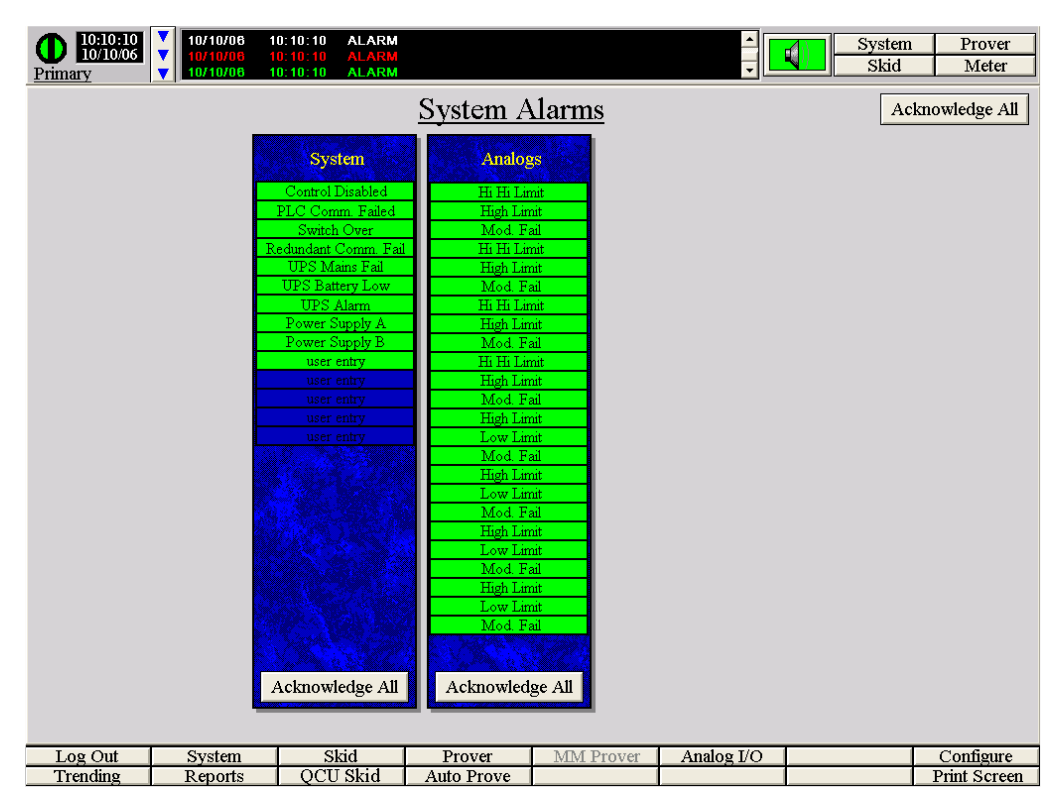

Рисунок 24. Область экрана сигнализации

Развернутая форма экранного мониторинга представлена в Приложении К (ФЮРА.425280.001.ЭП.09).

#### **4.3 Уровень защиты передачи сигнала/файлов данных**

При передаче сигналов от объекта управления и измерительного устройства до ПЛК и далее до АРМ оператора в системах АСУ ТП используется хэширование сигнала содержащего данные.

Значение хеш-суммы используется для проверки целостности данных, их идентификации и поиска, а также заменять собой данные, которые небезопасно хранить в явном виде. Также алгоритмы хеширования используются для проверки целостности и подлинности файлов.

Для того чтобы определенные файл или сигнал не был поврежден или изменен в момент передачи. Данный сигнал(файл) хэшируется определенным или несколькими алгоритмами в шестнадцатиричной системе. Величина алгоритма так же может быть разной.

Для проверки передаваемого сигнала(файла) производится сравнение хэш-сумм переданных по отдельность файлов. Если они полностью совпадают, то образ не содержит ошибок. Ну а если хеш-суммы файлов отличаются, нужно

то принимающая сторона снова выполняет запрос передающему устройству. Данная элементарная процедура служит профилактической мерой от некорректной работы, правильности показаний.

#### **Заключение**

В ходе работы были получены практические и теоретические навыки по модернизации автоматизированной системы на примере блока измерения показателей качества нефти на Ванкорском месторождении. В процессе исследования выпускной квалификационной работы был изучен технологический процесс (СИКН) в целом. Изучена техническая документация необходимая для реализации работы. Осуществлена модернизация существующих схем автоматизации БИК.

Система автоматизации БИК, диспетчерского контроля и управления была спроектирована на базе полевых устройств фирмы Rosemount, Rotork, УДВН, Siemens. промышленных контроллеров Siemens SIMATIC S7-400 и программного SCADA-пакета InTouch от Wonderware.

В целом, модернизированная АС БИК не только удовлетворяет текущим требованиям к системе автоматизации и имеет высокую гибкость. Данная система имеет возможность расширения и модернизации, в соответствии с растущими требованиями и технологическими возможностями. Кроме того, SCADA-пакет, который используется на всех уровнях автоматизации БИК, позволяет заказчику сократить затраты на обучение персонала и эксплуатацию систем.

#### **Список используемых источников**

- 1. Громаков Е. И., Проектирование автоматизированных систем. Курсовое проектирование: учебно-методическое пособие: Томский политехнический университет. — Томск, 2009.
- 2. Клюев А. С., Глазов Б. В., Дубровский А. Х., Клюев А. А.; под ред. А.С. Клюева. Проектирование систем автоматизации технологических процессов: справочное пособие. 2-е изд., перераб. и доп. – М.: Энергоатомиздат, 1990. – 464 с.
- 3. Комиссарчик В.Ф. Автоматическое регулирование технологических процессов: учебное пособие. Тверь 2001. – 247 с.
- 4. ГОСТ 21.408-93 Правила выполнения рабочей документации автоматизации технологических процессов М.: Издательство стандартов, 1995.
- 5. Разработка графических решений проектов СДКУ с учетом требований промышленной эргономики. Альбом типовых экранных форм СДКУ.
- 6. Комягин А. Ф., Автоматизация производственных процессов и АСУ ТП газонефтепроводов. Ленинград, 1983. – 376 с.
- 7. Попович Н. Г., Ковальчук А. В., Красовский Е. П., Автоматизация производственных процессов и установок. – К.: Вища шк. Головное издво, 1986. – 311с.
- 8. Рыжов Н.А., Гуров А.М., Гульдяшева Н.К., Системы автоматизации технологических процессов проектирование электрических и трубных проводок. часть 2 – трубные проводки. РМ-4-6-92, дата введения 01.01.93 – 72с.
- 9. ГОСТ Р ИСО 5725-1-2002 «Точность (правильность и прецизионность) методов и результатов измерений». – M.: Издательство стандартов, 2002.
- 10.ГОСТ 2517-2012 «Нефть и нефтепродукты. Методы отбора проб». M.: Издательство стандартов, 2018.
- 11.ГОСТ 21.408-2013 «Система проектной документации для строительства (СПДС). Правила выполнения рабочей документации автоматизации технологических процессов». – M.: Издательство стандартов, 2013.
- 12.ГОСТ Р 8.595-2004 «Государственная система обеспечения единства измерений (ГСИ). Масса нефти и нефтепродуктов. Общие требования к методикам выполнения измерений». – M.: Издательство стандартов, 2010.
- 13.ГОСТ Р 51330.0-99 (МЭК 60079-0-98) «Электрооборудование взрывозащищенное. Часть 0. Общие требования». – M.: Издательство стандартов, 2007.
- 14.ГОСТ Р 51330.10-99. «Электрооборудование взрывозащищенное. Часть 11. Искробезопасная электрическая цепь i». – M.: Издательство стандартов, 2008.
- 15.ГОСТ Р 51330.13-99 «Электрооборудование взрывозащищенное. Часть 14. Электроустановки во взрывоопасных зонах (кроме подземных выработок)». – M.: Издательство стандартов, 2015
- 16.ГОСТ Р 51330.9-99 (МЭК 60079-10-95) «Электрооборудование взрывозащищенное. Часть 10. Классификация взрывоопасных зон». – M.: Издательство стандартов, 1999.
- 17.ГОСТ Р51330.5-99 (МЭК 60079-4-75) «Электрооборудование взрывозащищенное. Часть 4. Метод определения температуры самовоспламенения». – M.: Издательство стандартов, 1999.
- 18.Спецификация контроллеров Siemens SIMATIK. [Электронный ресурс] //URRL: [https://www.siemens.com/ru/ru/home/produkty/avtomatizacia/sistem](https://www.siemens.com/ru/ru/home/produkty/avtomatizacia/sistemy-avtomatizacii/promyshlennye-sistemy-simatic/kontroller-simatic/simatic-s7-1500.html) [y-avtomatizacii/promyshlennye-sistemy-simatic/kontroller-simatic/simatic-s7-](https://www.siemens.com/ru/ru/home/produkty/avtomatizacia/sistemy-avtomatizacii/promyshlennye-sistemy-simatic/kontroller-simatic/simatic-s7-1500.html) [1500.html](https://www.siemens.com/ru/ru/home/produkty/avtomatizacia/sistemy-avtomatizacii/promyshlennye-sistemy-simatic/kontroller-simatic/simatic-s7-1500.html)
- 19.Спецификация преобразователя температуры Rosemount 3144Р. [Электронный ресурс] //URRL: [http://www2.emersonprocess.com/ru](http://www2.emersonprocess.com/ru-ru/brands/rosemount/temperature/single-point-measurement/3144p/pages/index.aspx)[ru/brands/rosemount/temperature/single-point](http://www2.emersonprocess.com/ru-ru/brands/rosemount/temperature/single-point-measurement/3144p/pages/index.aspx)[measurement/3144p/pages/index.aspx](http://www2.emersonprocess.com/ru-ru/brands/rosemount/temperature/single-point-measurement/3144p/pages/index.aspx)
- 20.Спецификация преобразователя давления Rosemount 3051TG. [Электронный ресурс] //URRL: [http://www2.emersonprocess.com/ru](http://www2.emersonprocess.com/ru-ru/brands/rosemount/pressure/pressure-transmitters/3051-pressure-transmitters/pages/index.aspx)[ru/brands/rosemount/pressure/pressure-transmitters/3051-pressure](http://www2.emersonprocess.com/ru-ru/brands/rosemount/pressure/pressure-transmitters/3051-pressure-transmitters/pages/index.aspx)[transmitters/pages/index.aspx](http://www2.emersonprocess.com/ru-ru/brands/rosemount/pressure/pressure-transmitters/3051-pressure-transmitters/pages/index.aspx)
- 21.Спецификация поточного плотномера SOLARTRON 7835. [Электронный ресурс] //URRL: [http://www2.emersonprocess.com/ru-](http://www2.emersonprocess.com/ru-RU/brands/micromotion/density-viscosity/liquid-density/Compact-Density-Meter/7835-liquid-concentration-density-meters/Pages/index.aspx)[RU/brands/micromotion/density-viscosity/liquid-density/Compact-Density-](http://www2.emersonprocess.com/ru-RU/brands/micromotion/density-viscosity/liquid-density/Compact-Density-Meter/7835-liquid-concentration-density-meters/Pages/index.aspx)[Meter/7835-liquid-concentration-density-meters/Pages/index.aspx](http://www2.emersonprocess.com/ru-RU/brands/micromotion/density-viscosity/liquid-density/Compact-Density-Meter/7835-liquid-concentration-density-meters/Pages/index.aspx)
- 22.Спецификация Влагомера нефти поточного УДВН-1пм2. [Электронный ресурс] //URRL:<http://udvn.ru/produktsiya/>
- 23.Спецификация преобразователя вязкость Rosemount 7829. [Электронный ресурс] //URRL: [http://www2.emersonprocess.com/ru-](http://www2.emersonprocess.com/ru-RU/brands/micromotion/density-viscosity/viscosity/Fork-Viscosity-Meter/7829-visconic-viscosity-meters/Pages/index.aspx)[RU/brands/micromotion/density-viscosity/viscosity/Fork-Viscosity-](http://www2.emersonprocess.com/ru-RU/brands/micromotion/density-viscosity/viscosity/Fork-Viscosity-Meter/7829-visconic-viscosity-meters/Pages/index.aspx)[Meter/7829-visconic-viscosity-meters/Pages/index.aspx](http://www2.emersonprocess.com/ru-RU/brands/micromotion/density-viscosity/viscosity/Fork-Viscosity-Meter/7829-visconic-viscosity-meters/Pages/index.aspx)
- 24.Спецификация Автоматическая пробоотборная система Стандарт-А. [Электронный ресурс] //URRL: [http://www.bozna.ru/produkt-uslugi/sistemy](http://www.bozna.ru/produkt-uslugi/sistemy-kontroly-processov-dobychi/249-probootborniki-nefti-standart)[kontroly-processov-dobychi/249-probootborniki-nefti-standart;](http://www.bozna.ru/produkt-uslugi/sistemy-kontroly-processov-dobychi/249-probootborniki-nefti-standart)
- 25.Спецификация задвижки с электроприводом Rotork IQ3. [Электронный ресурс] //URRL: [http://www.rotork.com/ru/product/index/iq3range3rdgenerati](http://www.rotork.com/ru/product/index/iq3range3rdgeneration) [on;](http://www.rotork.com/ru/product/index/iq3range3rdgeneration)
- 26.Спецификация вихревой расходомер Siemens SITRANS FX300. [Электронный ресурс] //URRL: [https://w3.siemens.com/mcms/sensor](https://w3.siemens.com/mcms/sensor-systems/en/process-instrumentation/flow-measurement/vortex/Pages/sitrans-fx300.aspx)[systems/en/process-instrumentation/flow-measurement/vortex/Pages/sitrans](https://w3.siemens.com/mcms/sensor-systems/en/process-instrumentation/flow-measurement/vortex/Pages/sitrans-fx300.aspx)[fx300.aspx;](https://w3.siemens.com/mcms/sensor-systems/en/process-instrumentation/flow-measurement/vortex/Pages/sitrans-fx300.aspx)
- 27.Спецификация Компьютер расхода FloBoss S600+. [Электронный ресурс] //URRL: [http://www2.emersonprocess.com/ru](http://www2.emersonprocess.com/ru-ru/brands/remote/liquids_flow_computers/s600/pages/s600.aspx)[ru/brands/remote/liquids\\_flow\\_computers/s600/pages/s600.aspx;](http://www2.emersonprocess.com/ru-ru/brands/remote/liquids_flow_computers/s600/pages/s600.aspx)
- 28.Спецификация Преобразователи частоты СИЛИУМ серии SL9. [Электронный ресурс] //URRL: [http://www.siliumtech.com/preobrazovateli](http://www.siliumtech.com/preobrazovateli-chastoty-silium-seri/)[chastoty-silium-seri/;](http://www.siliumtech.com/preobrazovateli-chastoty-silium-seri/)